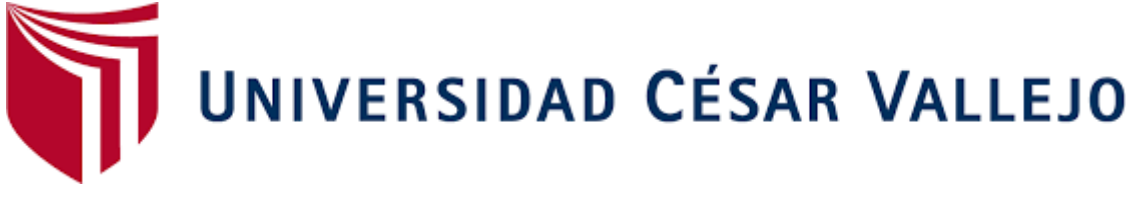

# **FACULTAD DE INGENIERÍA Y ARQUITECTURA**

## **ESCUELA PROFESIONAL DE INGENIERÍA MECÁNICA ELÉCTRICA**

## **Diseño de un sistema híbrido eólico/ solar suministrar energía eléctrica al fundo Benavides caserío ojo de Toro – Jayanca**

**TESIS PARA OBTENER EL TÍTULO PROFESIONAL DE:**

Ingeniero Mecánico Electricista

## **AUTOR:**

Livaque Benavides Roberth (ORCID:0000-0002-1397-4264)

## **ASESOR:**

Dr. Salazar Mendoza Aníbal Jesús (ORCID: 0000-0003-4412-8789)

## **LÍNEA DE INVESTIGACIÓN:**

Generación transmisión y distribución

**CHICLAYO – PERÚ 2020**

## <span id="page-1-0"></span>**Dedicatoria**

*A mis padres que me han dado la existencia; y en ella la capacidad por superarme y desear lo mejor en cada paso por este camino difícil y arduo de la vida. Gracias por ser como son porque su presencia y persona han ayudado a construir y forjar la persona que ahora soy. A mis maestros y amigos; que en el andar por la vida nos hemos ido encontrando porque cada uno de ustedes a motivado mis sueños y esperanzas en consolidar un mundo más humano y con justicia. Gracias a mis hijos, hermanos, esposa y a todos los que han recorrido este camino conmigo.*

 *El Autor.* 

## <span id="page-2-0"></span>**Agradecimiento**

*Mi agradecimiento especial a la Universidad Cesar Vallejo la cual me abrió sus puertas para formarme profesionalmente. A mis profesores por sus diferentes formas de enseñar quienes me incentivaron en muchos sentidos a seguir adelante y sin su apoyo esto no hubiera sido posible.*

*Y a todas aquellas personas que estuvieron en las buenas y malas apoyándome.! Mil gracias a todos.* 

*El Autor.* 

## Índice de contenidos

<span id="page-3-0"></span>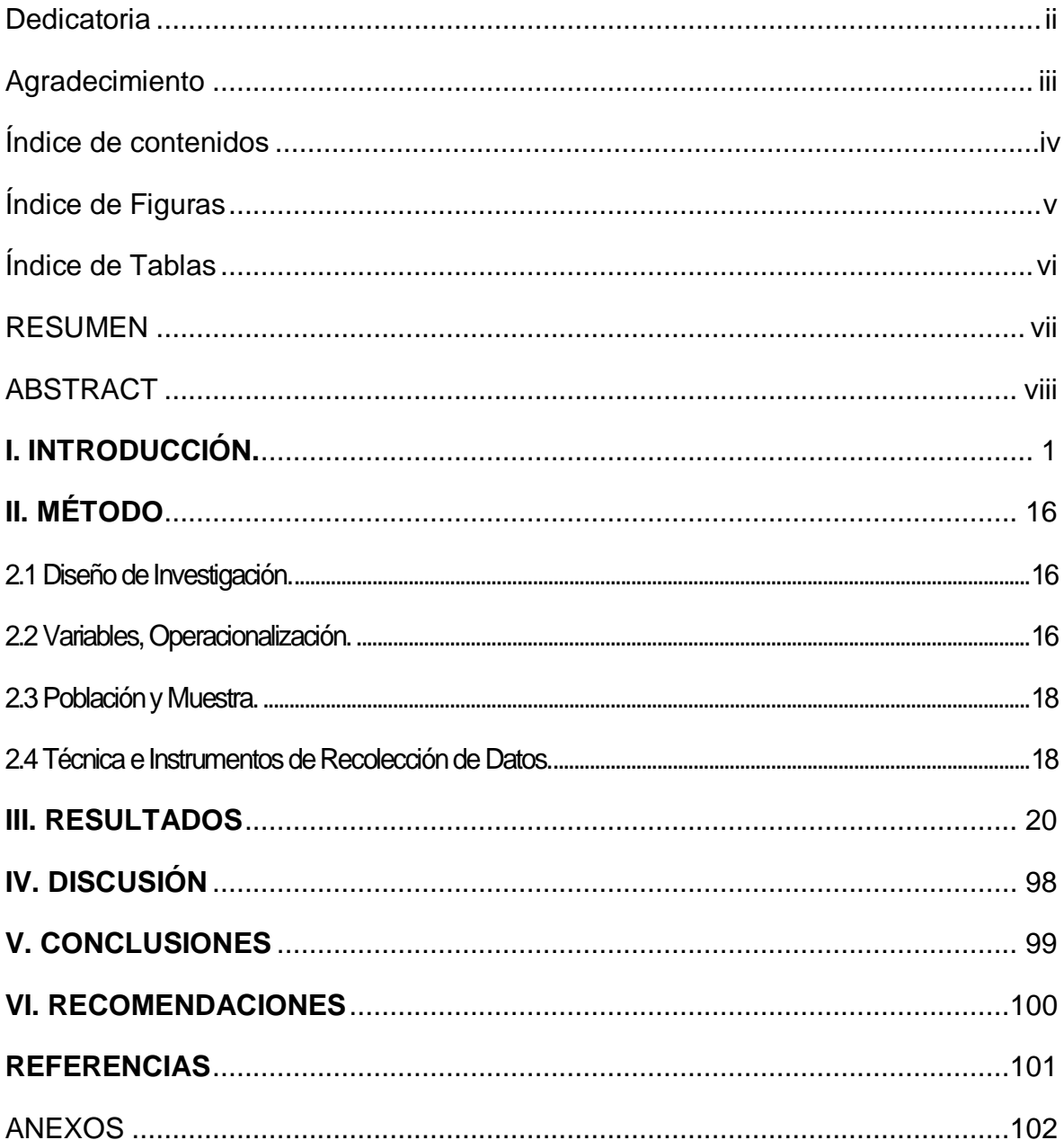

## **Índice de Figuras**

<span id="page-4-0"></span>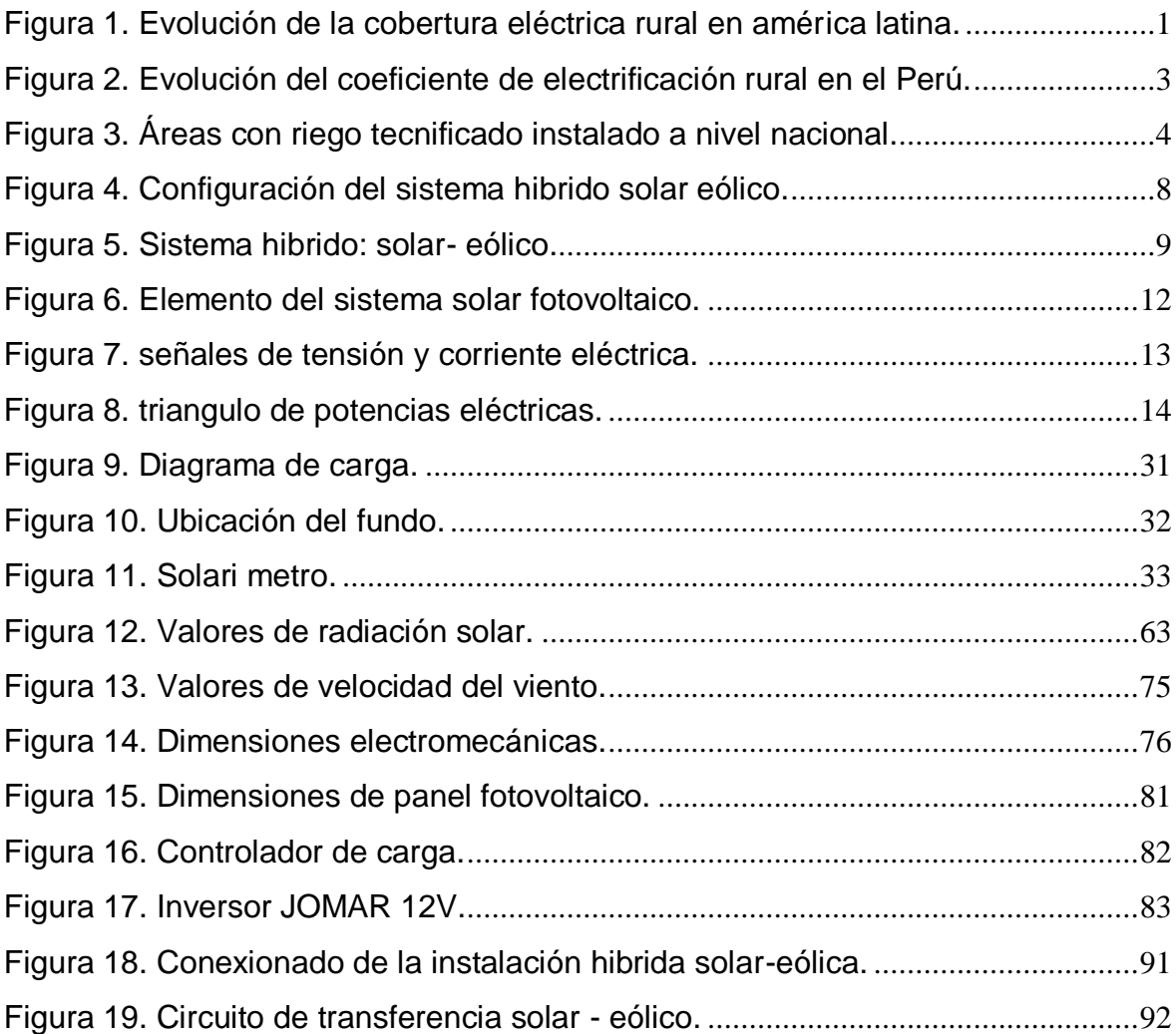

## **Índice de Tablas**

<span id="page-5-0"></span>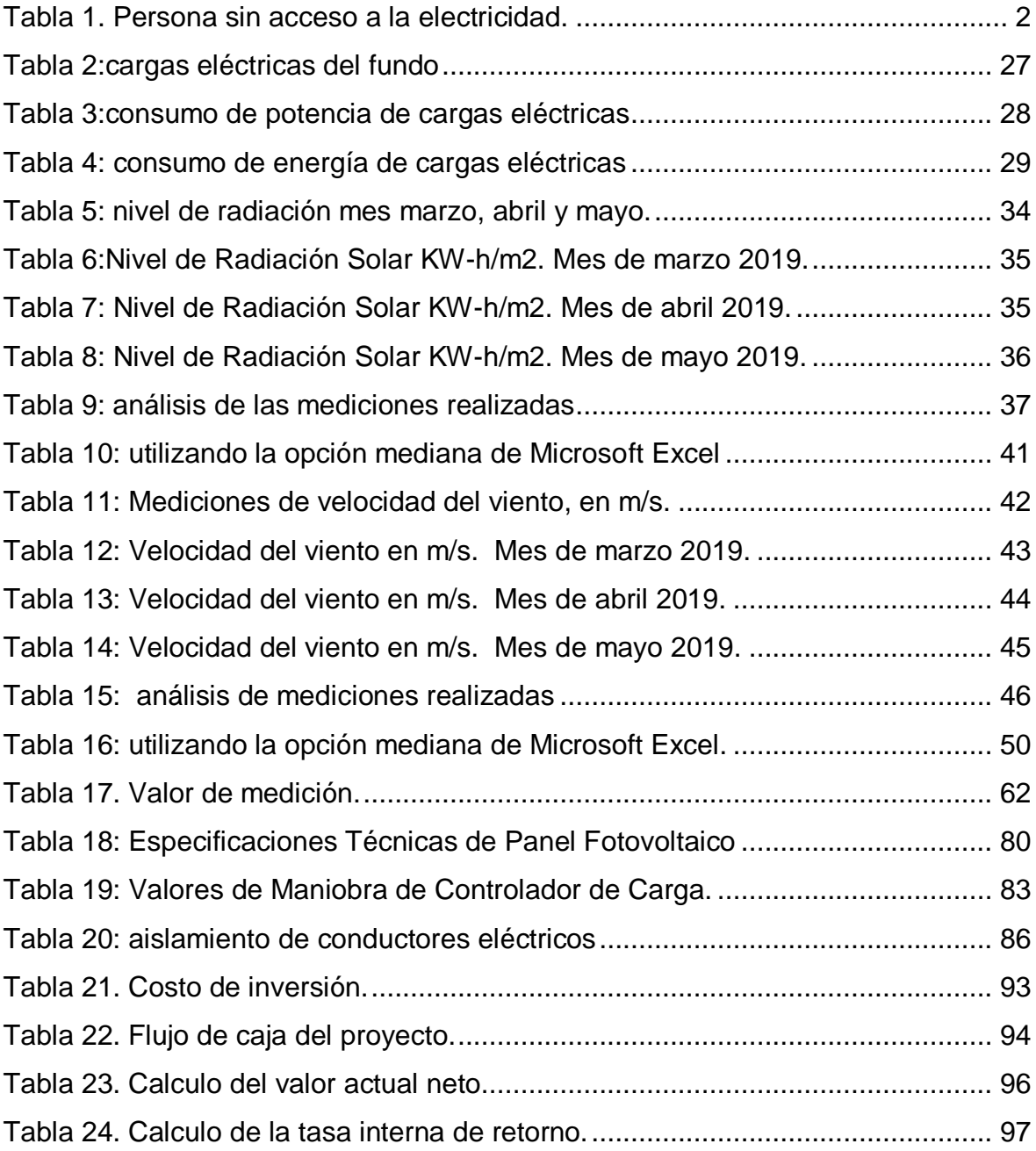

### **RESUMEN**

<span id="page-6-0"></span>El objetivo general de la tesis fue el dimensionar un sistema hibrido eólico - solar para suministrar energía eléctrica a fundo Benavides caserío ojo de toro –jayanca Debido a que dicho fundo no cuenta con el servicio de energía eléctrica siendo complicada su implementación a través de la alimentación de las redes eléctricas del servicio público, ya que las redes de baja tensión de 440/220V más cercana se encuentran a 2km de distancia. Obteniéndose que: La energía promedia diaria que demanda el fundo es de 9,394 KWh/día. Para dicho fundo proyectado, 01 electrobomba, 03 focos led, 01 laptop, 01 impresora, 01 radio, 01 ventilador. Los datos de radiación solar promedio valor de 5,013 kWh/m2 con una probabilidad de 60% de acuerdo a las mediciones realizadas con el Solarímetro.

En cuanto a los datos de la velocidad y dirección del viento estos se han obtenido valor promedio 5,21m/s con una probabilidad de 54% de acuerdo a mediciones tomadas con anemómetro. El sistema hibrido eólico-solar estará compuesto por 02 aerogeneradores 1,8kw, 10 paneles fotovoltaicos de 280 W-12v, 05baterías de acumuladores 503 Ah, 01 reguladores de carga y 01 inversor 1600W-230 V. El sistema hibrido eólico fotovoltaico tiene un costo referencial de S/. 9641.

**Palabras claves:** Aerogenerador, Panel fotovoltaico, inversor, radiación solar

## **ABSTRACT**

<span id="page-7-0"></span>The general objective of the thesis was to size a hybrid wind-solar system to supply electric power to the Benavides farm in bull's eye -jayanca

Due to the fact that said farm does not have the electric power service, its implementation is complicated through the feeding of the electrical networks of the public service, since the closest 440 / 220V low-voltage networks are 2km away. Obtaining that: The average daily energy demanded by the farm is 9,394 KWh / day. For said projected fund, 01 electric pump, 03 LED spotlights, 01 laptop, 01 printer, 01 radio, 01 fan. The data of average solar radiation value of 5,013 kWh / m2 with a probability of 60% according to the measurements made with the Solarimeter.

Regarding the data of the speed and direction of the wind, these have obtained an average value of 5.21m / s with a probability of 54% according to measurements taken with an anemometer. The wind-solar hybrid system will be made up of 02 1.8 kW wind turbines, 10 photovoltaic panels of 280 W-12v, 05 batteries of 503 Ah accumulators, 01 charge regulators and 01 1600W-230 V inverter. The photovoltaic wind hybrid system has a cost S /. 9641.

Keywords: wind turbine, photovoltaic panel, inverter, solar radiation.

## <span id="page-8-0"></span>**I. INTRODUCCIÓN.**

1.1 Realidad Problemática

#### 1.1.1 A nivel internacional

"En Países de América del Sur y de Centro, alrededor de 24 millones de habitantes, que residen en el sector rural, no tienen acceso a servicios básicos, como es el caso de la electricidad, con lo cual su calidad de vida está con índices por debajo del promedio mundial" (Suarez, 2016, p.4). En los países de América Latina, con crecimientos económicos variables que oscilan entre el 1 y 4% anual, el sector rural afronta problemas de desarrollo, básicamente porque no cuentan con servicios básicos, como es la energía eléctrica, como también de agua Potable. La ONU, tiene como uno de sus objetivos, el desarrollo sostenible de la región, y se propone que para el año 2030, todos éstos lugares tengan acceso a éstos servicios, por lo cual las políticas en términos energéticos, económicos y sanitarios entre otros que aplican los países, están encaminadas a ello. (Suarez, 2016, p.9).

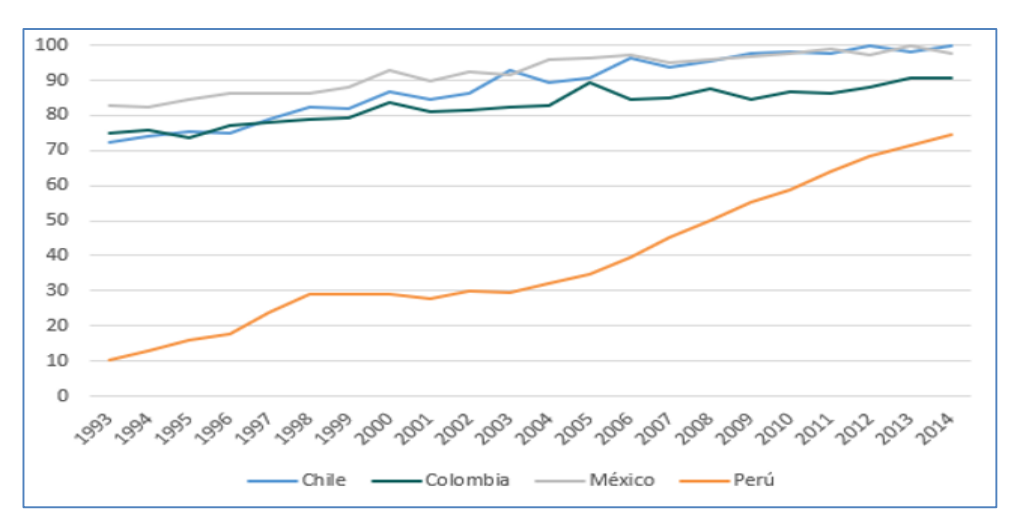

*Figura 1. Evolución de la cobertura eléctrica rural en américa latina.*

<span id="page-8-1"></span>"Países como Colombia, que posee un interesante incremento en el Producto Bruto Interno, con altos niveles de exportaciones, no se refleja en el crecimiento de la economía de la población, con deficientes accesos a los servicios de electricidad y agua potable" (Twenergy, 2017, p.2).

En Ecuador, se plantearon políticas energéticas en el sector eléctrico, en el cual el estado fue el promotor en concordancias con las empresas de

generación, transmisión y distribución de energía, y en el cual se elaboraron lineamientos que son: cambio de la matriz energética con participación de la energía renovable, modificaciones en el sector de distribución, un plan de ahorro emergente, incremento de la eficiencia energética, y la electrificación del sector rural. (Ministerio de Electricidad y Energías Renovables - Ecuador, 2017, p.2).

En el mundo, la mayor cantidad de las poblaciones que no tienen acceso a la energía eléctrica, están en Africa, Asia y América Latina. En América Latina, el país con menor acceso a la electricidad es Bolivia, en el cual el 13.2% del total de la población no tiene energía eléctrica, con lo cual no posee calefacción que es una necesidad debido a las bajas temperaturas en zonas alto andinas. El Perú, el sector rural no está electrificado totalmente, con porcentajes que van desde el 70 al 90 por ciento en las zonas rurales.

<span id="page-9-0"></span>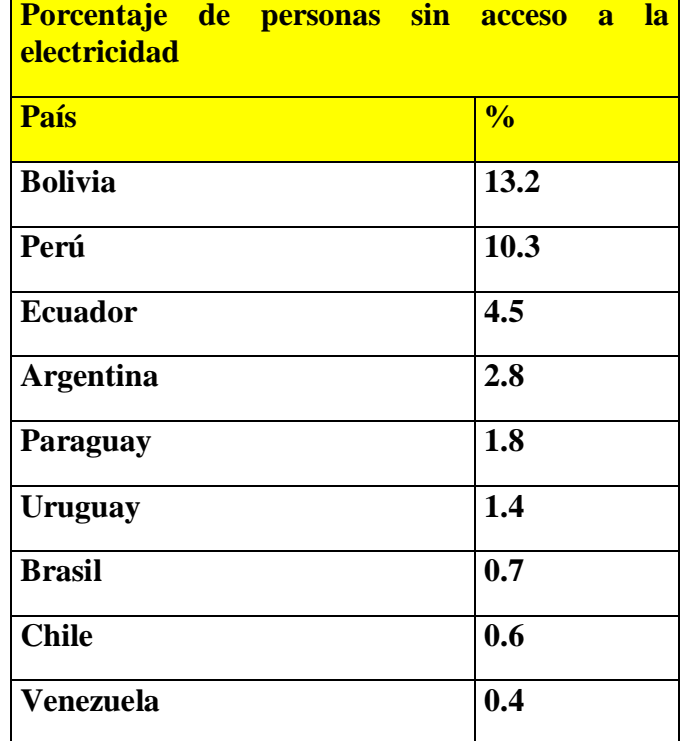

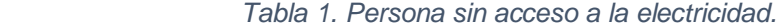

Fuente: Banco Mundial, 2015.

## 1.1.2 A nivel Nacional

"La electrificación rural es una de las tareas pendientes que enfrenta el Gobierno en materia de infraestructura y provisión de servicios básicos, al 2016, el número de hogares sin acceso a electricidad en el Perú era de aproximadamente 450,000, alrededor del 85% de ellos en el ámbito rural." (INEI, 2017, p.12).

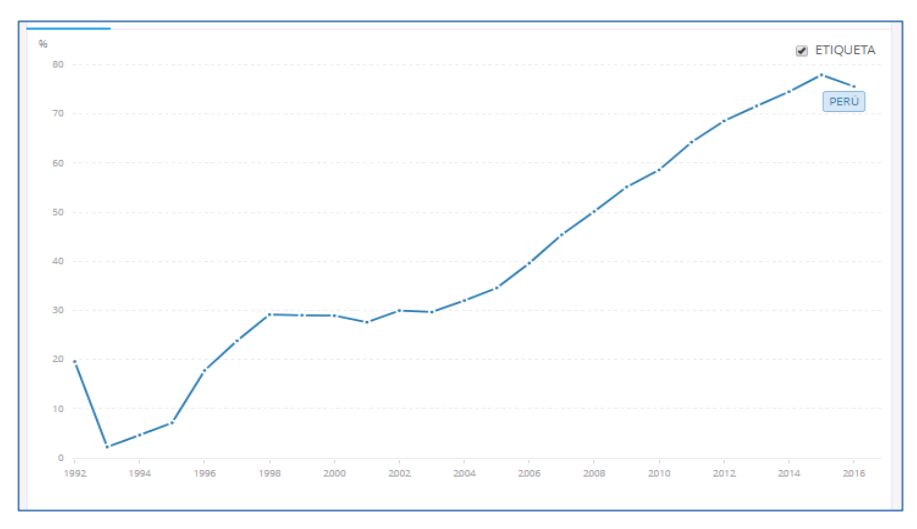

*Figura 2. Evolución del coeficiente de electrificación rural en el Perú.*

<span id="page-10-0"></span>En el Perú, el coeficiente de electrificación rural, ha evolucionado desde un valor menor al 20% en el año 1993 hasta un valor cercano al 80% en el año 2016; sin embargo existe una brecha considerable de la población del sector rural que no tienen acceso a la energía eléctrica, siendo los motivos la dispersión demográfica, la poca capacidad adquisitiva de la población, lejanía del punto de alimentación eléctrica, así como la complicada accesibilidad; todo ello trae como consecuencia que alrededor del 20% del sector rural no tienen el servicio, con lo cual tampoco tienen acceso a la información, al conocimiento y a la interconexión con el mundo. (Banco Mundial, 2016, p.23)

En los valles de la costa del Perú, existen muchos terrenos de cultivo con problemas de acceso al agua, quedando sin cultivar, o en muchos casos se utilizan motores de combustión interna para el accionamiento de las electrobombas que extraen el agua del subsuelo, ocasionando incremento en los costos de producción, que hacen poco atractivo la agricultura. Para irrigar una hectárea de cultivo, la cantidad de agua, es según el tipo de

cultivo, siendo el maíz que tiene un requerimiento de 250 litros de agua por cada kilogramo de maíz producido durante todo el proceso. (Ministerio de Agricultura, 2015, p.45).

En el año 2016, se realizó la Encuesta Nacional Agropecuaria, la cual estuvo a cargo del Instituto Nacional de Estadística e Informática (INEI), en el cual muestra resultados no muy alentadores en cuando a los sistemas de riego. Los pequeños productores representan el 45.3% que aplican riego convencional en sus cultivos, el 17.1% de los productores agrarios utilizaron riego tecnificado, que es mayor en 2.2% al registrado en el año 2015. En el caso del riego por aspersión, es el que más se utiliza en 85.2%, el riego por goteo fue del 9.0%. Se registró un total de 2 244 679 Unidades agropecuarias, y un total de 16294 unidades de grandes productores que representan solo el 0.7% del total nacional.

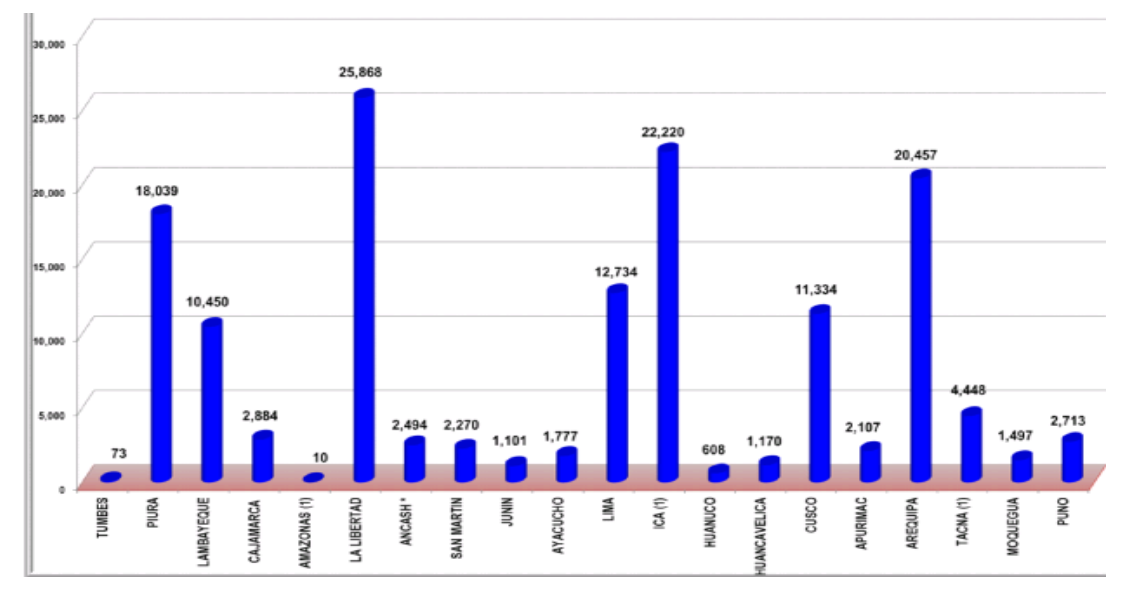

*Figura 3. Áreas con riego tecnificado instalado a nivel nacional.*

## <span id="page-11-0"></span>1.1.3 A nivel Local

 En el fundo Benavides caserío Ojo de Toro, ubicado en el Distrito de Jayanca, se dedica a diferentes cultivos, siendo uno de los más representativos el maíz, sin embargo, el acceso de agua es el principal problema que afronta este lugar; el agua que discurre por los canales y acequias cercanas, están distante y no cuentan con el caudal suficiente para el riego de los cultivos.

El agua subterránea es la principal fuente para el riego, sin embargo, su extracción requiere de energía para el accionamiento de las electrobombas

sumergibles instaladas en los pozos subterráneos de diferentes potencias y caudales; se tiene instalados 3 electrobombas de 1.5, 2 y 3 HP, que impulsan agua desde pozos que tienen una profundidad entre 15 y 20 metros.

El consumo de combustible para accionar los motores de combustión interna, que accionan las bombas de agua, incrementa el costo de producción del cultivo; es decir que el accionamiento de una bomba de agua de 1,5, 2 y 3 HP, durante 3 horas, tiene un gasto total de 11 Galones, que es equivalente a 132 Soles, labor que se realiza como mínimo una vez a la semana.

Se tiene un gasto aproximado de 528 Soles Mensuales, para el riego de cinco hectáreas de maíz.

#### **1.2 Trabajos Previos.**

 **(CHERCCA ,2014),** en su tesis de grado denominado: "aprovechamiento del recurso eólico y solar en la generación de energía eléctrica y la reducción de emisiones de co2 en el poblado rural la gramita de casma", presentado a la universidad nacional de ingeniería, tiene en sus conclusiones:

La presente investigación concluye que logra solucionar el problema de acceso a la electricidad del poblado La Gramita de Casma, enmarcado en un proyecto de inversión social, debido a que los beneficio es para toda la comunidad, y con ello el estilo de vida mejora notablemente. Desde el punto de vista económico, el proyecto solo tiene una recuperación del 80% en un periodo de 20 años, con una tasa interna de retorno del 16.8%. El estado subsidia parte de la inversión inicial del proyecto, incentivando en la exoneración de los impuestos de los equipos de generación de energía.

La fiabilidad de los sistemas híbridos es una de las ventajas comparativas, debido a que las dos fuentes de alimentación energética (la radiación solar en KW-H/m2 y la velocidad del viento en m/s), reduciendo el tamaño de los acumuladores de energía (banco de batería), porque se usa directamente la energía, desde el generador hasta la carga.

Se hizo un estudio de la zona en cuanto a las velocidades del viento, y se determinó que los valores en promedio anual son de 5.26%, con ello se hizo la selección de un aerogenerador de potencia 2 KW, así mismo se hizo el análisis de los niveles de radiación de la zona, y se determinó que el valor promedio es de 5.75 kWh/m2, que es un valor considerable que logra adaptarse a la tecnología de los paneles fotovoltaicos existentes. En función a dicho potencial, la energía anual fotovoltaica fue de 14 103 kWh, y de energía eólica de 7008 kWh, y un banco de baterías de 24 unidades, de 1300 Amperios Horas de 12 Voltios.

**(Serván, 2014),** en su tesis de grado denominado: análisis técnico-económico de un sistema híbrido de baja potencia eólico solar conectado a la red, presentado a la universidad de Piura, tiene en sus conclusiones:

La información recopilada se utiliza para realizar el dimensionamiento del sistema híbrido (solar – eólico), y se evaluó que, si el sistema es solamente solar con paneles fotovoltaicos, produce una cantidad mayor de energía con una menor potencia instalada, siendo la razón por la que se opta por utilizar un sistema de generación eléctrica híbrido.

La combinación de la obtención de energía solar y eólica, garantiza la sostenibilidad de la conversión de éstos recursos en energía eléctrica.

El análisis, determinó que el sistema solar – eólico, permitió obtener un resultado para el sistema eólico del 14.07%, y para el sistema solar del 18.91%. El factor de planta de un sistema eólico se eleva rápidamente con el aumento del tamaño del sistema, con ello se utiliza una torre de más altura.

Para el caso del sistema con paneles fotovoltaicos, el número de paneles, no necesariamente lleva a un incremento del factor de planta, el cual la potencia instalada se mantiene constante. Concluyendo que un incremento del número de paneles y de aerogeneradores, o un incremento de la relación entre la potencia de los paneles fotovoltaicos y la potencia de los aerogeneradores, incrementa el factor de planta.

**(Ponce, 2014),** en su Artículo Científico, denominado: "Diseño de un sistema Hibrido eólico solar para suministro de energía eléctrica a zona rural en el estado de Chihuahua", Universidad Autónoma de Ciudad Juárez, México, en su resumen menciona:

En el presente artículo científico, se hizo el desarrollo y la simulación del funcionamiento con energía eólica y solar, para el suministro de electricidad a la zona rural, en donde es poco probable el ingreso de la red eléctrica convencional. El sistema que se plantea es un sistema híbrido, en el cual integra los módulos fotovoltaicos, los aerogeneradores y los grupos electrógenos diésel.

Antiguamente, la electrificación rural estaba supeditada a los motores diésel, que cuando operan a un porcentaje bajo de plena carga, muestran baja eficiencia, con lo cual los costos de operación y mantenimiento son elevados. La ventaja de utilizar sistemas híbridos es que ellos permiten reducir éstas dificultades, además de aprovechar recursos energéticos existentes en la zona. Un lugar electrificado, es un lugar en donde las condiciones de vida mejoran, así como también se incentiva la actividad productiva.

Una de las alternativas que se han dado en éstos últimos años es el uso de las energías renovables no convencionales. Esto no genera gases de escape hacia el medio ambiente si es comparado con los motores de combustión térmica, los cuales emiten en los gases de escape, el dióxido de carbono, y óxidos de nitrógenos. Para algunos países en vías de desarrollo como es el caso de México, resulta muy elevados los costos de instalación, sumado a ello que no existe aún un marco legal, en donde se establece el ingreso de éstas energías a la matriz energética nacional.

**(Ramírez, 2018),** en su tesis de grado denominado: "Propuesta de aprovechamiento de energía solar y eólica como energía eléctrica en el complejo ecoturístico Laguna de Conache", presentado a la Universidad Nacional de Trujillo, menciona en su resumen:

La presente investigación establece un plan de aprovechamiento de la energía que proviene de fuentes no convencionales: energía solar y energía eólica, que será para suministrar energía al complejo ecoturístico "Laguna de Conache".

Se realizó un análisis del potencial de energía solar, para lo cual se realizó el análisis de los valores de radiación solar, que fueron registradas por las estaciones meteorológicas. Los valores registrados pertenecen al Software RETScreen, el cual tiene como resultado 3.74 kWh/m2d y 3.99 kWh/m2d de irradiación solar promedio, que corresponden a los meses de julio y agosto.

Así mismo se hizo el análisis de los valores de las velocidades del viento, específicamente velocidades del viento promedio, el cual para los meses de Julio y agosto fue de 4.72 y 5.01 m/s respectivamente.

Se determinó el beneficio económico desde el punto de vista ambiental, con la disminución de 4.97 toneladas de CO2 anuales.

## 1.3 Teorías Relacionadas al tema.

1.3.1. Sistemas Híbridos Eólicos Fotovoltaicos (SHEFV).

"La obtención de energía eléctrica a partir de la energía solar y eólica, se basa en la radiación solar y en la velocidad del viento de la zona, es decir el potencial de radiación solar y eólico" (Castillo, 2013, p. 5).

Los sistemas híbridos, que emplean la energía de la radiación solar y de la velocidad del viento, es una forma de aprovechar al máximo el potencial de recursos naturales; sin embargo, la forma como se obtiene, así como también las mediciones durante un periodo de tiempo, deben garantizar que dicha energía se transfiera hacia los elementos que transforman la energía de manera eficiente y controlada. Los sistemas híbridos cobran mayor relevancia en zonas en donde el acceso a la energía eléctrica convencional es de difícil acceso. (Castillo,2013, p. 5).

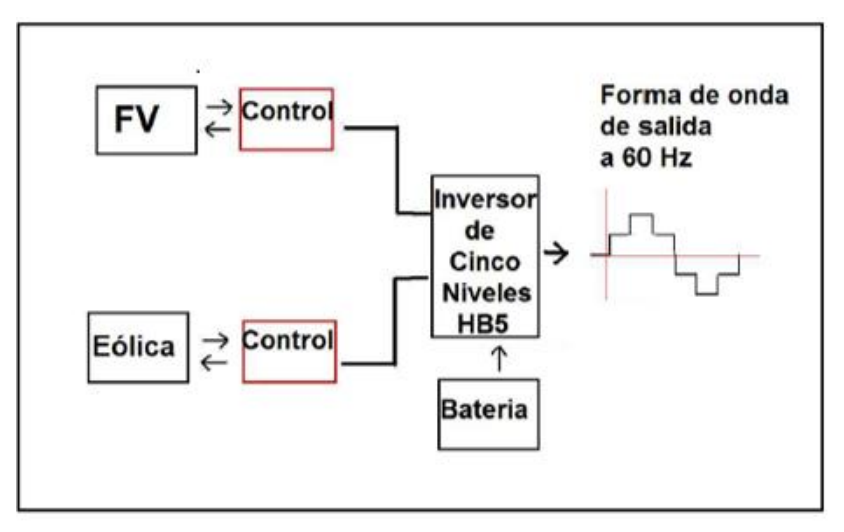

#### *Figura 4. Configuración del sistema hibrido solar eólico.*

<span id="page-15-0"></span>"La modelización del recurso eólico con resolución de 1 Km sobre el territorio del Perú ha permitido identificar las zonas más apropiadas para estudiar la explotación de la energía eólica" (Atlas Eólico del Perú, 2016, p.15).

"Ancash, Lima y Arequipa contienen áreas cercanas a la costa siendo propicias para el aprovechamiento en energía eólica, Así también Ica, registra promedios climáticos de viento altos, teniendo una línea costera supera los 8 m/s de viento medio anual" (Atlas Eólico del Perú, 2016, p.17).

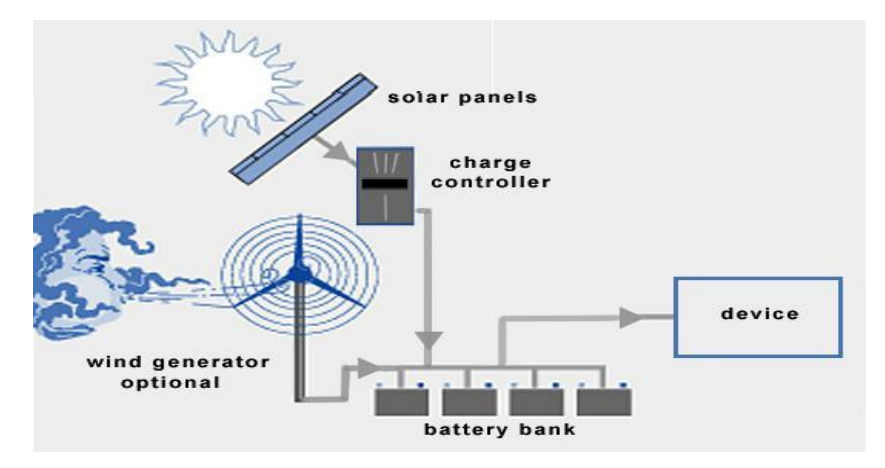

*Figura 5. Sistema hibrido: solar- eólico.*

<span id="page-16-0"></span>1.3.2. Energía Eólica.

Caracterización energética de las variaciones temporales del viento.

"La potencia media del viento se obtiene mediante la siguiente ecuación" **(Polo, 2012, p.25).**

$$
\overline{P} = \frac{1}{2} \overline{\rho} A \overline{v^3}
$$

Dónde:

P: Potencia en kW.

A: Área de la superficie de los álabes del aerogenerador en m2.

V: Velocidad del viento en m/s.

ρ: Densidad del viento. En m3/s.

"Para calcular las fuerzas de sustentación y resistencia de una placa se emplean las siguientes ecuaciones" **(Sánchez, 2011, p. 107).**

$$
L = \frac{1}{2} \rho V^2 A C_L
$$
 Fuerza de sustentación

$$
D = \frac{1}{2} \rho V^2 A C_D
$$
 Fuerza

de resistencia

## Dónde:

L: Fuerza de Sustentación, en Newton.

D: Fuerza de Resistencia, en Newton.

ρ: Densidad del aire, expresado en Kg/m3.

A: Área del álabe, expresado en m2.

V: Velocidad de la corriente del aire, expresado en m/s.

CL: Coeficiente de sustentación, adimensional.

C<sub>D</sub>: Coeficiente de resistencia, adimensional.

La Potencia Mecánica que se obtiene del intercambio energético en el rodete de la turbina eólica, es básicamente la energía que el fluido ha cedido a los álabes del rodete. Las ecuaciones de intercambio de energía en el rodete se determinan con las ecuaciones de Euler, que cuantifica el cambio de energía cinética del fluido en energía mecánica en la rueda. Para determinar la potencia mecánica en función a parámetros de funcionamiento de la turbina eólica, se utiliza la ecuación de la potencia mecánica que se expresa. **(Sánchez, 2011, p. 107)**

$$
Pm = Txw
$$

Dónde:

Pm: Potencia Mecánica en Watt.

T: Torque en N-m.

W: Velocidad angular en Radianes / segundo.

"La velocidad angular está relacionada con las revoluciones del motor, para lo cual se debe tener en cuenta las dimensiones geométricas de la turbina eólica**" (Beer, 1997, p.213).**

$$
w=\frac{2\pi RPM}{60}
$$

Dónde:

W: Velocidad angular en Radianes / segundo.

RPM= Número de revoluciones por minuto.

Los aerogeneradores, que son dispositivos que transforman la energía cinética del viento en energía mecánica en la turbina y luego en energía eléctrica en el generador eléctrico, se logra la conversión energética mediante el cambio de parámetros de la energía cinética, que son la velocidad del aire en sus diferentes direcciones, a energía mecánica, con sus componentes como son el torque mecánico en el eje y la velocidad angular.

Los aerogeneradores, se puede clasificar de acuerdo a la ubicación de su eje en el cual gira la turbina; siendo de eje vertical y de eje horizontal.

## Energía del sol:

La conversión energética se realiza mediante diferentes dispositivos, de acuerdo al tipo de energía que se quiere transformar; la radiación solar que se mide en kwh/m2, se transforma en energía eléctrica, para lo cual es necesario el uso de las células fotovoltaicas, los cuales generan tensiones en sus bornes, debido a incidencia de la radiación solar, sobre materiales semiconductores, como es el caso del silicio y del germanio.

## El efecto fotovoltaico:

Se denomina "efecto fotovoltaico" cuando el material con el cual está construido la celda solar (silicio u otro material semiconductor) tiene la capacidad de absorber una parte de los fotones que emite el sol y llega en forma de irradancia solar, expresado en KW-H/m2. El proceso se inicia cuando el fotón absorbido libera a un electrón que se encuentra en el interior de la celda. **(Flores, 2008, p.7)**

Elementos de un sistema fotovoltaico

- a) Panel Fotovoltaico.
- b) Inversores dc/ac
- c) Baterías o acumuladores de energía.
- d) Reguladores.

## e) Convertidores.

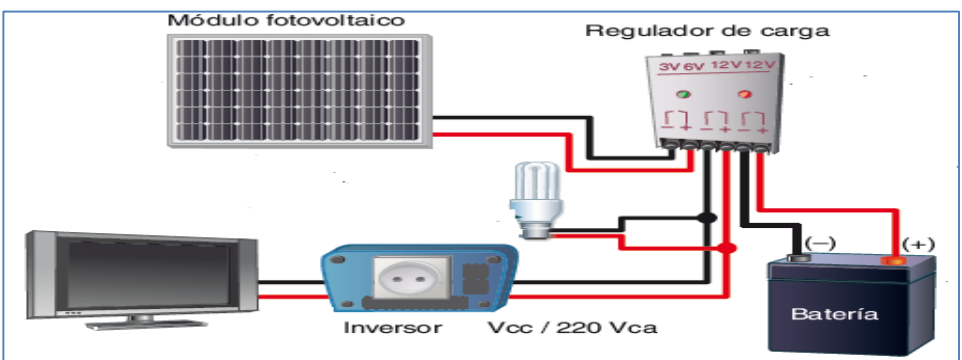

*Figura 6. Elemento del sistema solar fotovoltaico.*

1.3.3. Energía Eléctrica.

Potencia eléctrica

Potencia en corriente continua

La potencia de corriente continua es la relación entre la diferencia de tensión en los bornes por la intensidad de corriente eléctrica continua, que circula hacia una determinada carga. Es decir:

$$
P = I \cdot V
$$

P: Potencia Eléctrica, expresado en Watt.

I: Intensidad de Corriente eléctrica, expresado en Amperios.

V: Diferencia de tensión, expresado en voltios.

Así mismo, en combinación con la ley de Ohm, la expresión que relaciona la potencia eléctrica con la resistencia de la carga es:

$$
P = I^2 \cdot R = \frac{V^2}{R}
$$

Dónde:

R: Resistencia eléctrica de la carga, expresado en Ohmios.

Potencia en corriente alterna

La potencia eléctrica en corriente alterna, es la relación entre los parámetros de tensión eléctrica e intensidad de corriente eléctrica, teniendo en cuenta que éstos son fasores, en el cual su magnitud varía en función al tiempo.

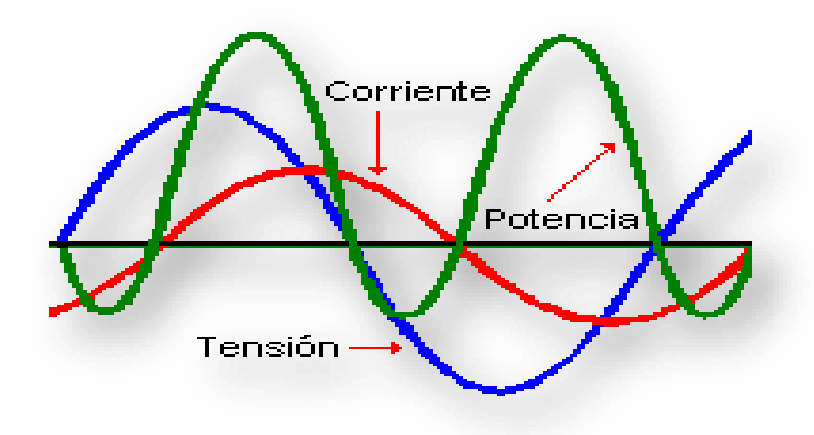

*Figura 7. señales de tensión y corriente eléctrica.*

<span id="page-20-0"></span>Las ecuaciones las cuales expresan las relaciones entre los parámetros de la potencia eléctrica de corriente alterna son:

$$
v(t) = V_0 \cdot \sin(\omega t)
$$
  
\n
$$
i(t) = I_0 \cdot \sin(\omega t - \phi)
$$
  
\n
$$
p(t) = V_0 \cdot I_0 \sin(\omega t) \cdot \sin(\omega t - \phi)
$$
  
\n
$$
p(t) = V_0 \cdot I_0 \frac{\cos(\phi) - \cos(2\omega t - \phi)}{2}
$$
  
\n
$$
p(t) = V \cdot I \cos(\phi) - V \cdot I \cos(2\omega t - \phi)
$$

El triángulo de potencias.

"El triángulo de potencias relaciona la potencia aparente, activa y reactiva, y la relación gráfica entre ellas, para determinar la variación de unas de ellas y su implicancia en el sistema eléctrico". La potencia reactiva, determina la energía que la carga absorbe y la devuelve al sistema, y estará en función a la impedancia de la carga, es decir será inductiva y capacitiva, ésta relación es dada por el factor de potencia, el cual tendrá un valor 1 cuando la carga es netamente resistiva, y un valor diferente a uno si es inductiva o capacitiva, dependiendo del adelanto o atraso de la corriente con respecto al voltaje. **(Morales, 2014, p.56).**

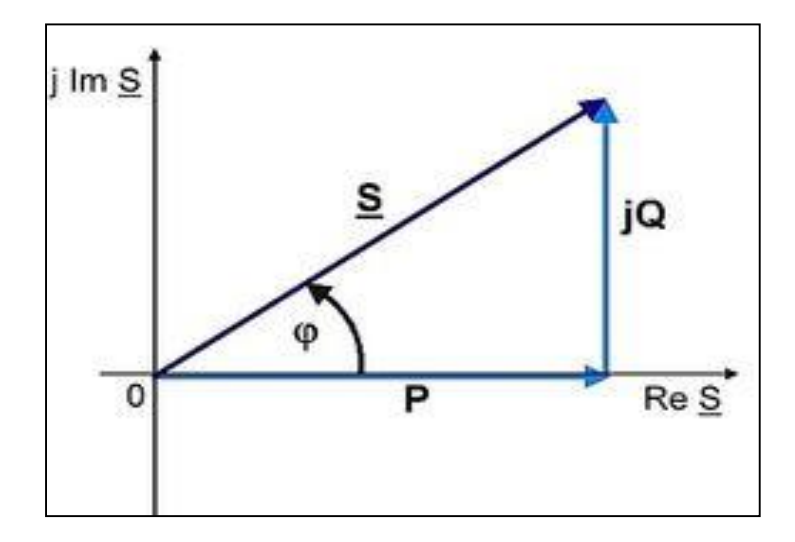

*Figura 8. triangulo de potencias eléctricas.*

<span id="page-21-0"></span>1.4 Formulación del Problema

 ¿El diseño de un sistema hibrido eólico/solar permitirá suministrar energía eléctrica a fundo Benavides caserío ojo de toro –jayanca.?

- 1.5 Justificación del Estudio.
- 1.5.1 Técnica.

Se justifica técnicamente el proyecto de investigación, porque la combinación de la generación eléctrica por energía solar y eólica, hace que el sistema eléctrico sea más estable, comparado con un solo sistema; es decir que la disponibilidad de energía eléctrica será las 24 horas del días, no solo por la acumulación de energía en los bancos de baterías, sino porque en horas del día se utiliza la energía solar directamente y en horas de la noche se utiliza la energía eólica convertida directamente; así mismo mediante un selector automático se logra optimizar el flujo energético de cada uno de los sistemas hacia el consumidor de energía final.

1.5.2 Económica.

La combinación de la generación de energía solar y eólica en energía eléctrica, optimiza los costos del kW-h generado, debido a que se tiene flujos de energía a diferentes horas; con lo cual se justifica la implementación del proyecto de investigación, porque el valor del kW-h del sistema híbrido, comparado con el costo del kW-h generado por el sistema eólico y solar de manera independiente.

1.5.3 Social.

Los trabajadores que realizan actividades agrícolas, pecuarias entre otras, en el fundo Benavides caserío Ojo de Toro, se benefician al tener energía eléctrica, debido a que las actividades serán mecanizadas, así como también las labores pueden desarrollarse en horas de la noche, con lo cual se incrementan las horas de labor, consideradas horas extra de trabajo. Por lo tanto, el contar con energía eléctrica, incrementa las actividades, mejora3 la producción, la productividad y por ende beneficia a la población aledaña.

1.5.4 Ambiental.

La generación tanto eólica como solar, no tiene emisiones de gases contaminantes hacia el medio ambiente, si es comparado con la misma cantidad de energía generado por los sistemas de generación térmico, el cual emite entre 0.5 y 0.75 Kg de CO2 por cada KWh generado, en el caso de la generación diésel y de gas.

1.6 Hipótesis.

 El diseño de un sistema hibrido eólico/solar suministrara energía eléctrica a fundo Benavides caserío ojo de toro –Jayanca.

- 1.7 Objetivos.
- 1.7.1 Objetivo General

Diseñar un sistema hibrido eólico/solar para suministrar energía eléctrica a fundo Benavides caserío ojo de toro – Jayanca.

- 1.7.2 Objetivos Específicos.
	- Determinar la demanda de energía del fundo Benavides caserío Ojo de Toro – Jayanca.
	- Establecer el potencial de energía solar y de energía eólica, mediante mediciones en la zona de influencia del proyecto.
	- Dimensionar los elementos electromecánicos, tanto del sistema fotovoltaico, como del sistema eólico.
	- Realizar una evaluación económica, utilizando indicadores económicos, tales como VAN, TIR y Relación Beneficio – Costo.

## <span id="page-23-0"></span>**II. MÉTODO**

<span id="page-23-1"></span>2.1 Diseño de Investigación.

 No experimental. Es no experimental por el motivo que en esta investigación es imposible manipular las variables, si no que se observan situaciones ya existentes.

- <span id="page-23-2"></span>2.2 Variables, Operacionalización.
	- 2.2.1 Variable Independiente

Diseño de un sistema hibrido eólico/solar

2.2.2 Variable Dependiente.

Suministrar energía eléctrica a fundo Benavides caserío ojo de toro –

Jayanca.

2.2.3 Operacionalización de las Variables.

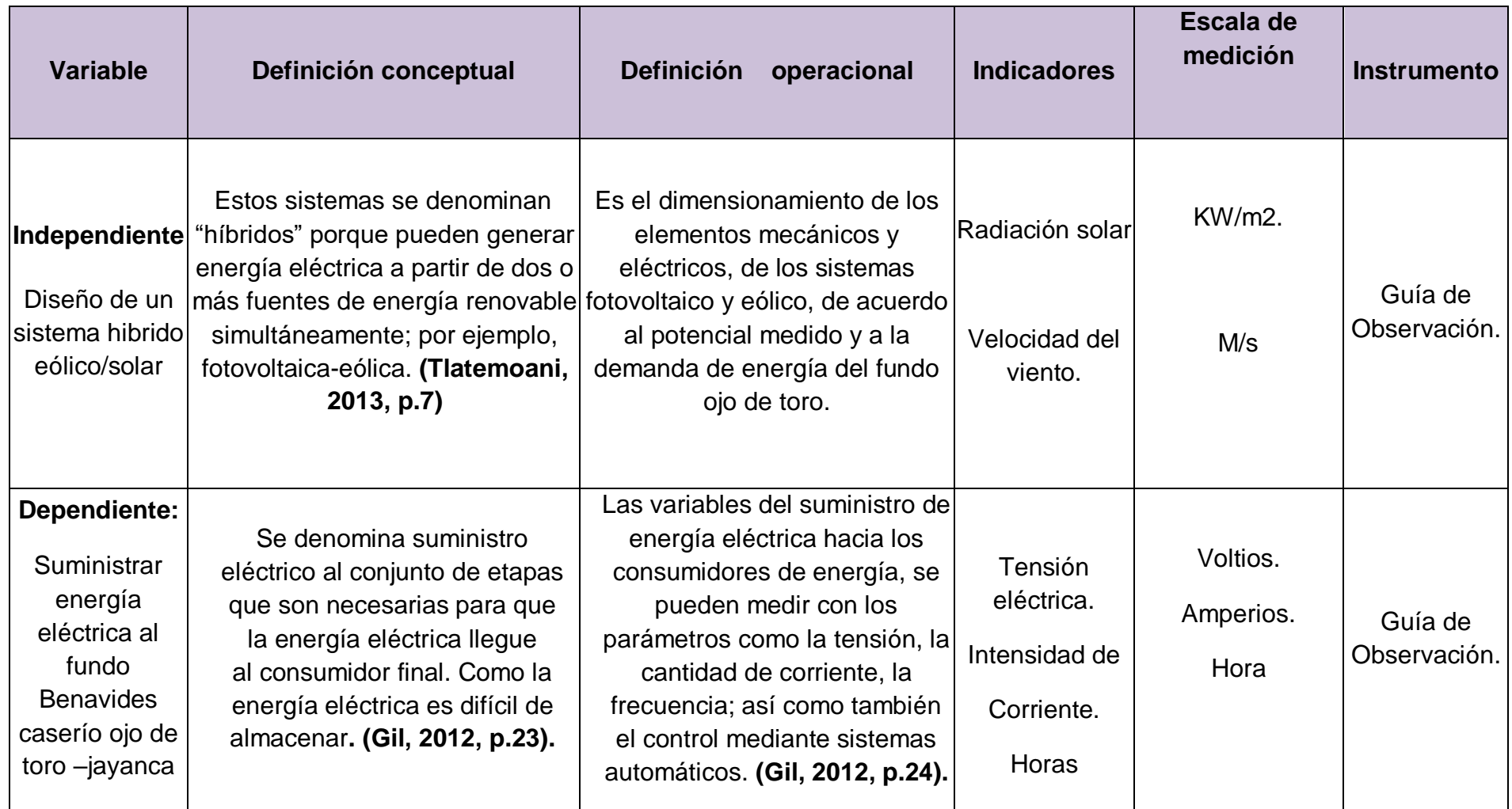

- 2.3 Población y Muestra.
	- 2.3.1 Población.

 Niveles de Radiación solar y velocidad del viento, en la zona de influencia del proyecto.

<span id="page-25-0"></span>2.3.2 Muestra.

 Niveles de Radiación solar y velocidad del viento, en la zona de influencia del proyecto.

- 2.4 Técnica e Instrumentos de Recolección de Datos.
	- 2.4.1 Técnicas de Recolección de Datos

<span id="page-25-1"></span>Técnicas:

Se emplearán las siguientes técnicas de investigación.

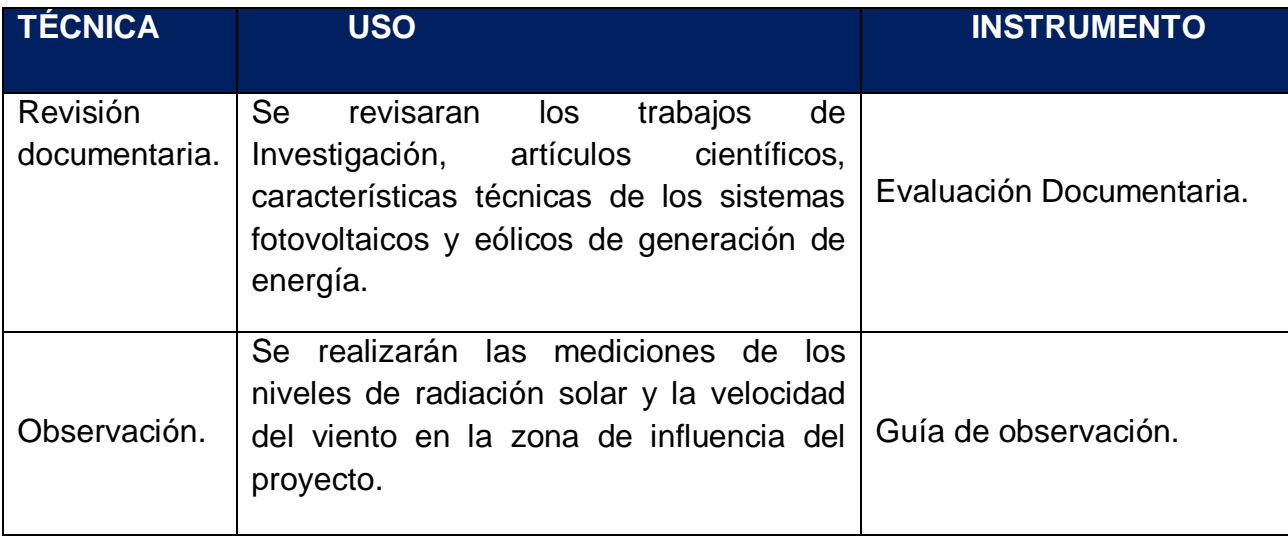

2.4.2 Instrumento de recolección de datos

-Guías de observación:

Se realizarán las mediciones de los niveles de radiación solar y la velocidad del viento en la zona de influencia del proyecto.

-Guía de análisis de documento:

Se revisarán los trabajos de Investigación, artículos científicos, características técnicas de los sistemas fotovoltaicos y eólicos de generación de energía.

## 2.4.3 Validez y confiabilidad

-Validez: La validez de este proyecto de investigación nos concierne a la interpretación correcta y cuidado exhaustivo del proceso metodológico.

2.5. Métodos de análisis de datos:

Los datos obtenidos de las mediciones, serán analizadas mediante el análisis probabilístico de Weibull, el cual determina el valor a considerar en el diseño de las instalaciones solares y eólica propuesta.

2.6 Aspectos éticos.

 El investigador tiene la obligación de poner fuentes confiables de información y ser responsable con la toma de decisiones y la manipulación de los datos para su posterior análisis.

#### **III. RESULTADOS**

<span id="page-27-0"></span>3.1 Determinar la demanda de energía del fundo Benavides caserío Ojo de Toro – Jayanca.

#### **Cargas eléctricas a accionar.**

El Fundo Benavides, se encuentra en el caserío Ojo de Toro en el distrito de Jayanca, realiza actividades agrícolas, como es el cultivo de maíz y frejol como cultivos estacionales, y también posee árboles frutales como cultivos permanentes. Así mismo en el interior del fundo cuenta con una casa rural, para labores de administración y almacenamiento de semillas, fertilizantes y herramientas.

Para el regadío de los cultivos de maíz y frejol, en una extensión de 4 hectáreas, se requiere de la extracción de agua subterránea a través de bombas sumergibles, los cuales envían el agua hacia un tanque de almacenamiento de agua, y desde ahí, por gravedad se realiza el riego de acuerdo al requerimiento de agua de los cultivos.

Así mismo, se requiere el suministro de energía eléctrica hacia la vivienda rural, en la cual se tiene artefactos electrodomésticos, propia de la labor administrativa que se realiza.

#### **Determinación de la potencia de la electrobomba.**

La electrobomba se encuentra en el pozo subterráneo de aproximadamente 25 metros de profundidad; se cuenta con 1 pozos tubular de 4" de diámetro. Actualmente se cuenta con un tanque de almacenamiento de agua, construido de concreto armado, de forma rectangular, construido al ras del suelo; las dimensiones del tanque son de 10 metros de longitud, 4 metros de ancho y 2.50 metros de altura, es decir tiene un volumen total de almacenamiento de agua de 100 metros cúbicos.

La demanda de agua para los cultivos de maíz y frejol, es el uso del volumen de 2 veces el tanque de almacenamiento cada semana. Es decir que cada semana se requiere de 200 metros cúbicos de agua que debe extraerse desde el pozo tubular instalado en el fundo.

Para determinar el caudal de agua, se considera el funcionamiento interdiario de la electrobomba, es decir 3 veces a la semana, durante 4 horas de operación; por lo tanto, el caudal será:

$$
Q = \frac{V}{t}
$$

 $Q=$  Flujo volumétrico o caudal (m<sup>3</sup>/s)  $V =$  Volumen de agua (m<sup>3</sup>)  $t=$  Tiempo del flujo  $(s)$ 

Reemplazando:

$$
Q = \frac{200}{3*4*3600} = 0.00462 m3/s
$$
  
Q= 0.00462/1000= 4.62 l/s

Se obtiene un valor de 4.62 litros/segundos, es el caudal que se requiere para satisfacer las necesidades de agua para los cultivos del fundo Benavides en el Distrito de Jayanca.

## **Cálculo de Potencia de la Bomba**

De acuerdo a la ley de la conservación de la energía, la potencia que requiere la bomba para impulsar una determinada cantidad de agua, ésta se determina con la expresión:

$$
Ph=\frac{k*Q*H}{e1*e2*1000}
$$

Dónde.

Ph: Potencia hidráulica. (Kw.)

k: Peso específico del agua (N/ $m<sup>3</sup>$ )

 $Q$ : Caudal (m $3$ /s).

H: Altura manométrica (m)

: Eficiencia del motor eléctrico

e<sub>2</sub>: Eficiencia de la bomba.

La diferencia entre el pozo y el tanque de almacenamiento es de 28 metros, siendo 25 metros la profundidad el pozo y de 3 metros la altura de la tubería que ingresa al tanque de almacenamiento de agua; además de ello se considera la pérdida de carga, la cual se calcula mediante la ecuación de Darcy, que se expresa:

#### **Determinación de las Pérdidas de Carga (hf):**

la ecuación que determina la pérdida de carga, es mediante la ecuación Darcy, la cual se expresa:

$$
h_f = f \cdot \frac{L}{D} \cdot \frac{V^2}{2g}
$$

En el cual, f es el factor de fricción que depende la forma del flujo; L la longitud de la tubería de succión y de impulsión, V, es la velocidad del flujo. Todas las magnitudes se operan con unidades del sistema internacional (SI).

Para determinar el valor del factor de fricción, existen dos formas para su obtención, una de ellas es utilizando la ecuación de coolebrok, que es una ecuación de índole empírica, y el otro método es el gráfico, mediante el uso de los diagramas de Moody.

La ecuación de Coolebrok:

$$
\frac{1}{\sqrt{\lambda}} = -2\log_{10}\left(\frac{k/D}{3,7} + \frac{2,51}{Re\sqrt{\lambda}}\right)
$$

El Número de Reynolds se determina: (Re)

$$
Re=\frac{p*v*D}{\vartheta}
$$

Dónde:

Re: Número de Reynolds.

V: Velocidad (m/s).

- D: Diámetro de la tubería, (m).
- $\vartheta$ : Viscosidad (Pa. s)
- $p:$  Densidad del agua (kg/ m<sup>3)</sup>

## **La velocidad aproximada de flujo en tuberías:**

Se determina a partir de la ecuación:

$$
V=\frac{4Q}{\pi D^2}
$$

El caudal Q de la electrobomba es de 0.00462 m3/s Y el diámetro de la tubería es de 4" = 0.1016 m la existente.

$$
V = \frac{4x0.00462}{\pi (0.1016)^2} = 0.571 \text{ m/s}
$$

La viscosidad del agua a 20°C, es 0.001 Pascal por segundo, y la densidad de 1000 Kg/m3.

Por lo tanto

$$
Re=\frac{p*v*D}{\vartheta}
$$

$$
Re = \frac{1000 \times 0.571 \times 0.1016}{0.001} = 58017.98
$$

El número de Reynolds mayor a 4000 se considera un flujo turbulento.

### **Factor de fricción:**

Reemplazando en la ecuación de Coolebrok, se tiene que el factor *λ* de fricción, con una rugosidad E para tubería de PVC de 0,0015mm o sea 0.0000015m es de:

Remplazando en la en esta ecuación se tiene:

$$
\frac{1}{\sqrt{\lambda}} = -2\log_{10}\left(\frac{k/D}{3,7} + \frac{2,51}{Re\sqrt{\lambda}}\right)
$$

$$
\frac{1}{\sqrt{\gamma}} = -2log(\frac{\frac{0.0000015}{0.1016}}{3.7} + \frac{2.51}{58017.98\sqrt{\gamma}})
$$

 *λ:* 0.02027

Ecuación de Darcy: La ecuación de Darcy-Weisbach es una ecuación [empírica](https://es.wikipedia.org/wiki/Fenomenolog%C3%ADa_(ciencia)) que relaciona la pérdida de [carga hidráulica](https://es.wikipedia.org/w/index.php?title=Carga_hidra%C3%BAlica&action=edit&redlink=1) (o pérdida de presión) debido a la fricción a lo largo de una tubería dada con la velocidad media del flujo del fluido.

Reemplazando en la ecuación de Darcy, la longitud total de la tubería es de 60 m.

$$
h_f = \lambda \cdot \frac{L}{D} \cdot \frac{V^2}{2g}
$$

$$
hf = \frac{0.02027 * 60 * (0.571)^2}{2 * 9.81 * 0.1016} = 0.199 \text{ m}.
$$

 $hf$  Perdidas por fricción en la tubería.

**Las pérdidas por accesorios se determinan:**

$$
Hacc = \frac{KV^2}{2gD}
$$

Dónde:

Hacc: Pérdida de carga por accesorios, en metros.

K: Factor por tipo de accesorio.

V: Velocidad del fluido. (m/s)

D: Diámetro de la tubería, 4" = 0.1016 m

El factor por tipo de tubería depende del accesorio, s

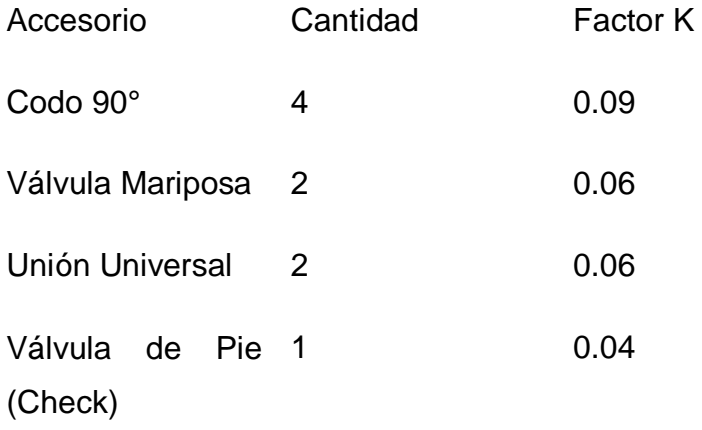

Se tiene Kt = K1 + K2 + K3 + K4

Kt =  $4*0.09 + 2*0.06 + 2*0.06 + 1*0.04 = 0.36 + 0.12 + 0.12 + 0.04 = 0.64$ 

Reemplazando:

$$
Hacc = \frac{KV^2}{2gD}
$$

$$
Hacc1 = \frac{0.64*(0.571)^2}{2*9.81*0.1016} = 0.111 \text{ m}
$$

## **Pérdidas totales en la Tubería. (Pt)**

Las pérdidas de carga por fricción, en la tubería y accesorios, son:

$$
Pt = 0.199m. +0.111
$$
  

$$
Pt = 0.31m
$$

### **La altura dinámica. (Hm)**

Será la suma de la altura estática, que es la altura entre la ubicación del pozo y la cisterna de almacenamiento más la altura de pérdidas de carga.

 $Hm= H+ Pt$ 

 $Hm= 28 + 0.31 = 28.31 m$ 

**La potencia que desarrolla la electrobomba:**

$$
P = \frac{\gamma \cdot Q \cdot H}{\varepsilon 1 \cdot \varepsilon 2 \cdot 1000}
$$

$$
P = \frac{9810 \cdot 0.00462 \cdot 28.31}{0.9 \cdot 0.7 \cdot 1000} = 2.036 \text{ KW} \text{ o } 2.73 \text{ HP}
$$

La electrobomba a adquirir es de 3 HP, se puede encontrar comercialmente en el mercado con acoplamiento directo entre motor y bomba.

### **Cargas Eléctricas en el fundo.**

El ritmo de uso de las cargas eléctricas en el interior de la vivienda rural, en el cual se realizan labores administrativas del fundo, así como también de la electrobomba para la extracción de agua, se muestran en la tabla 1.

**Tabla 2***:cargas eléctricas del fundo*

<span id="page-34-0"></span>

|                    | Horas de funcionamiento de cargas eléctricas |                                                            |                                                              |                |                      |                      |                       |                         |
|--------------------|----------------------------------------------|------------------------------------------------------------|--------------------------------------------------------------|----------------|----------------------|----------------------|-----------------------|-------------------------|
| Hora               | <b>Foco</b><br>Led<br><b>Oficin</b><br>a     | <b>Foco</b><br><b>Led</b><br><b>Almacé</b><br>$\mathsf{n}$ | Foc<br>$\mathbf{o}$<br><b>Led</b><br><b>Bañ</b><br>$\bullet$ | Lapto<br>p     | <b>Impreso</b><br>ra | Radi<br>$\mathbf{o}$ | <b>Ventilad</b><br>or | <b>Electrobom</b><br>ba |
| 06.00-             |                                              |                                                            | 0.2                                                          |                |                      | $\mathbf{1}$         |                       |                         |
| 07.00              |                                              |                                                            |                                                              |                |                      |                      |                       |                         |
| 07.00-<br>08.00    |                                              |                                                            |                                                              | $\mathbf{1}$   | 0.1                  | $\mathbf{1}$         |                       |                         |
| 08.00-             |                                              | $\mathbf{1}$                                               |                                                              | 1              |                      | $\mathbf{1}$         |                       | 1                       |
| 09.00              |                                              |                                                            |                                                              |                |                      |                      |                       |                         |
| 09.00-             |                                              |                                                            |                                                              | 1              |                      |                      |                       |                         |
| 10.00              |                                              |                                                            |                                                              |                |                      |                      |                       |                         |
| $10.00 -$          |                                              |                                                            | 0.2                                                          | 1              |                      |                      |                       |                         |
| 11.00              |                                              |                                                            |                                                              |                |                      |                      |                       |                         |
| $11.00 -$<br>12.00 |                                              |                                                            |                                                              | $\mathbf{1}$   |                      |                      | $\mathbf{1}$          | 1                       |
| $12.00 -$          |                                              |                                                            |                                                              |                |                      |                      |                       |                         |
| 13.00              |                                              | $\mathbf{1}$                                               |                                                              |                |                      |                      | $\mathbf{1}$          |                         |
| $13.00 -$          |                                              |                                                            |                                                              |                |                      |                      | $\mathbf{1}$          |                         |
| 14.00              |                                              |                                                            |                                                              |                |                      |                      |                       |                         |
|                    |                                              |                                                            |                                                              |                |                      |                      |                       |                         |
| 14.00-             |                                              |                                                            |                                                              | 1              | 0.1                  |                      |                       |                         |
| 15.00              |                                              |                                                            |                                                              |                |                      |                      |                       |                         |
| 15.00-             |                                              | $\mathbf{1}$                                               | 0.2                                                          | 1              |                      |                      |                       | 1                       |
| 16.00<br>16.00-    |                                              |                                                            |                                                              |                |                      |                      |                       |                         |
| 17.00              |                                              |                                                            |                                                              | $\overline{1}$ |                      | $\mathbf{1}$         |                       |                         |
| 17.00-             |                                              |                                                            |                                                              |                |                      |                      |                       |                         |
| 18.00              | 1                                            |                                                            |                                                              | $\mathbf{1}$   |                      | $\mathbf{1}$         |                       |                         |
| 18.00-             | $\mathbf{1}$                                 | $\mathbf{1}$                                               |                                                              |                |                      |                      |                       |                         |
| 19.00              |                                              |                                                            |                                                              |                |                      |                      |                       |                         |
| 19.00-<br>20.00    | $\mathbf 1$                                  |                                                            |                                                              |                |                      |                      |                       | 1                       |

Fuente: propia

<span id="page-35-0"></span>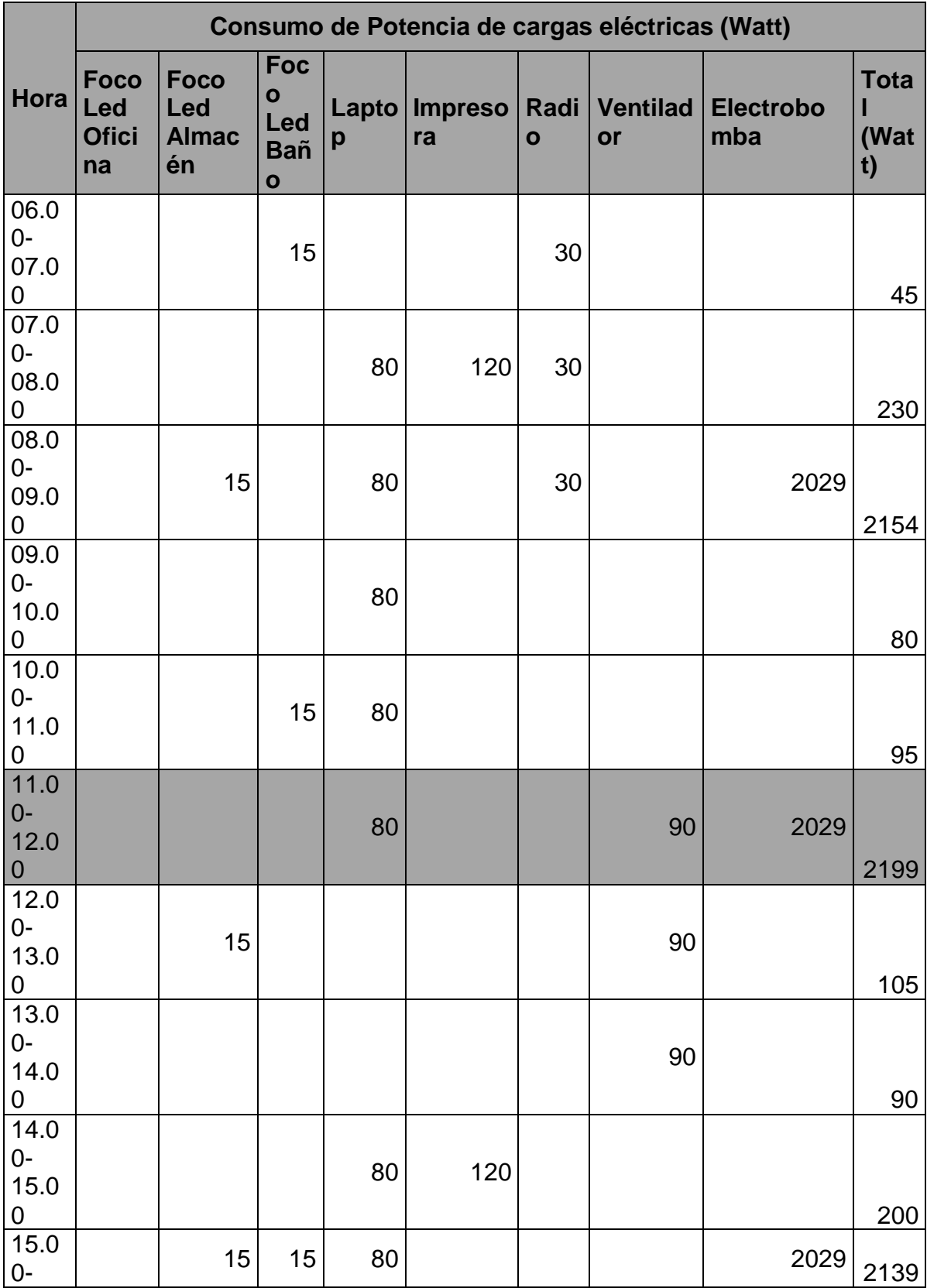

## **Tabla 3***:consumo de potencia de cargas eléctricas*
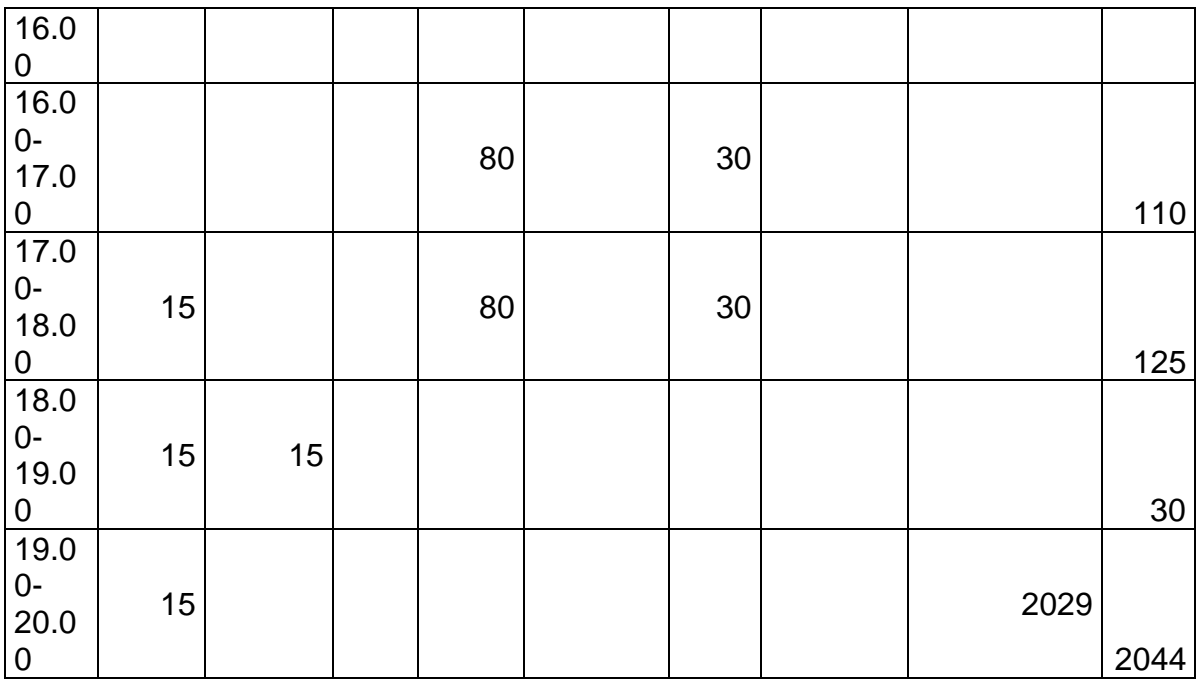

De la tabla 2 se puede mencionar que existen cuatro momentos en el cual la potencia se incrementa por el funcionamiento de la electrobomba, y esto se da a las 08.00, a las 11.00. a las 15.00 y a las 19.00 horas.

La laptop es la carga eléctrica que tiene más horas de funcionamiento, en horas de la mañana tiene 5 horas continuas, y en horas de la tarde 4 horas; constituye el dispositivo de mayor tiempo de funcionamiento, por las labores administrativas que se requieren.

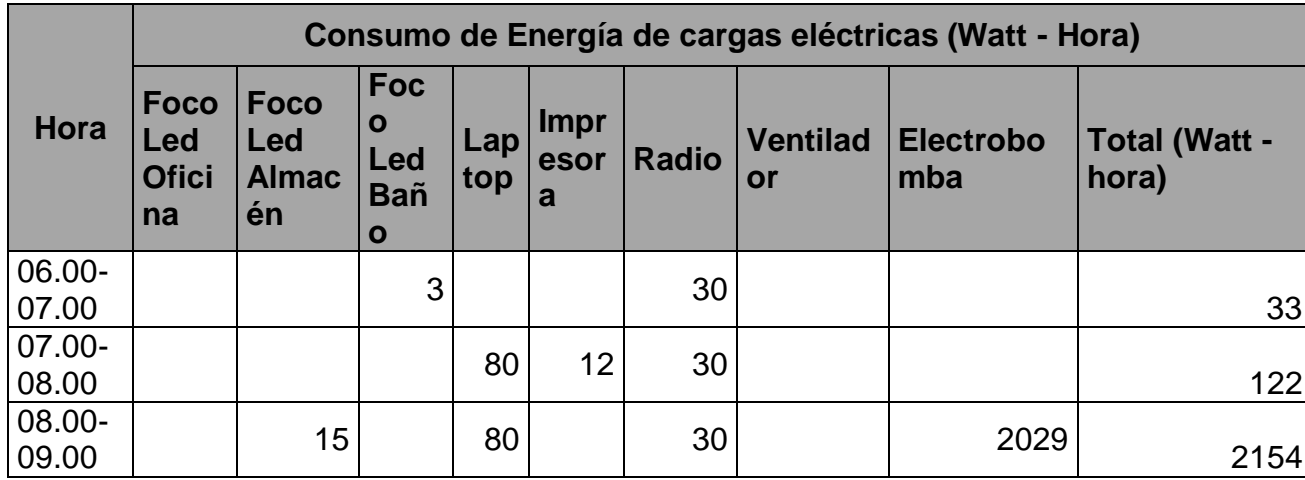

**Tabla 4:** *consumo de energía de cargas eléctricas*

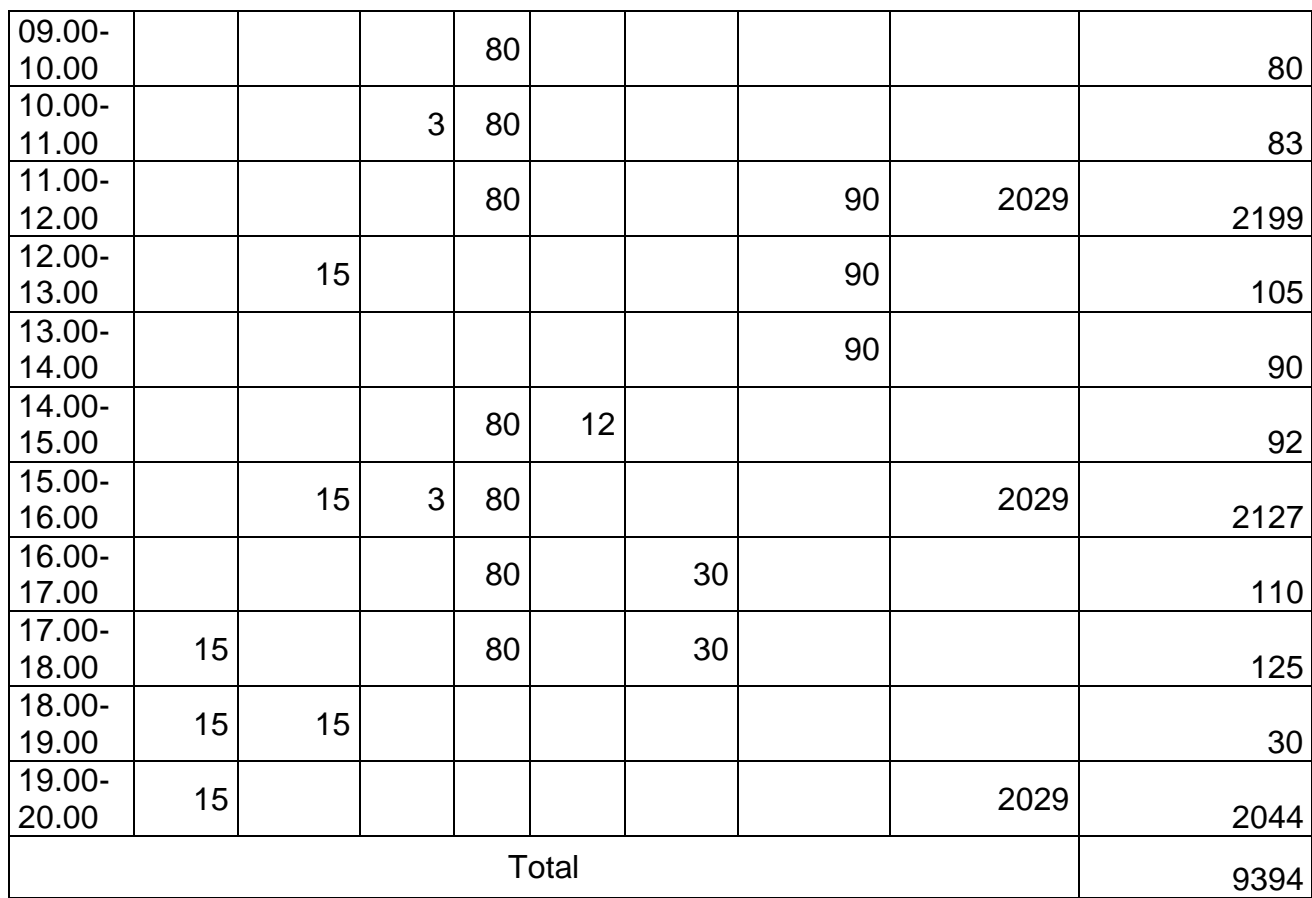

De la tabla 3 se puede mencionar que la iluminación en la oficina de la vivienda se utiliza por tres horas, desde las 17.00 hasta las 20.00 horas, siendo solo el uso de un foco Led de 15 Watt, sin embargo, se utiliza iluminación en el almacén de insumos y herramientas a lo largo del día en 4 ocasiones, en el cual también se cuenta con un foco led de 15 Watt. El ventilador de aire, se utiliza en horas de mayor temperatura, y eso ocurre entre las 11.00 y 14. Horas. En el caso de la electrobomba, se utiliza en cuatro momentos, debido a que el pozo tubular requiere de un tiempo entre 2 a tres horas para que el agua se acumule en sus alrededores y pueda ser extraído por la electrobomba sumergible.

La cantidad de energía que se requiere en un día es de 9394 Watt – hora.

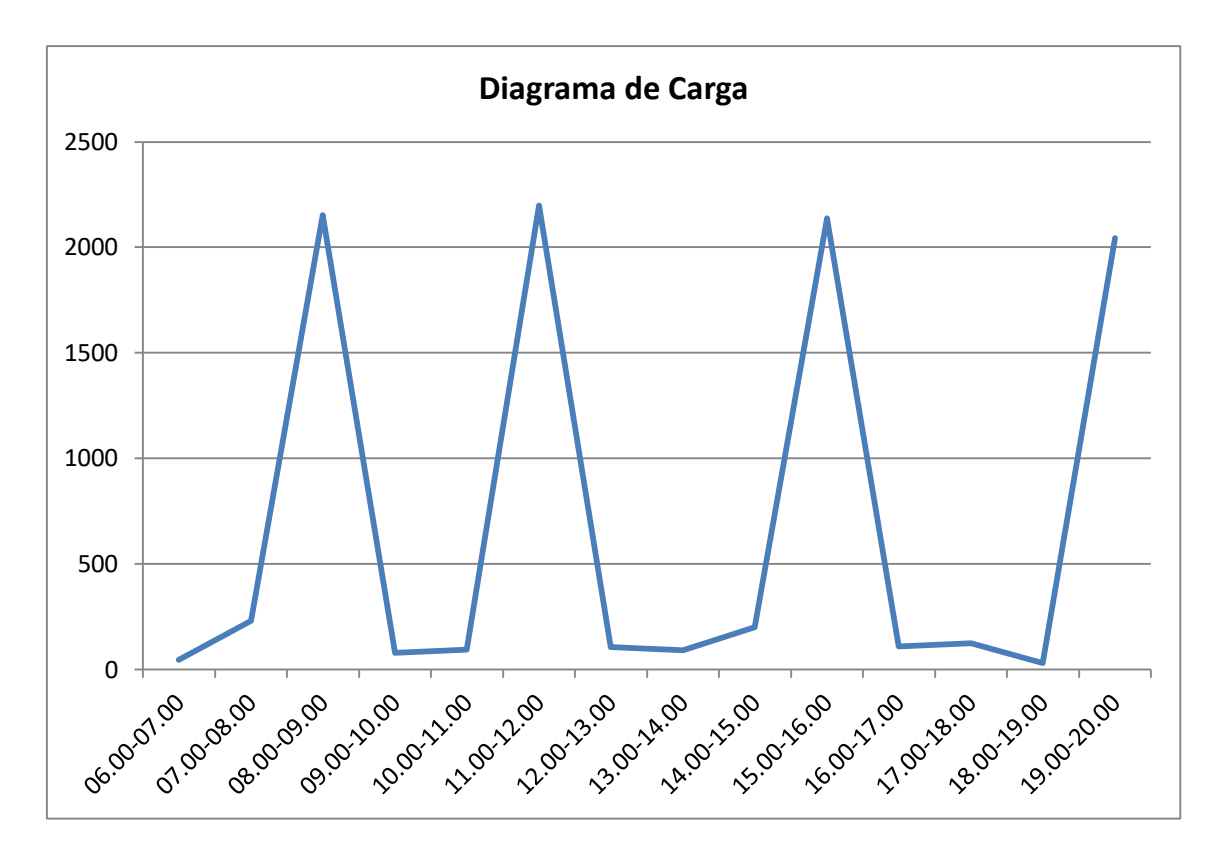

*Figura 9. Diagrama de carga.*

### **Diagrama de Carga**

### **Cálculo del Factor de Carga.**

El factor de carga, define la eficiencia del consumo de la energía durante un

periodo de tiempo y se determina:

$$
Fc = \frac{Ec}{MD*t}
$$

Dónde:

Fc: Factor d Carga.

Ec: Energía Consumida (Watt – Hora). 9394

MD: Máxima Demanda (Watt).2199

t: Tiempo de funcionamiento (Horas), se considera 14 horas, desde las 06.00 hasta las 20.00 horas.

Reemplazando valores:

$$
Fc=\frac{9394}{2199*14}=0.305
$$

**3.2 Determinar el potencial de energía solar y de energía eólica, mediante mediciones en la zona de influencia del proyecto.**

**Mediciones de Niveles de Radiación Solar.**

Ubicación del Fundo.

Latitud.6.41° Sur

Longitud. 79.78° Oeste

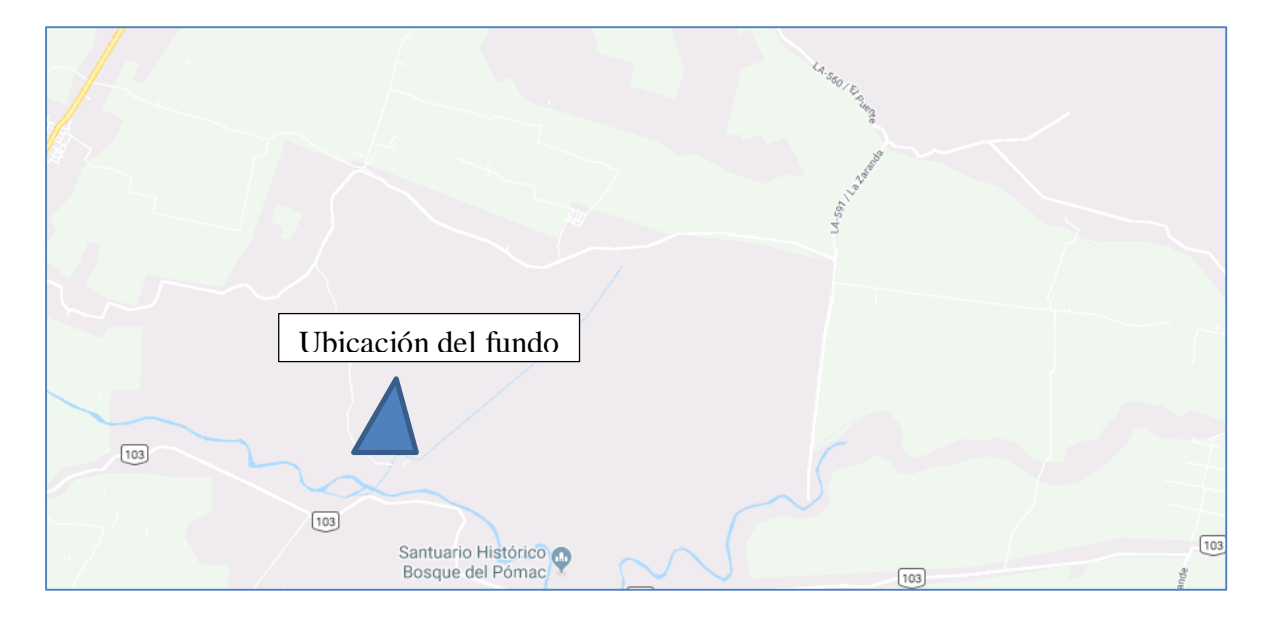

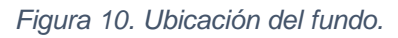

Las mediciones de los niveles de radiación solar, se efectuaron en el Fundo, para lo cual se utilizó el equipo Solarímetro, efectuando las mediciones en cada hora del día, durante todos los meses del año 2018 y en los 4 primeros meses del año 2019.

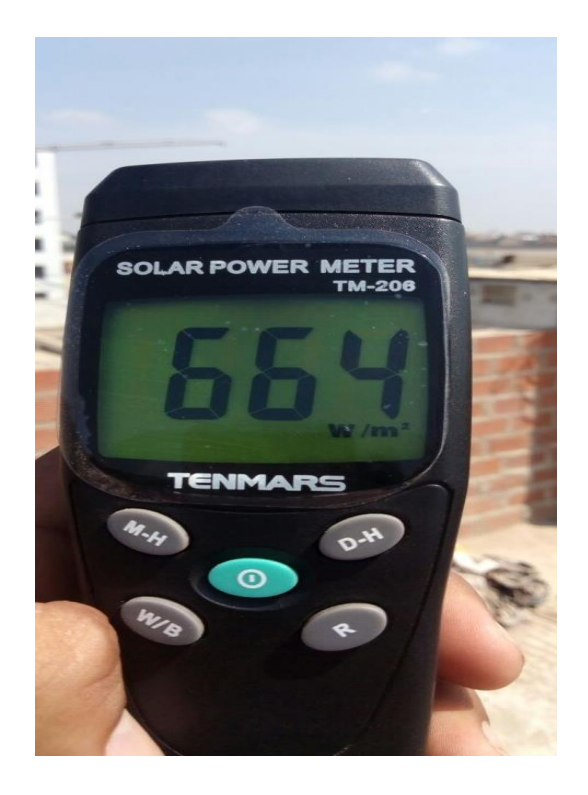

*Figura 11. Solari metro.*

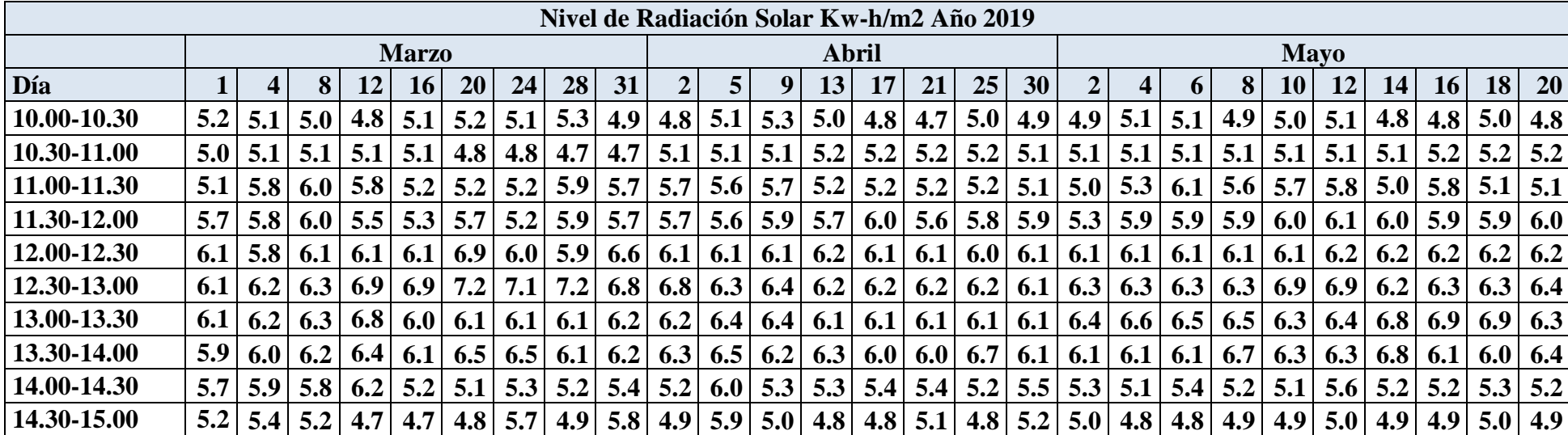

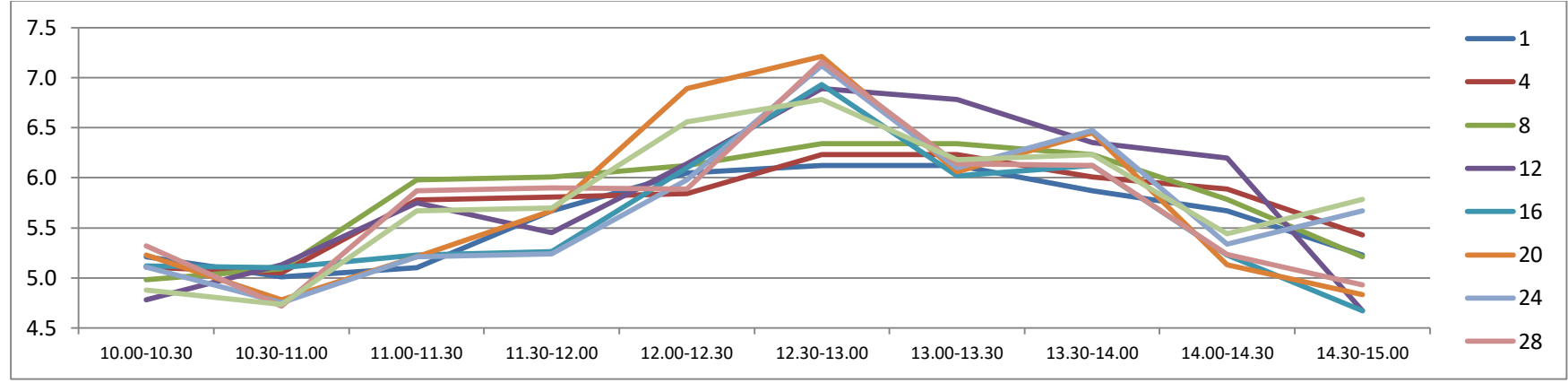

**Tabla 6***:Nivel de Radiación Solar KW-h/m2. Mes de marzo 2019.* 

Fuente: Mediciones Realizadas.

**Tabla 7:** *Nivel de Radiación Solar KW-h/m2. Mes de abril 2019.* 

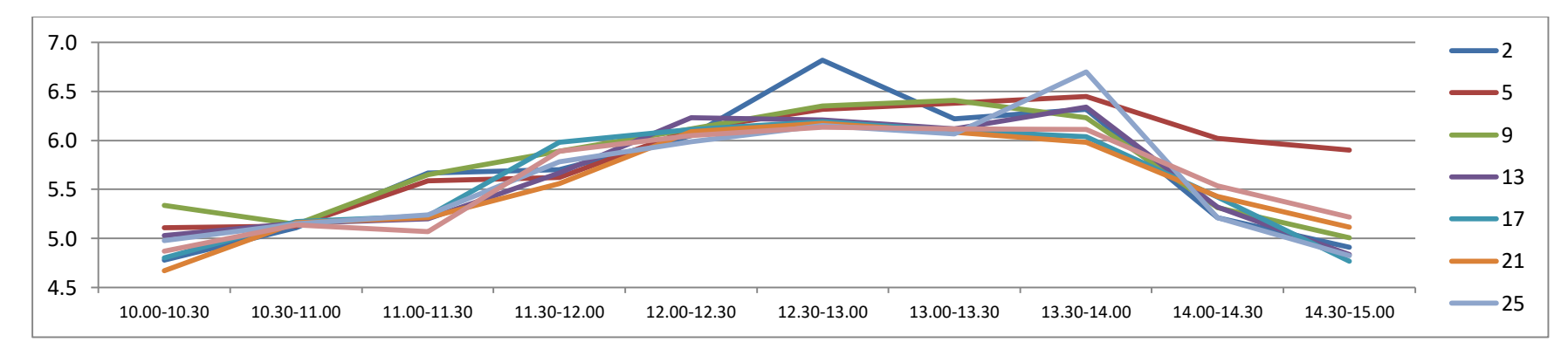

Fuente: Mediciones Realizadas.

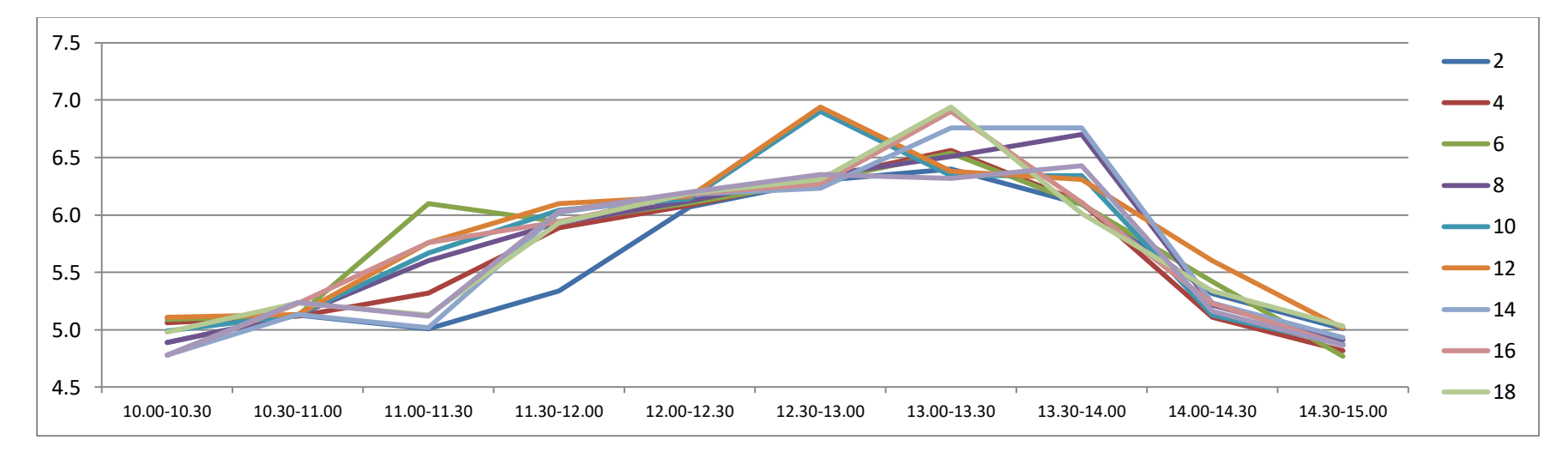

**Tabla 8:** *Nivel de Radiación Solar KW-h/m2. Mes de mayo 2019.* 

Fuente: Mediciones Realizadas.

### **Análisis de las mediciones realizadas.**

De las 270 mediciones realizadas, se determina la mediana de los valores para conocer cuáles son los niveles de radiación solar, y de esa manera observa que valores están por encima de un valor medio. Para lo cual se ubican los valores de las mediciones en orden ascendente.

**Tabla 9:** *análisis de las mediciones realizadas*

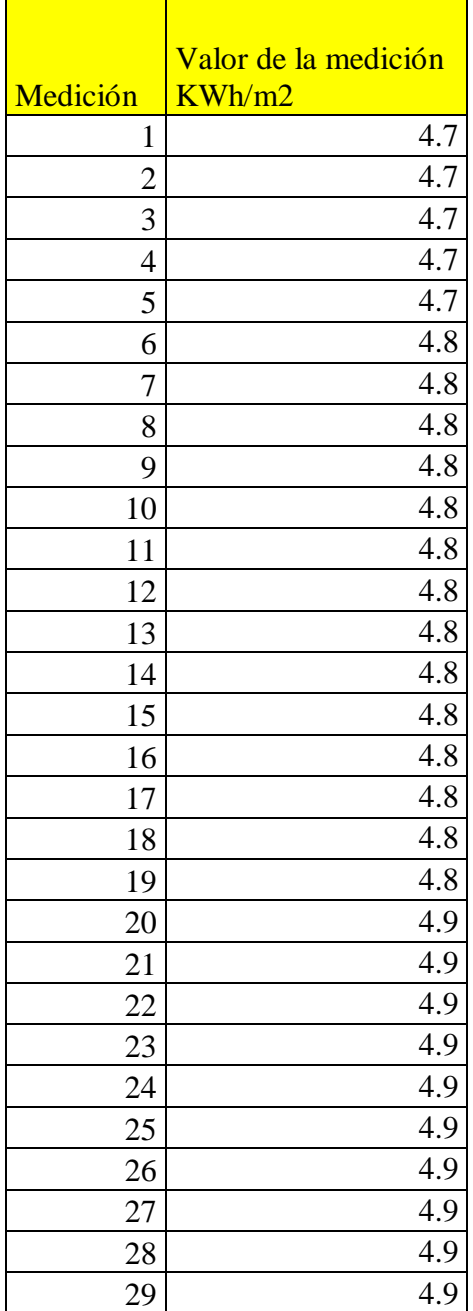

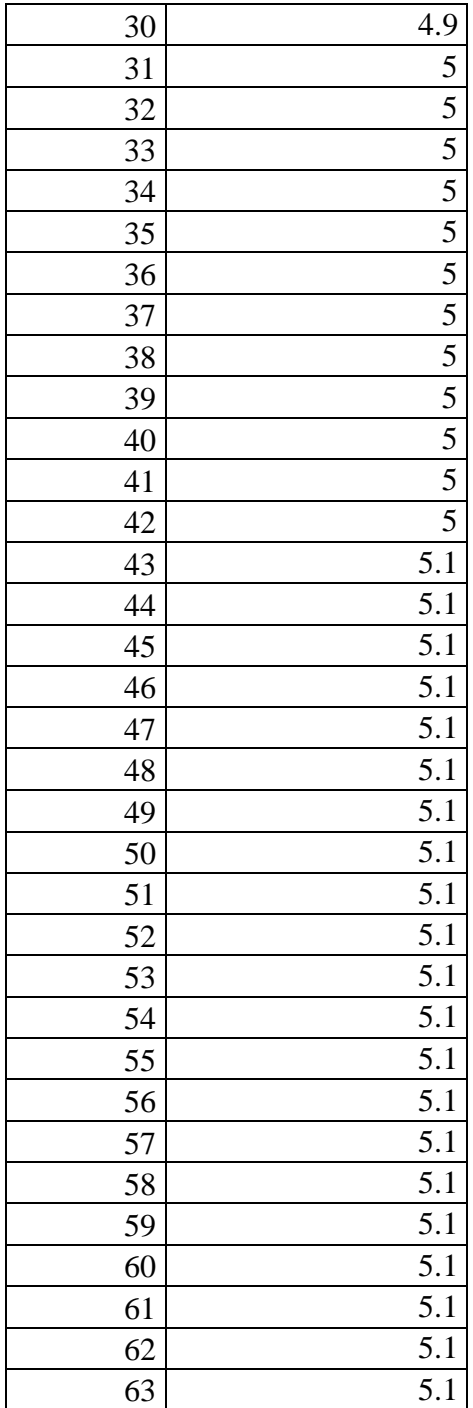

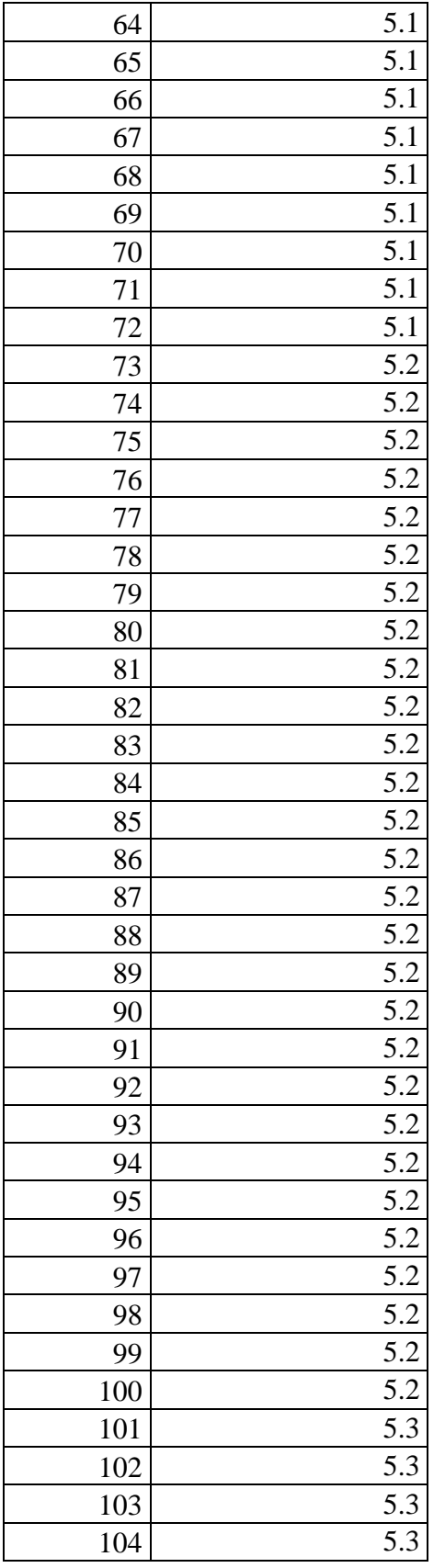

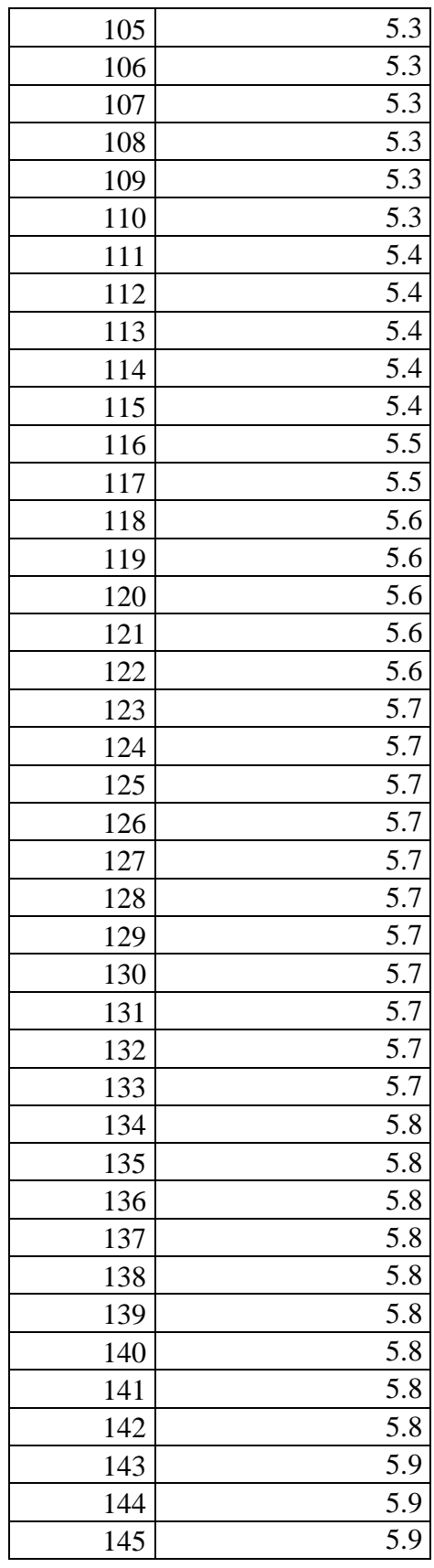

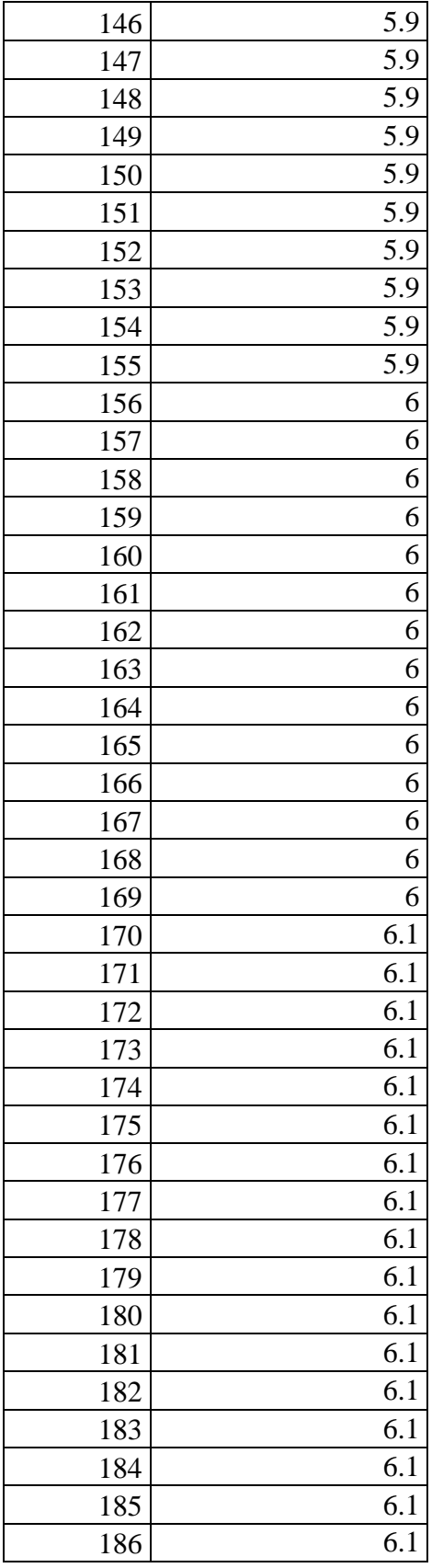

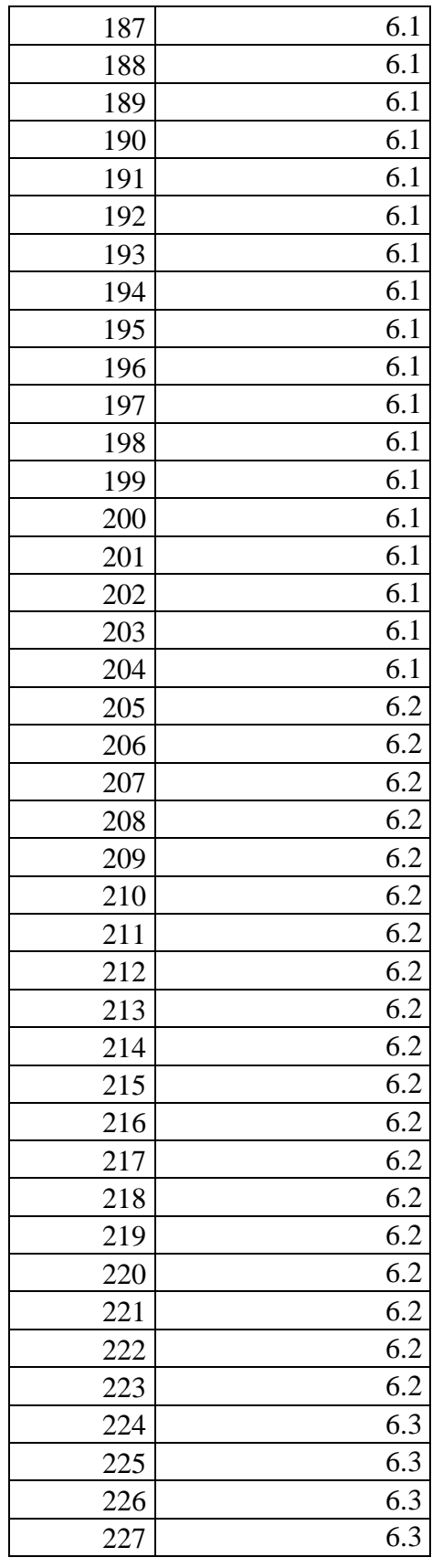

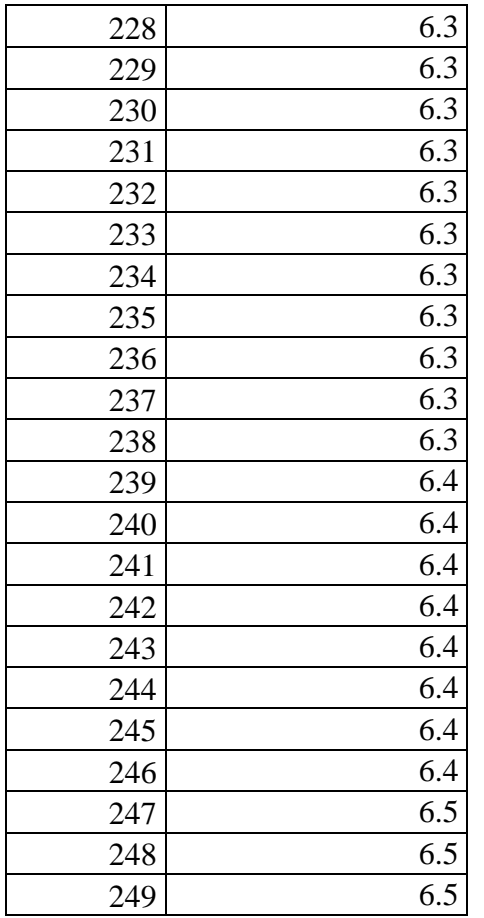

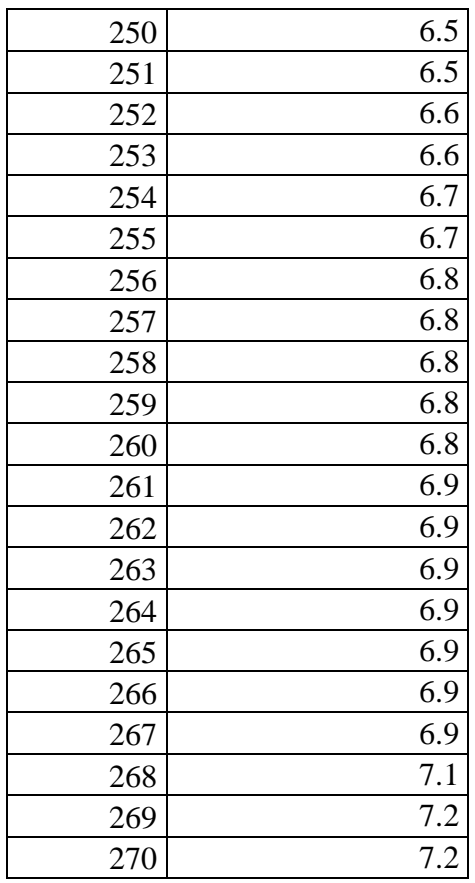

Utilizando la opción "mediana" del Microsoft Excel, se obtiene el valor de dicho parámetro de la forma siguiente:

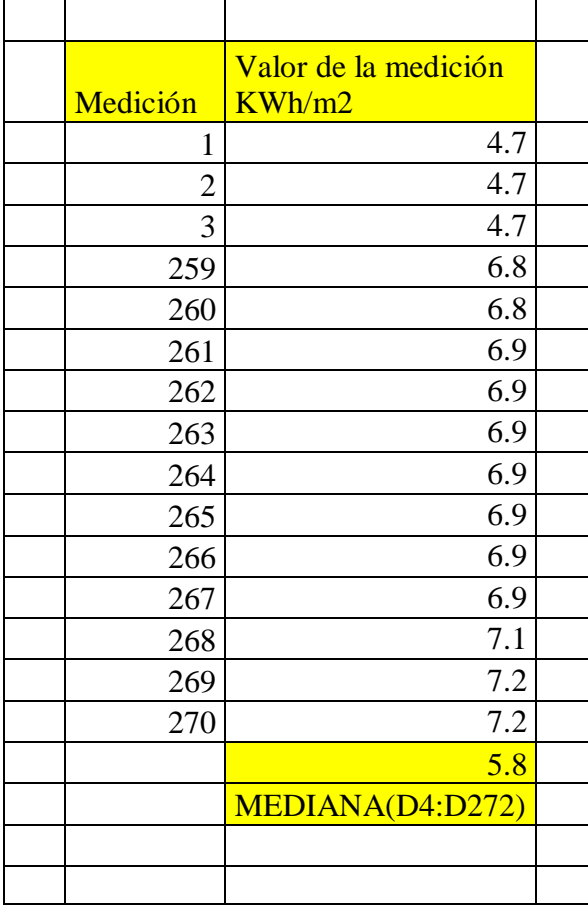

**Tabla 10:** *utilizando la opción mediana de Microsoft Excel*

Fuente: propia.

El valor de 5.8 Kw-h/m2, indica que la mitad de valores de radiación solar ocurren por encima y por debajo de dicho valor.

# **Mediciones de Velocidades del Viento.**

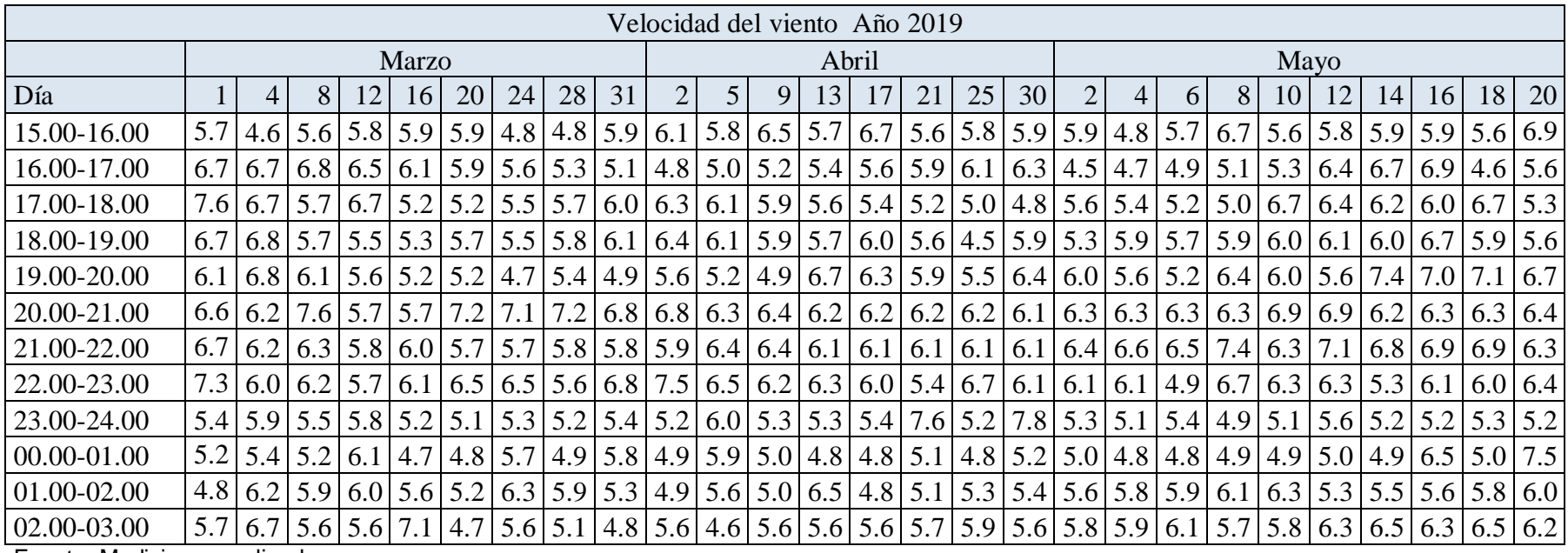

**Tabla 11***: Mediciones de velocidad del viento, en m/s.*

Fuente: Mediciones realizadas.

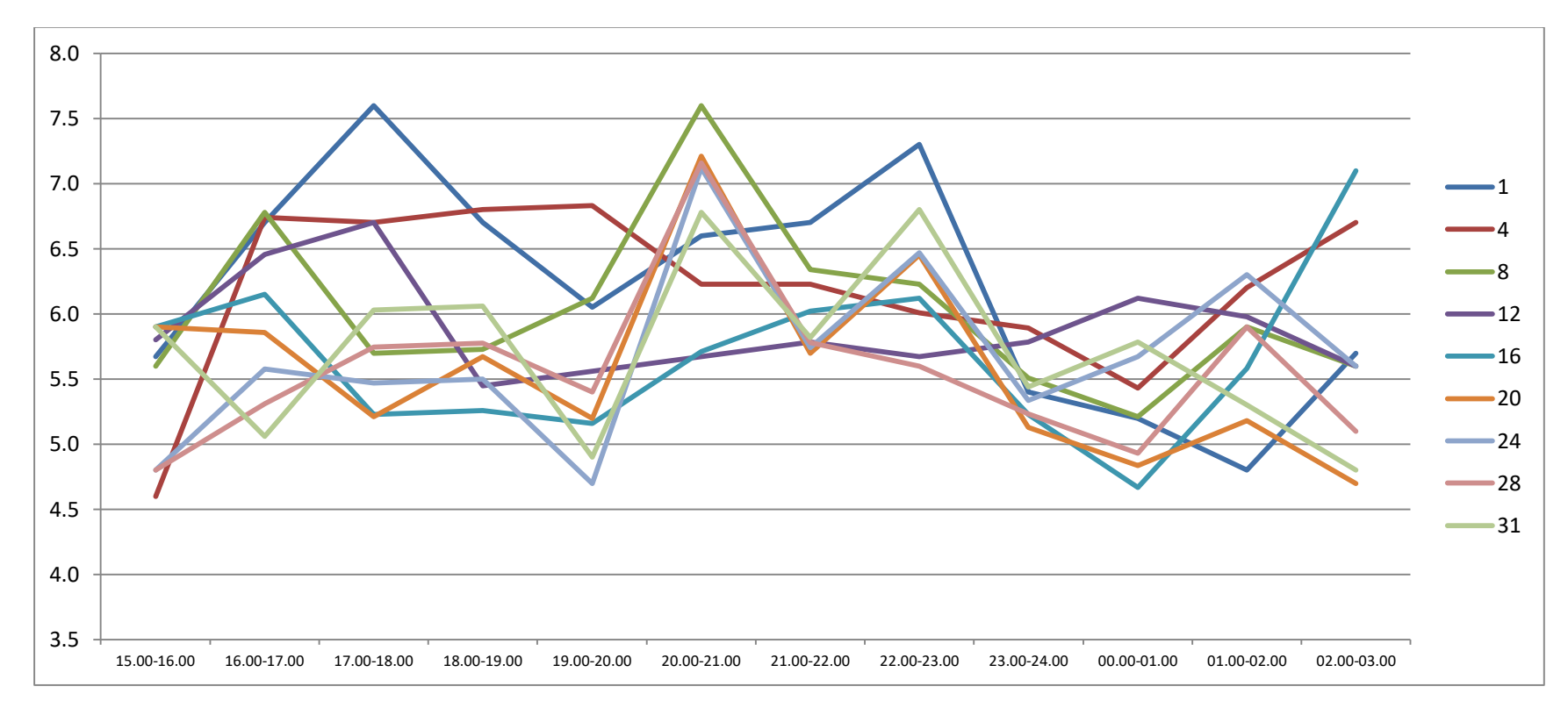

**Tabla 12:** *Velocidad del viento en m/s. Mes de marzo 2019.* 

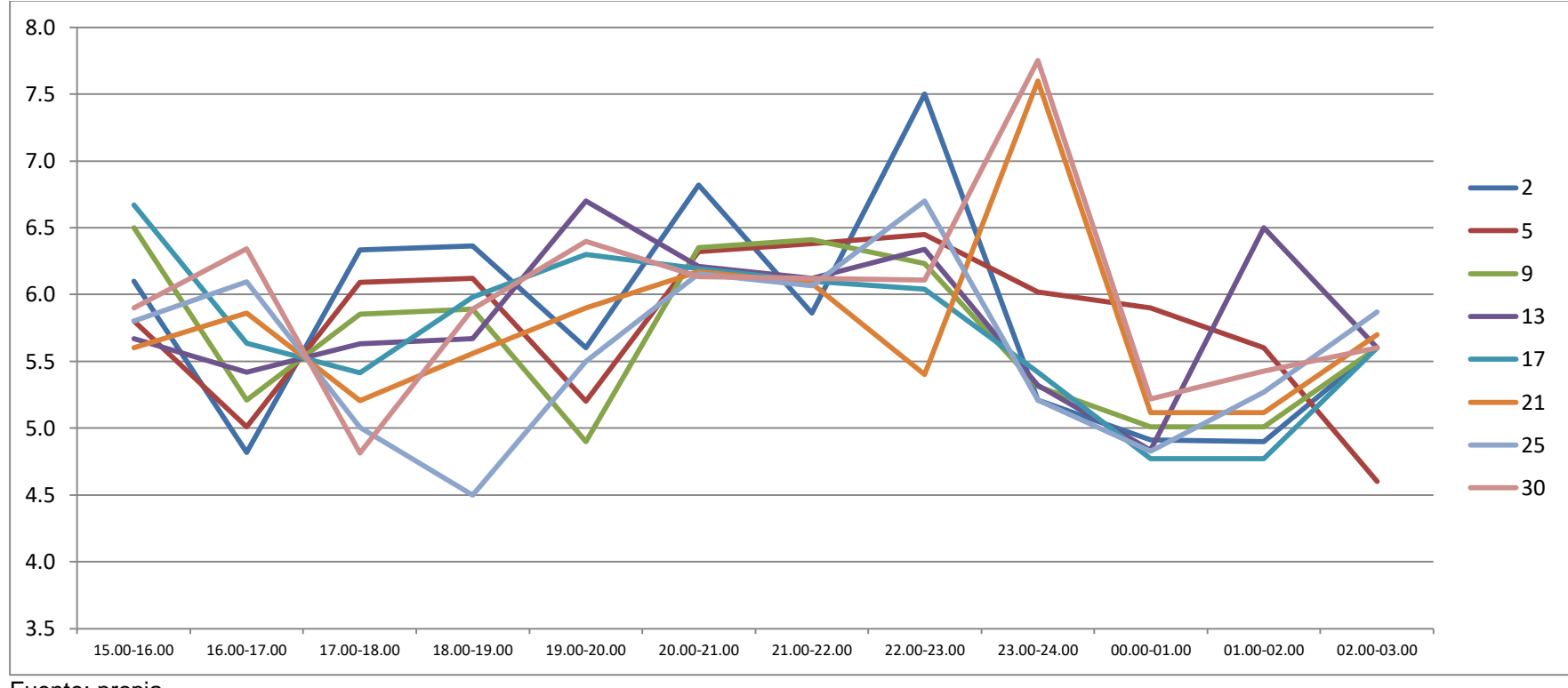

**Tabla 13:** *Velocidad del viento en m/s. Mes de abril 2019.* 

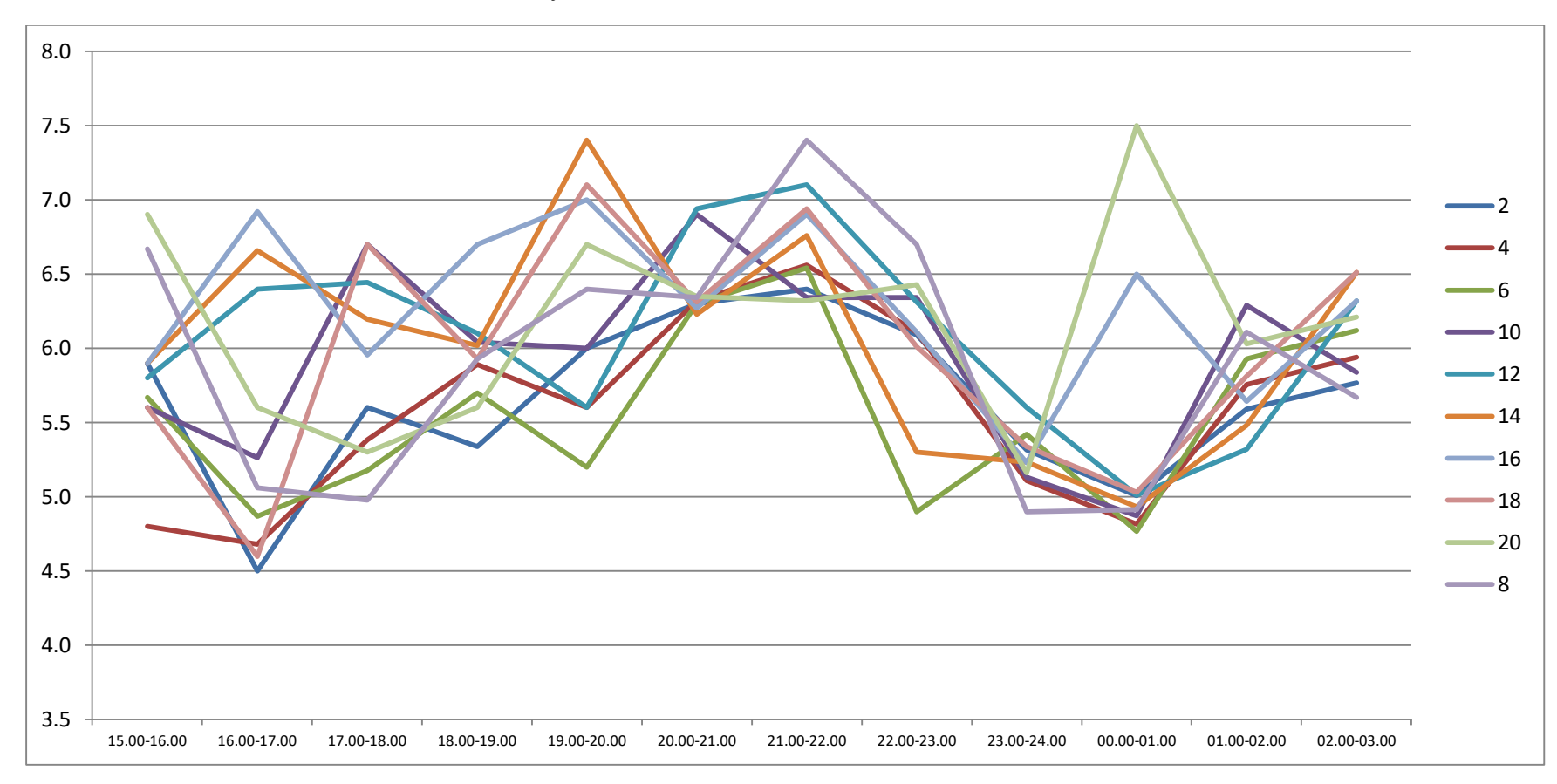

**Tabla 14***: Velocidad del viento en m/s. Mes de mayo 2019.* 

#### **Análisis de las mediciones realizadas.**

De las 324 mediciones realizadas, se determina la mediana de los valores para conocer cuáles son los valores de la velocidad del viento, y de esa manera observa que valores están por encima de un valor medio. Para lo cual se ubican los valores de las mediciones en orden ascendente.

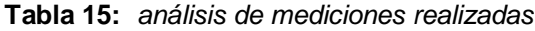

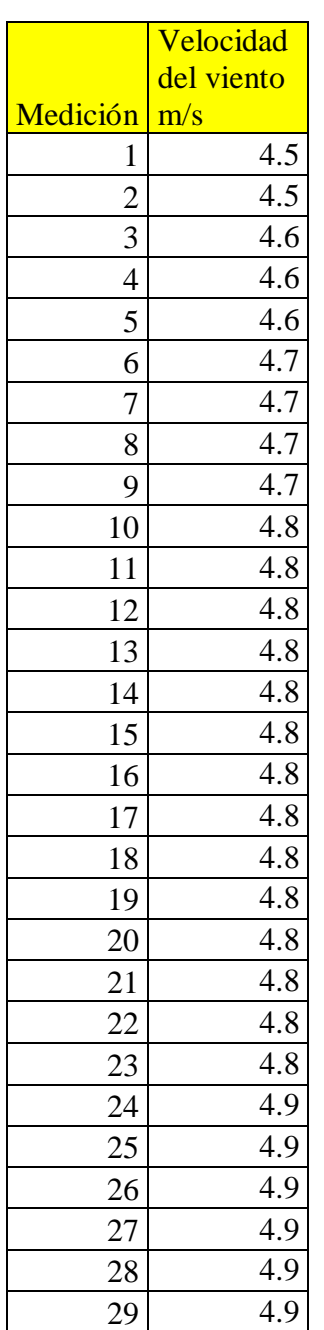

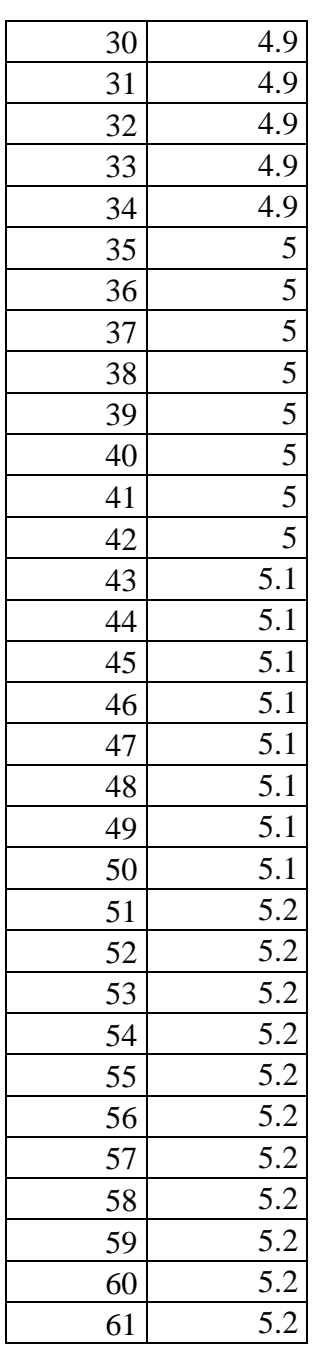

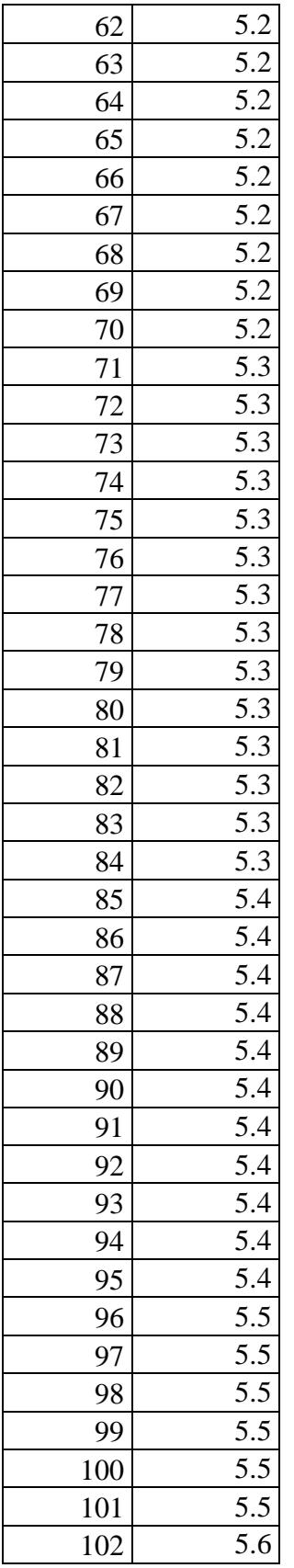

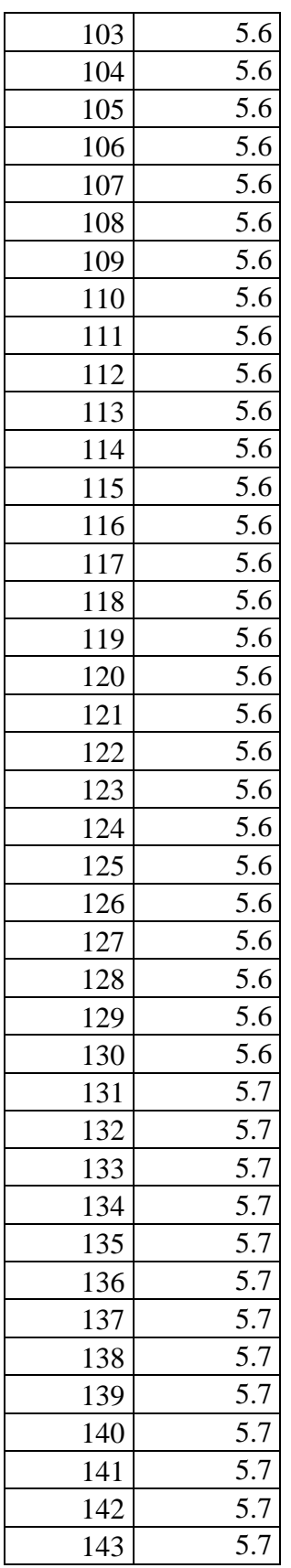

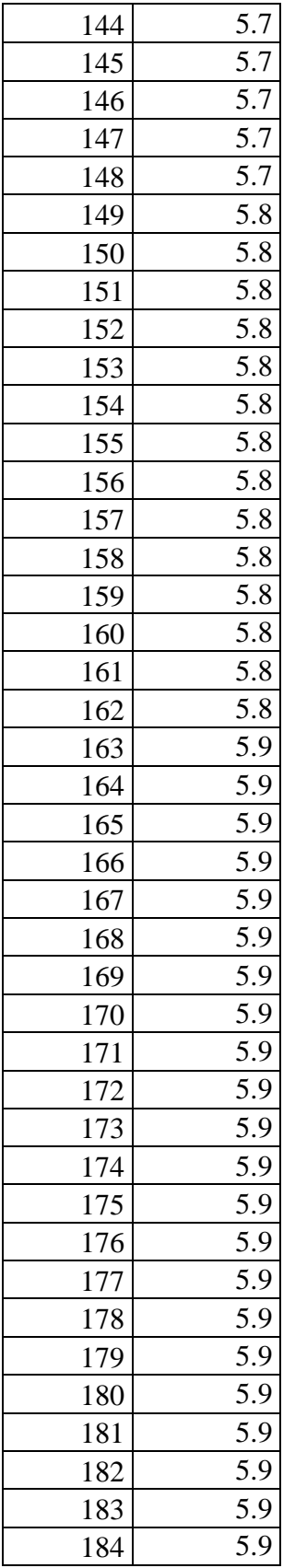

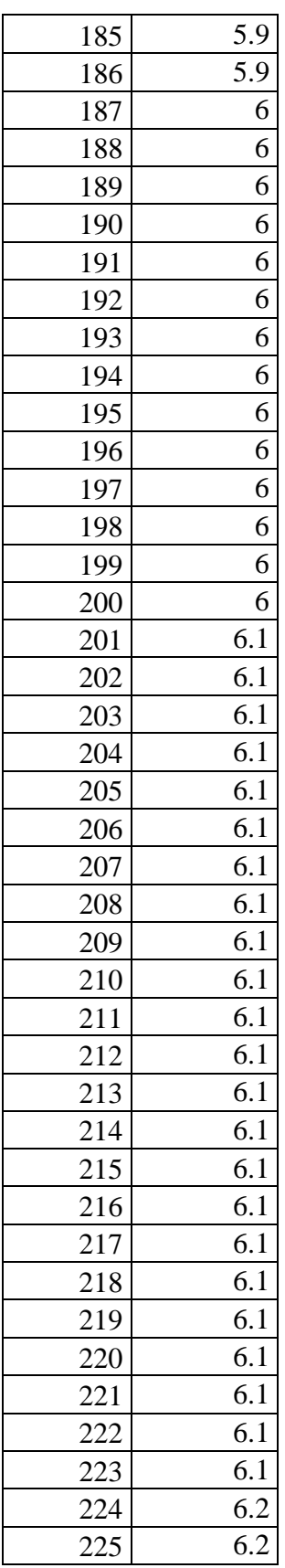

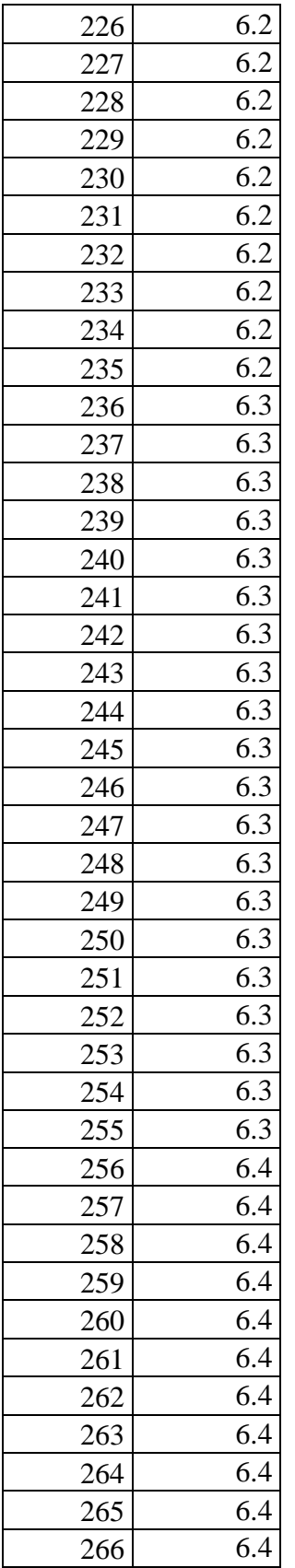

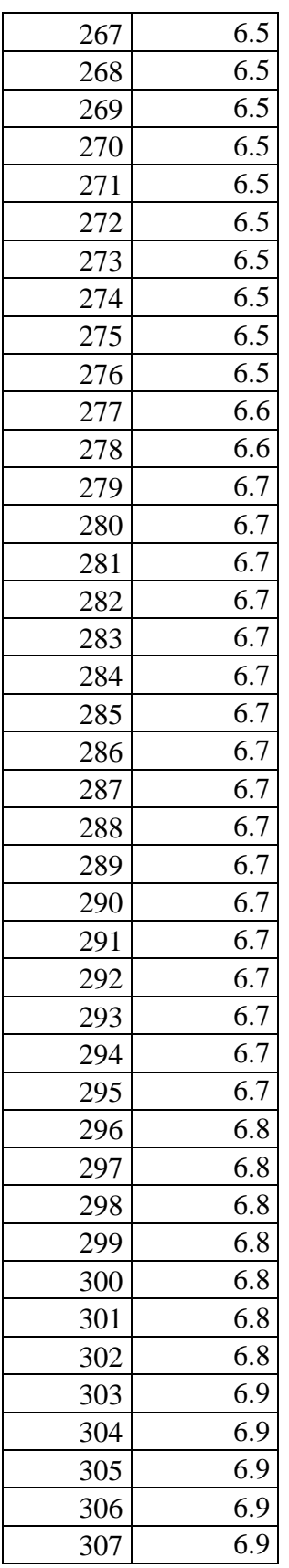

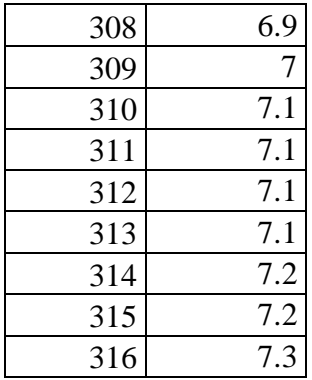

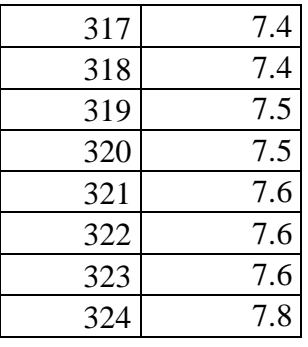

Utilizando la opción "mediana" del Microsoft Excel, se obtiene el valor de dicho parámetro de la forma siguiente:

**Tabla 16:** *utilizando la opción mediana de Microsoft Excel.* 

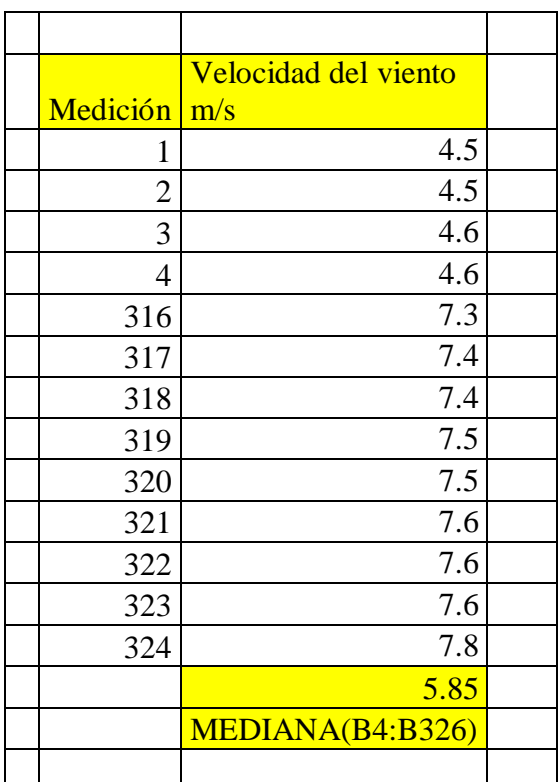

# **Análisis estadístico de las mediciones de Radiación Solar.**

Para analizar la probabilidad de ocurrencia de los valores de radiación solar, se realiza el análisis de Weibull, el cual determina los valores probables que el panel fotovoltaico captará el nivel de radiación.

# **Probabilidad de Niveles de radiación**

Con el uso del Microsoft Excel, se realiza el análisis de Weibull, con los datos:

El procedimiento se realiza:

- a) Ordenar todos los valores promedio obtenidos por hora y mes.
- b) Ordenar todos los valores promedios en orden ascendente.
- c) Mediante la ecuación Rango= ((Mx-0.3) /(N+0.4)), se determina la mediana de la lista de observaciones, donde Mx, es la medida del valor de radiación en la posición x y N, es el número de observaciones.
- d) La función de Weibull, expresado en función exponencial, se resuelve linealizando los ejes cartesianos, mediante el logaritmo de la función, tanto para el x como para el eje y, que finalmente constituyen puntos que se enmarcan en una ecuación de la recta.
- e) En el eje Y, queda la expresión de ln (ln (1/ (1-Median Rank))), y en el eje X, los valores de las mediciones de radiación.

Ordenar todos los valores promedio obtenidos por hora y mes.

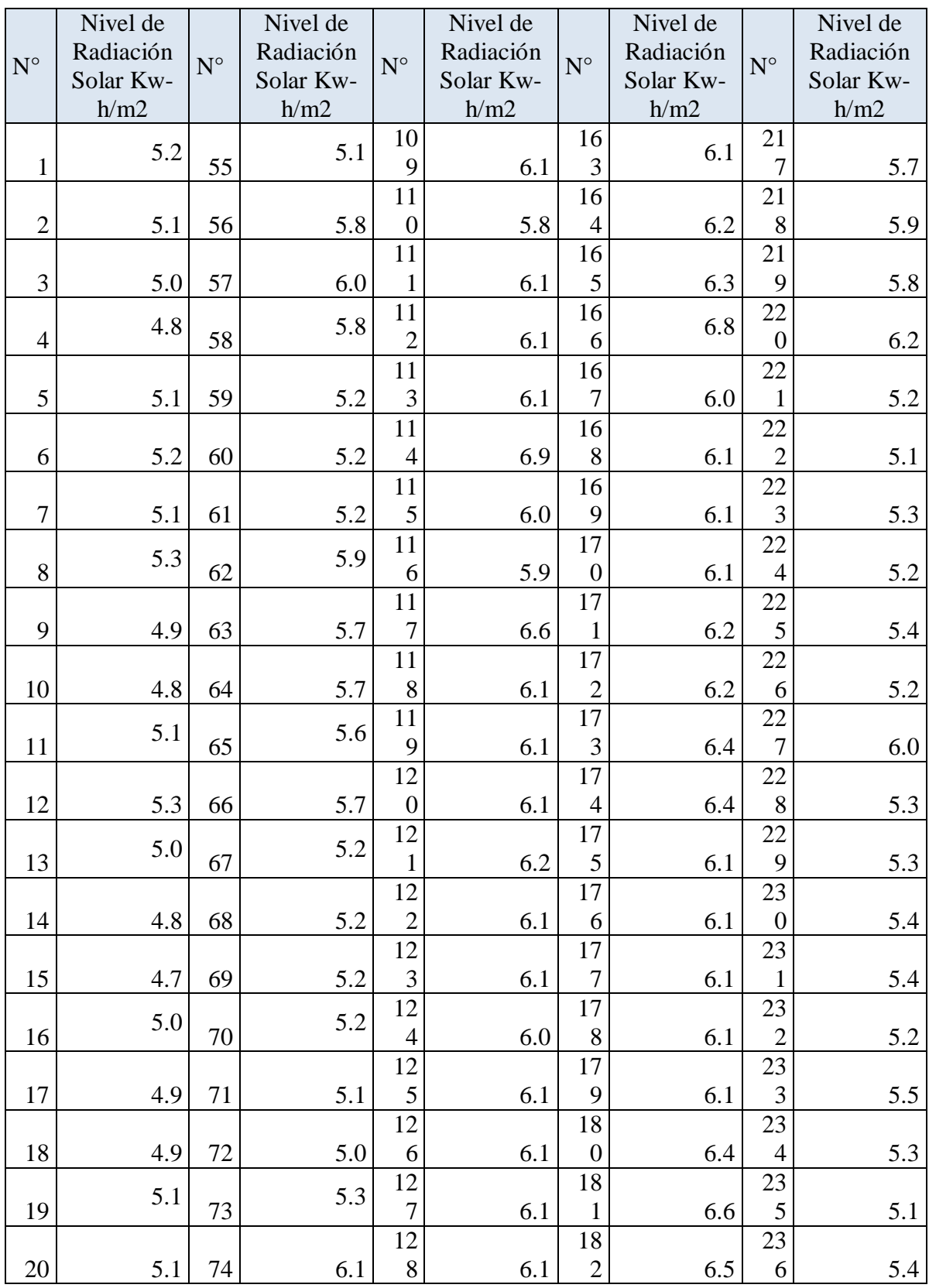

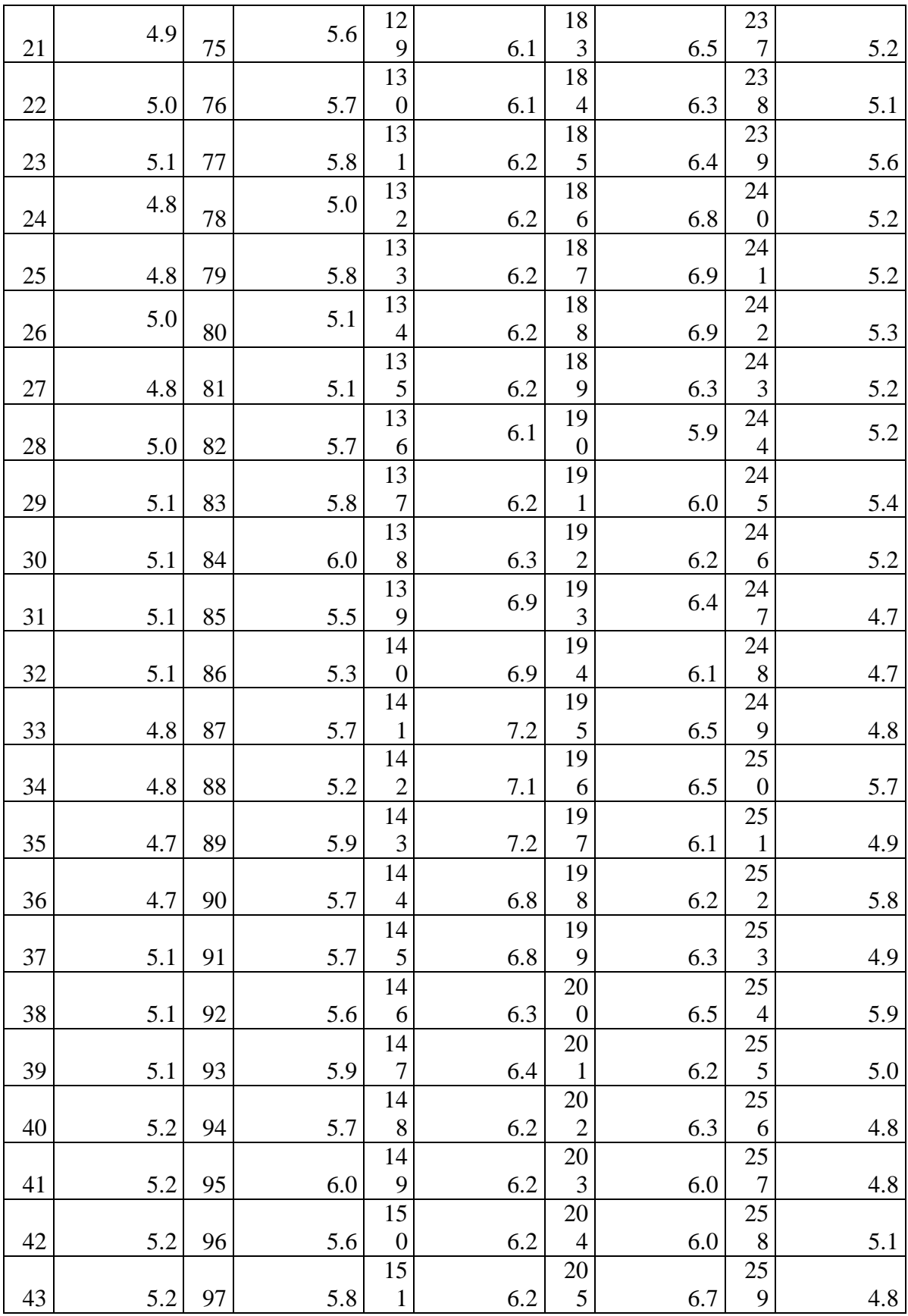

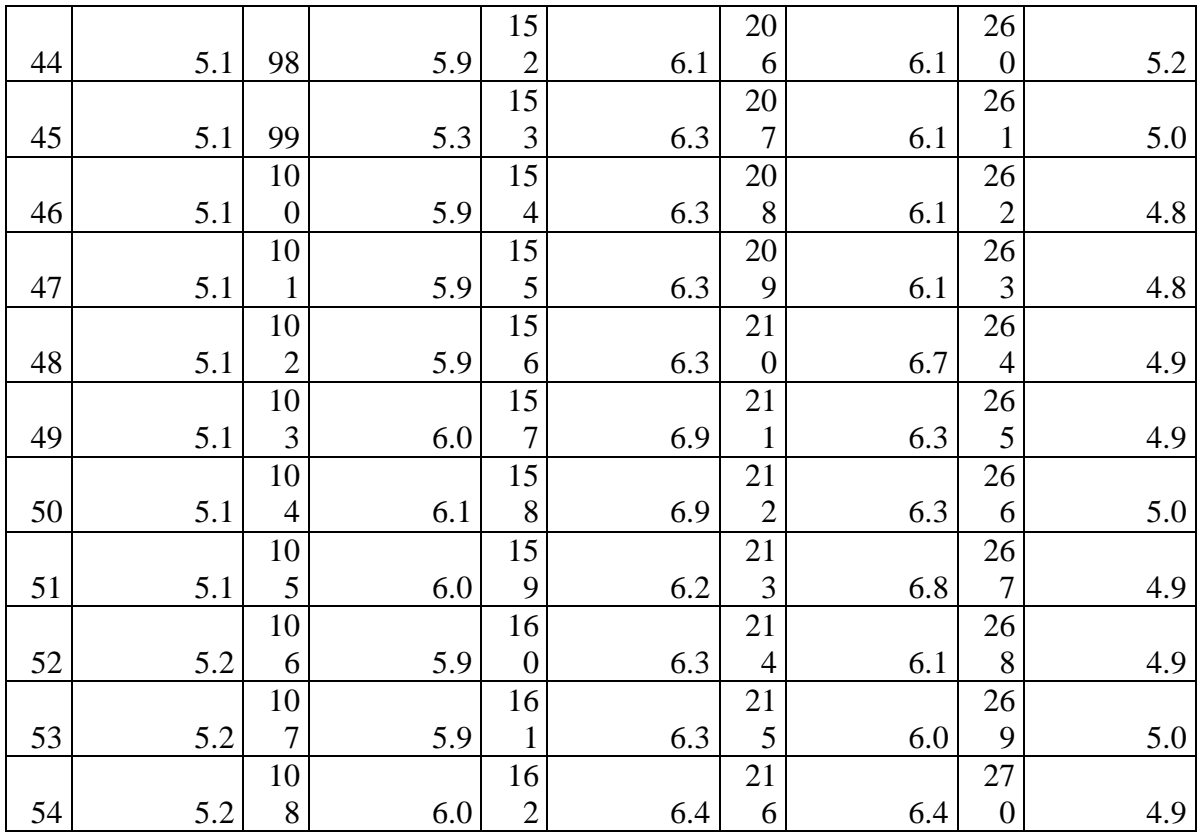

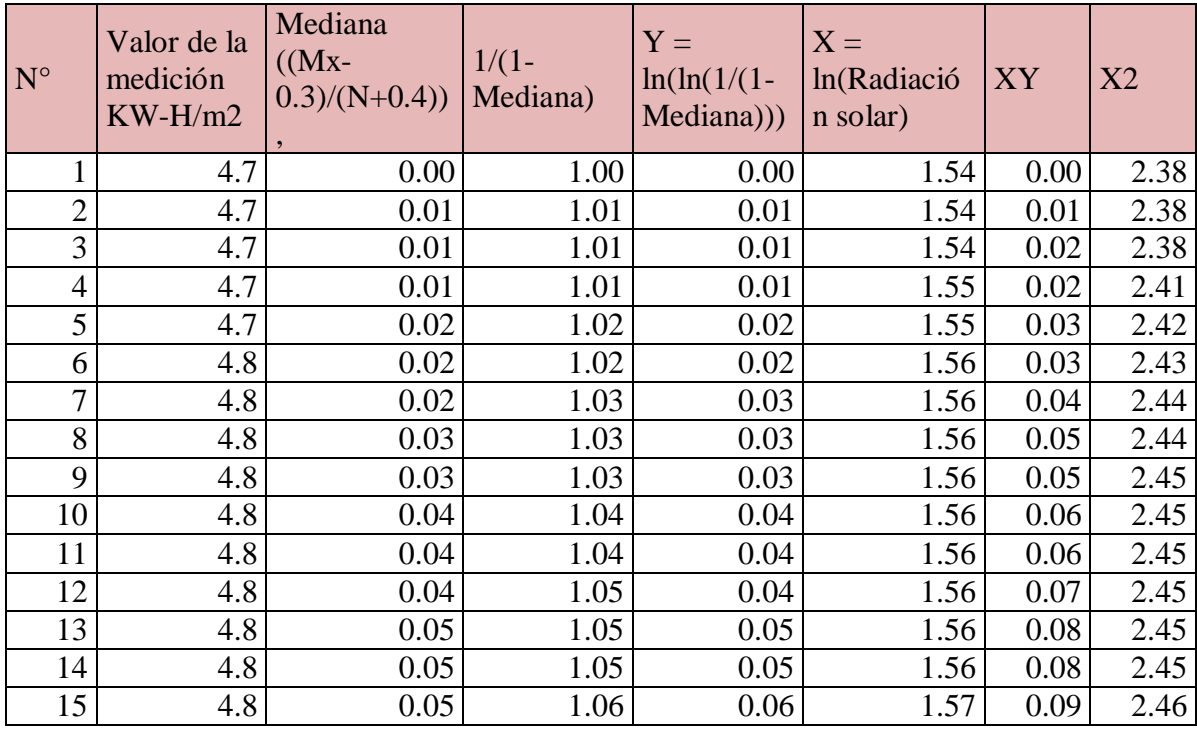

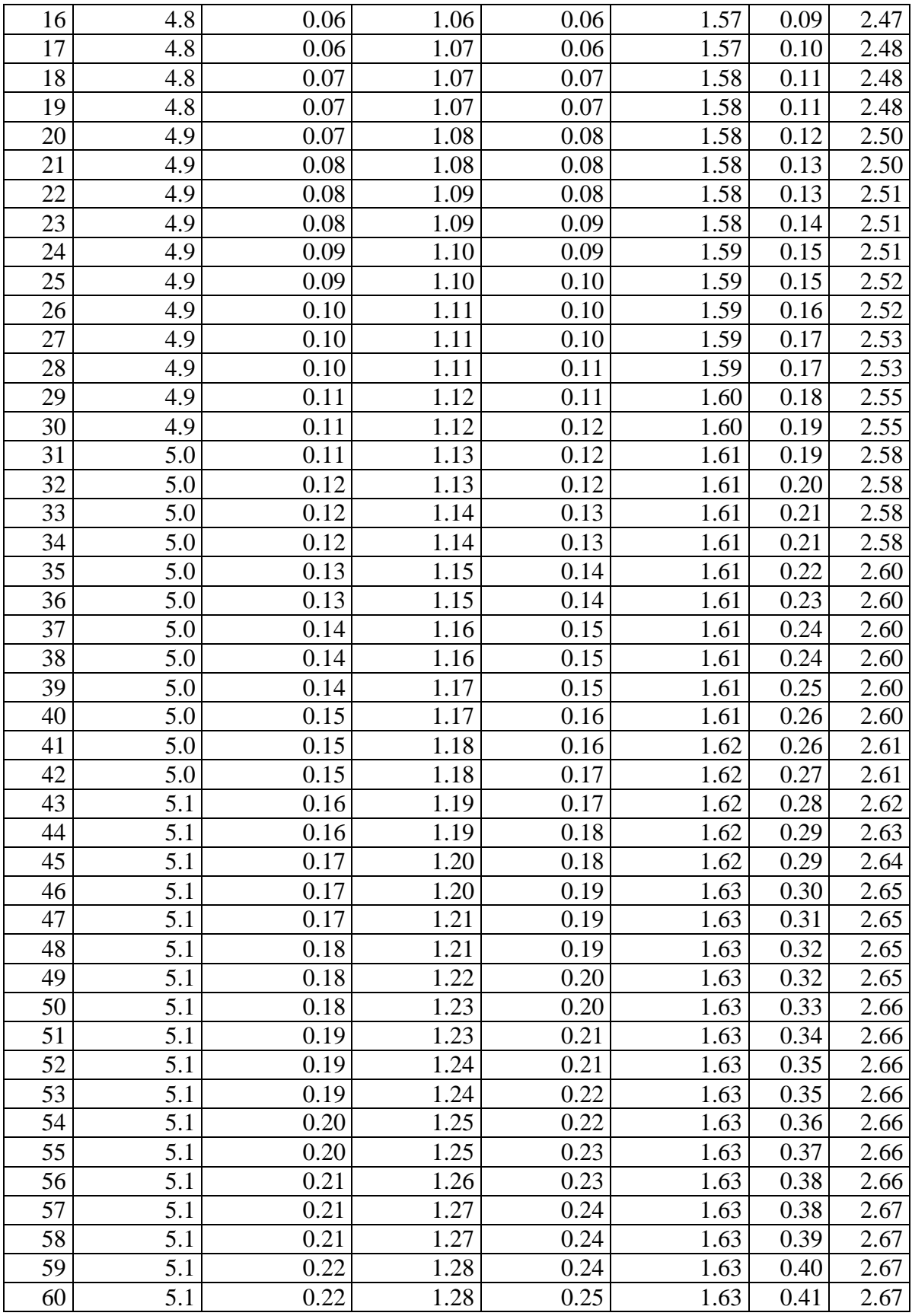

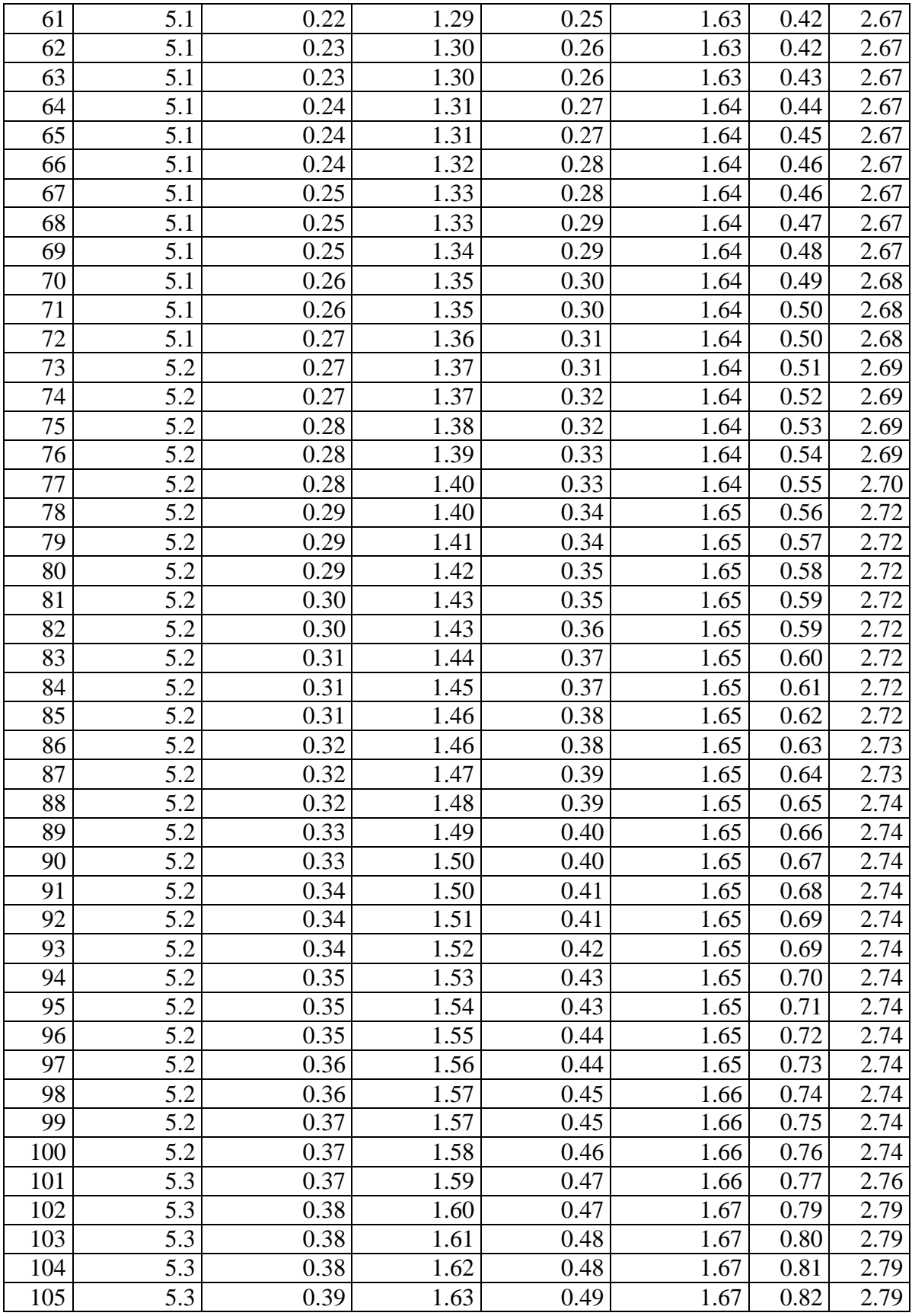

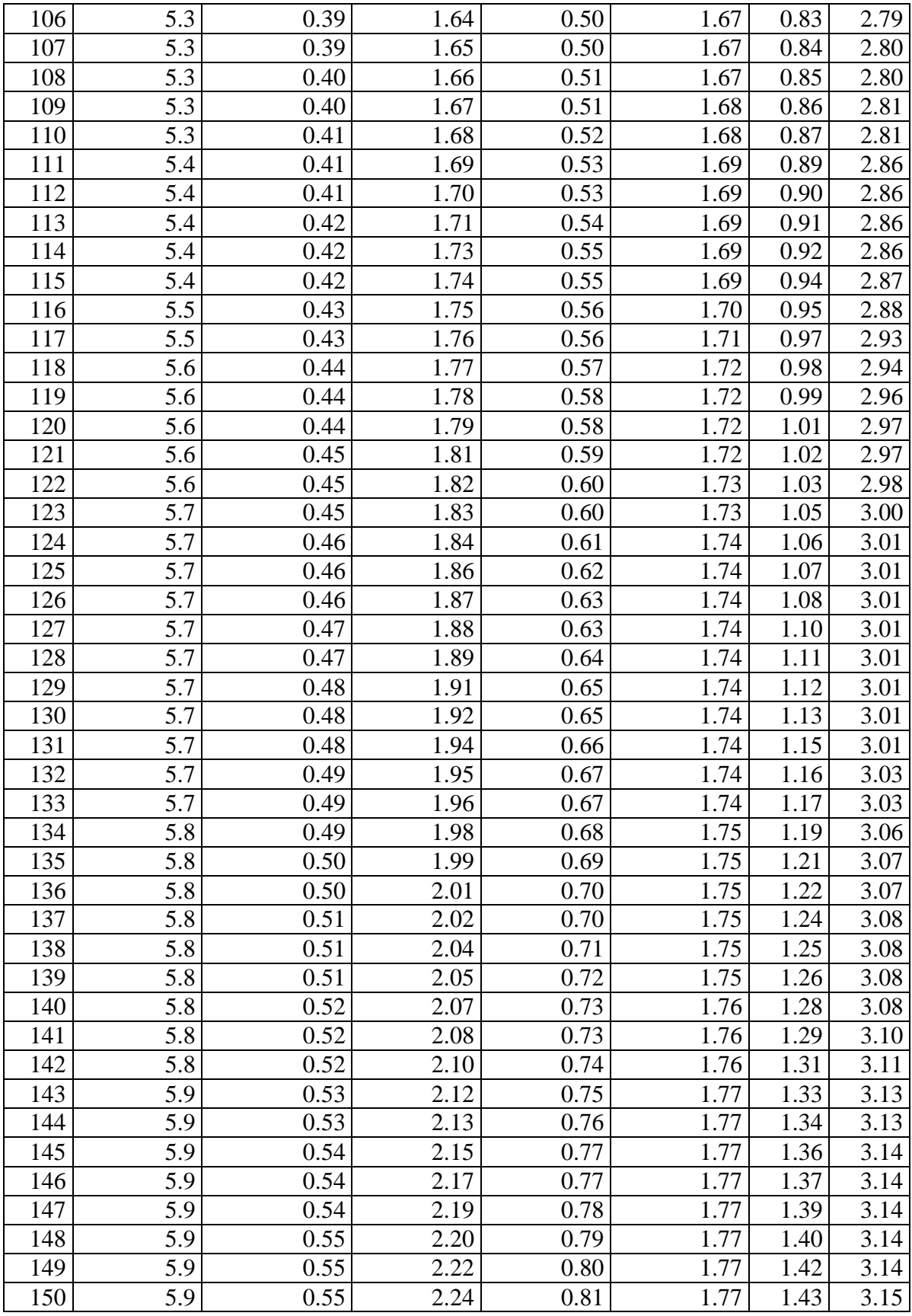

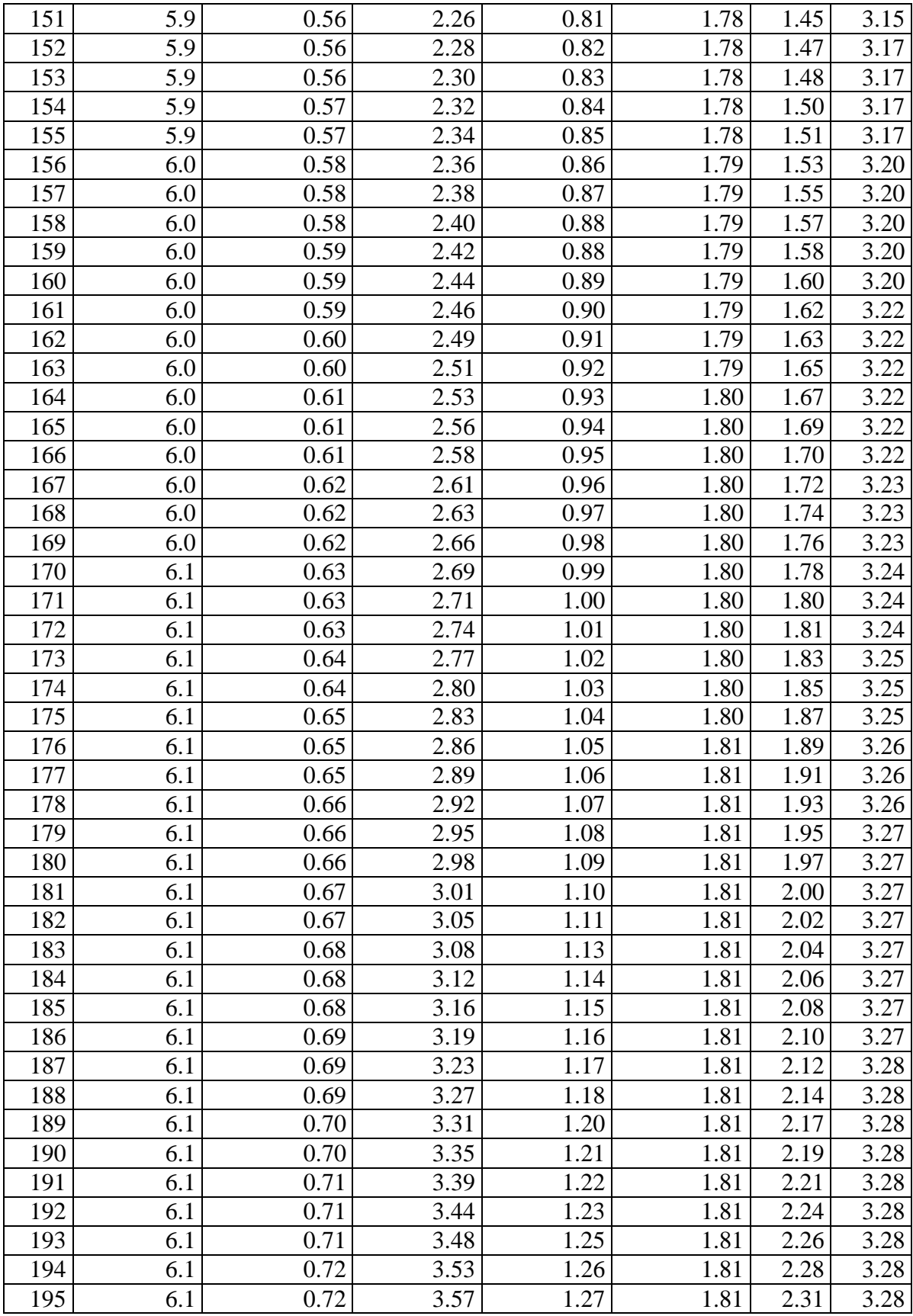

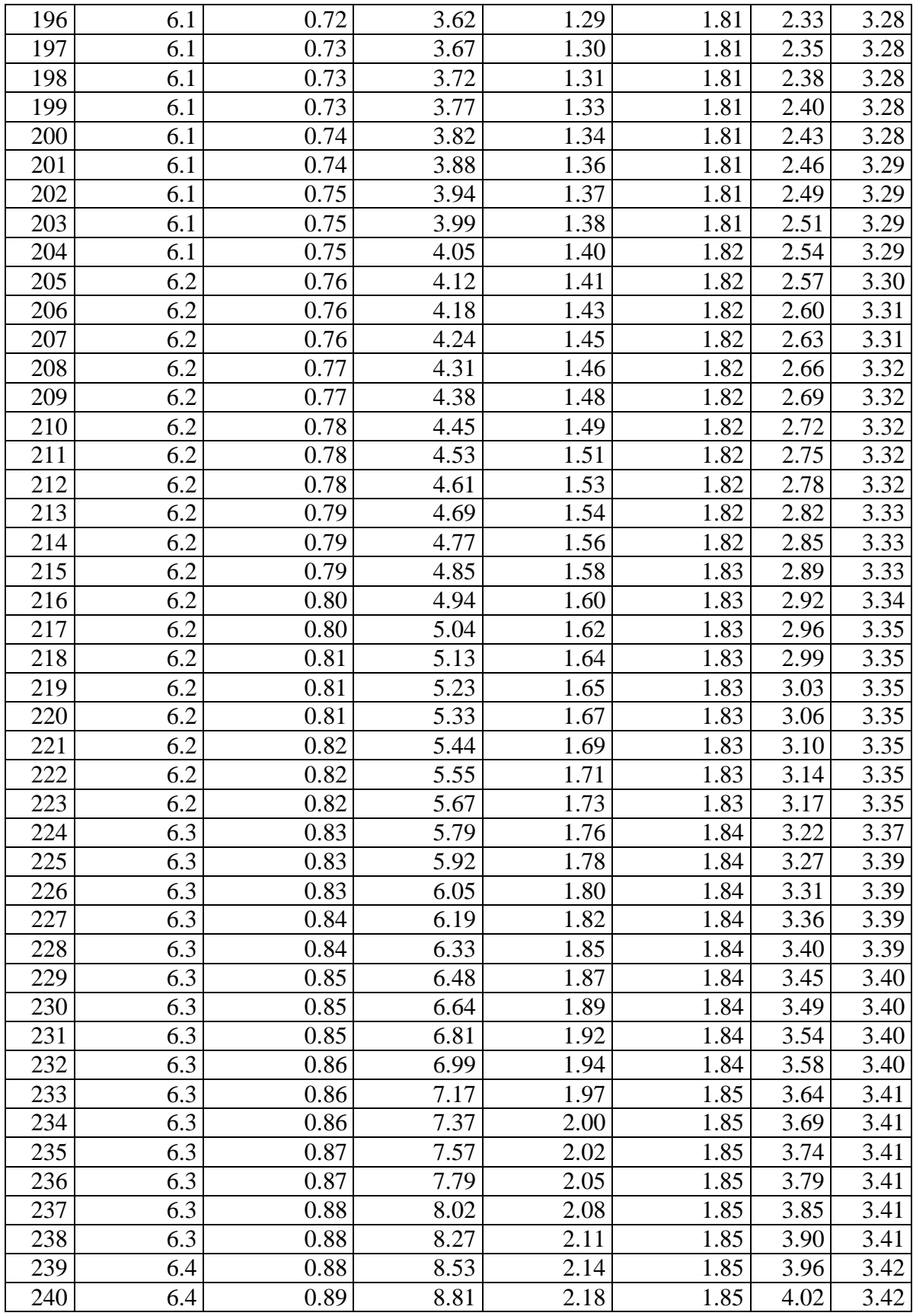

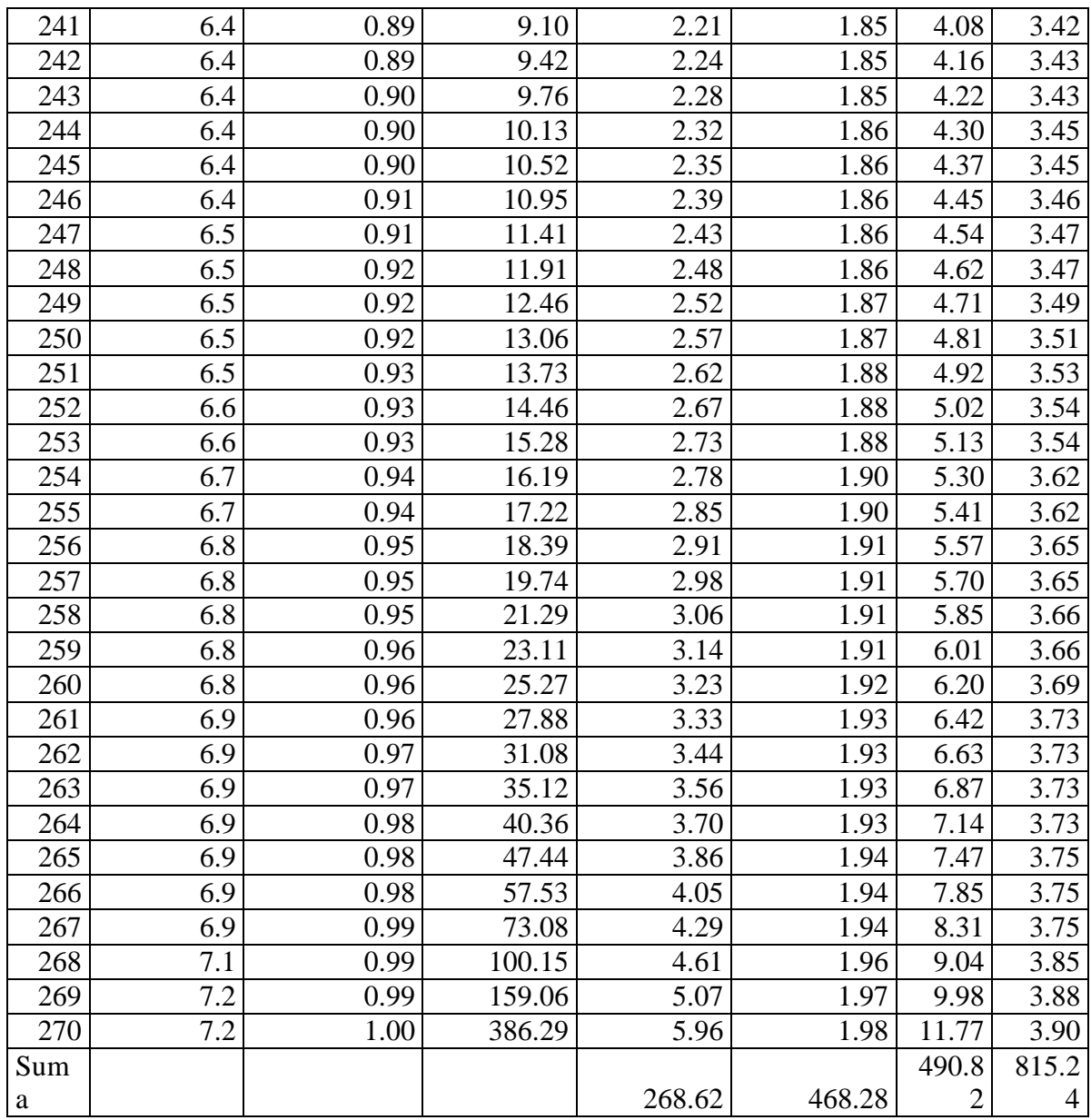

Distribución de Weibull

$$
P(r) = \frac{k}{c} \left(\frac{r}{c}\right)^{k-1} e^{-\left(\frac{r}{c}\right)^k}
$$

$$
P_i(r \le r_i) = 1 - e^{\left[-\left(\frac{r}{c}\right)\right]^k}
$$

$$
Y_i = Ln[-Ln(1 - P_i)]
$$

$$
X_i = Ln(r)
$$

$$
a = -kLn(c)
$$

$$
b = k
$$

Con los valores dados, se determina la ecuación de la recta, en donde:  $Y = aX + b$ 

a) Se determina los valores de a y b, con las expresiones:

$$
a = \frac{n \cdot \sum(X.Y) - \sum X.\sum Y}{n \cdot \sum X^2 - |\sum X|^2}
$$

$$
b = \frac{\sum Y \sum X^2 - \sum X.\sum(X.Y)}{n \cdot \sum X^2 - |\sum X|^2}
$$

Reemplazando valores, se tiene:

$$
a = 8.12
$$

$$
b = -13.09 = k
$$

La ecuación de la recta es:

 $Y = 8.12X - 13.09$ 

De la expresión:  $a = -kLn(c)$  y b=k

Se tiene:  $c = e^{\frac{13.09}{8.12}}$  $c = 5.013$ 

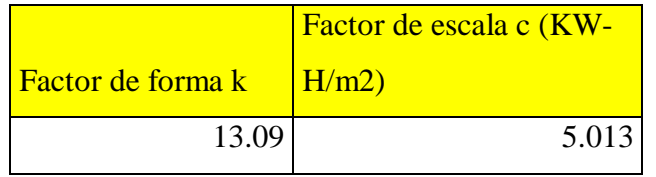

**Probabilidad de ocurrencia de la radiación solar.**

# **Se utiliza la ecuación de distribución de Weibull,**

$$
F(v) = \left(\frac{a}{c}\right)\left(\frac{v}{c}\right)^{a-1}e^{-\left(\frac{v}{c}\right)^a}
$$

Reemplazando valores se tiene:

*Tabla 17. Valor de medición.*

| Valor de la<br>medición |              |
|-------------------------|--------------|
| $KW-H/m2$               | Probabilidad |
| 4.700                   | 0.57         |
| 4.800                   | 0.59         |
| 4.900                   | 0.60         |
| 5.000                   | 0.60         |
| 5.013                   | 0.60         |
| 5.100                   | 0.58         |
| 5.200                   | 0.55         |
| 5.300                   | 0.50         |
| 5.400                   | 0.44         |
| 5.500                   | 0.38         |
| 5.600                   | 0.31         |

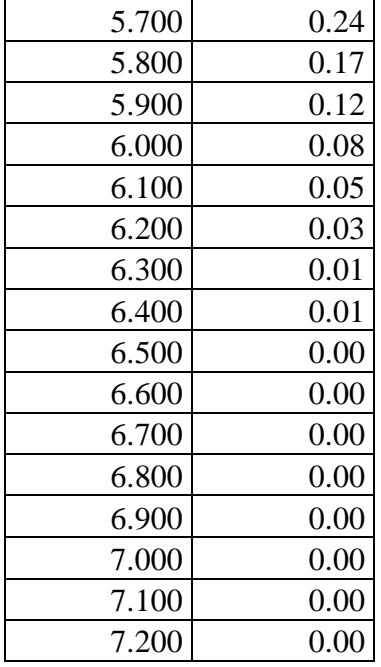

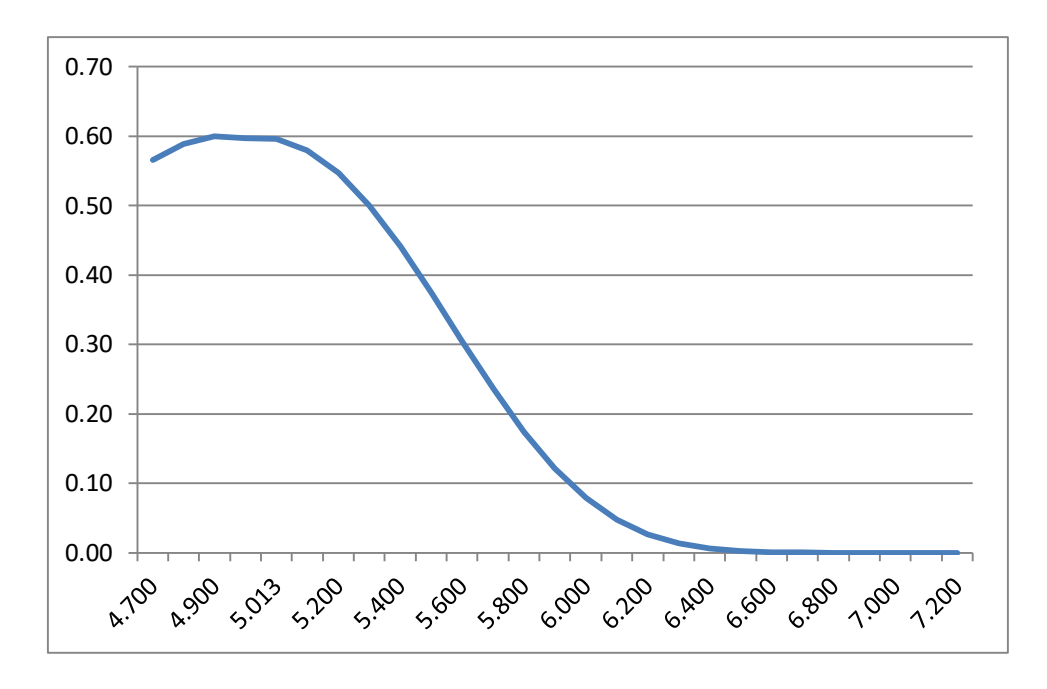

*Figura 12. Valores de radiación solar.*

Se puede apreciar que los valores de radiación solar de 5.013 Kw-h/m2 es la que tiene un valor de 60% de probabilidad de ocurrir.

## **Análisis estadístico de las mediciones de Velocidad del Viento.**

Para analizar la probabilidad de ocurrencia de los valores de la velocidad del viento, se realiza el análisis de Weibull. El procedimiento de cálculo, es el mismo detallado para los niveles de radiación solar.

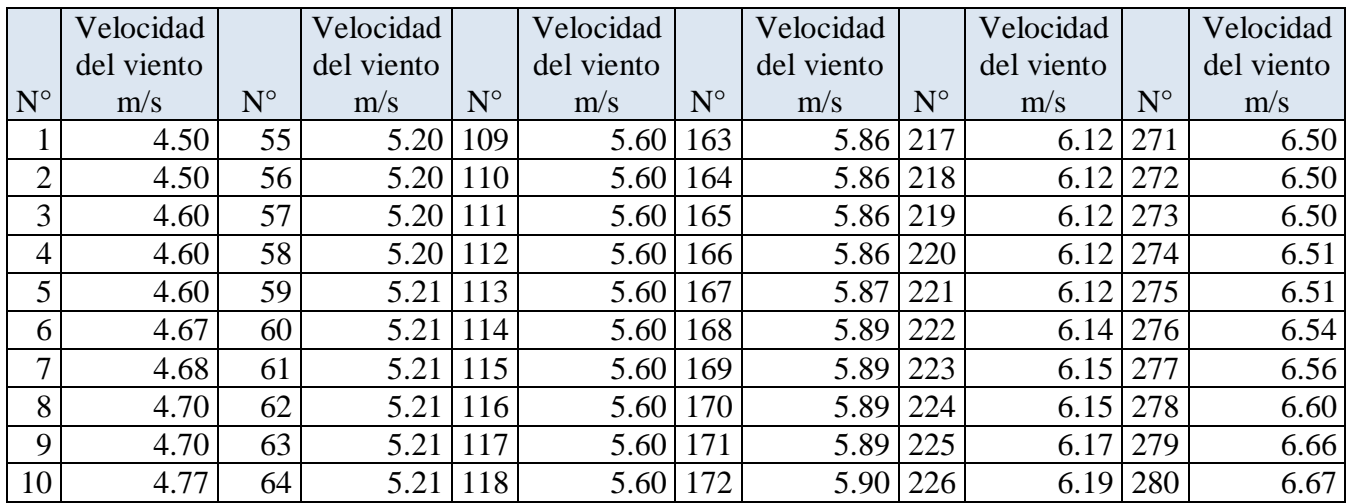

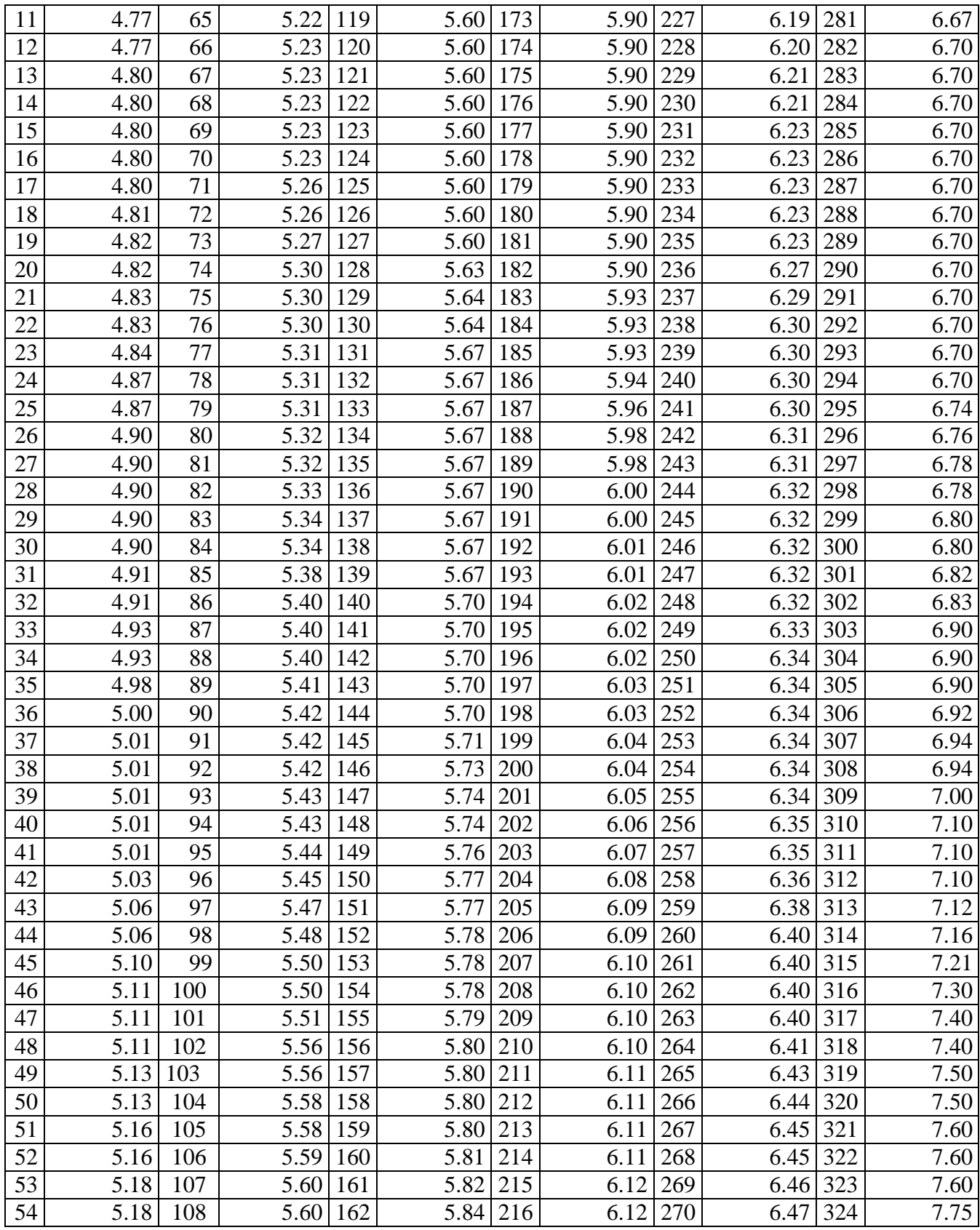
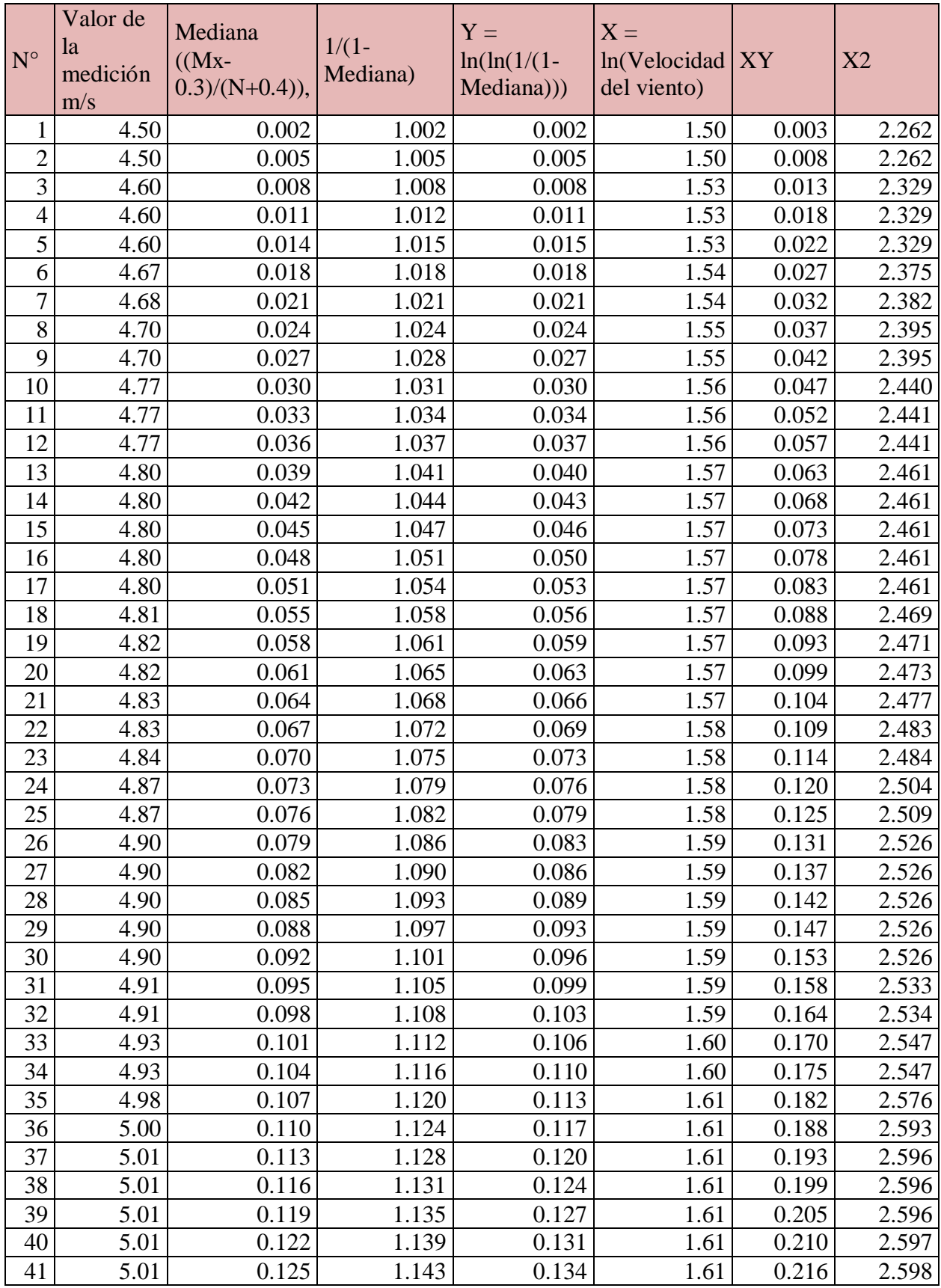

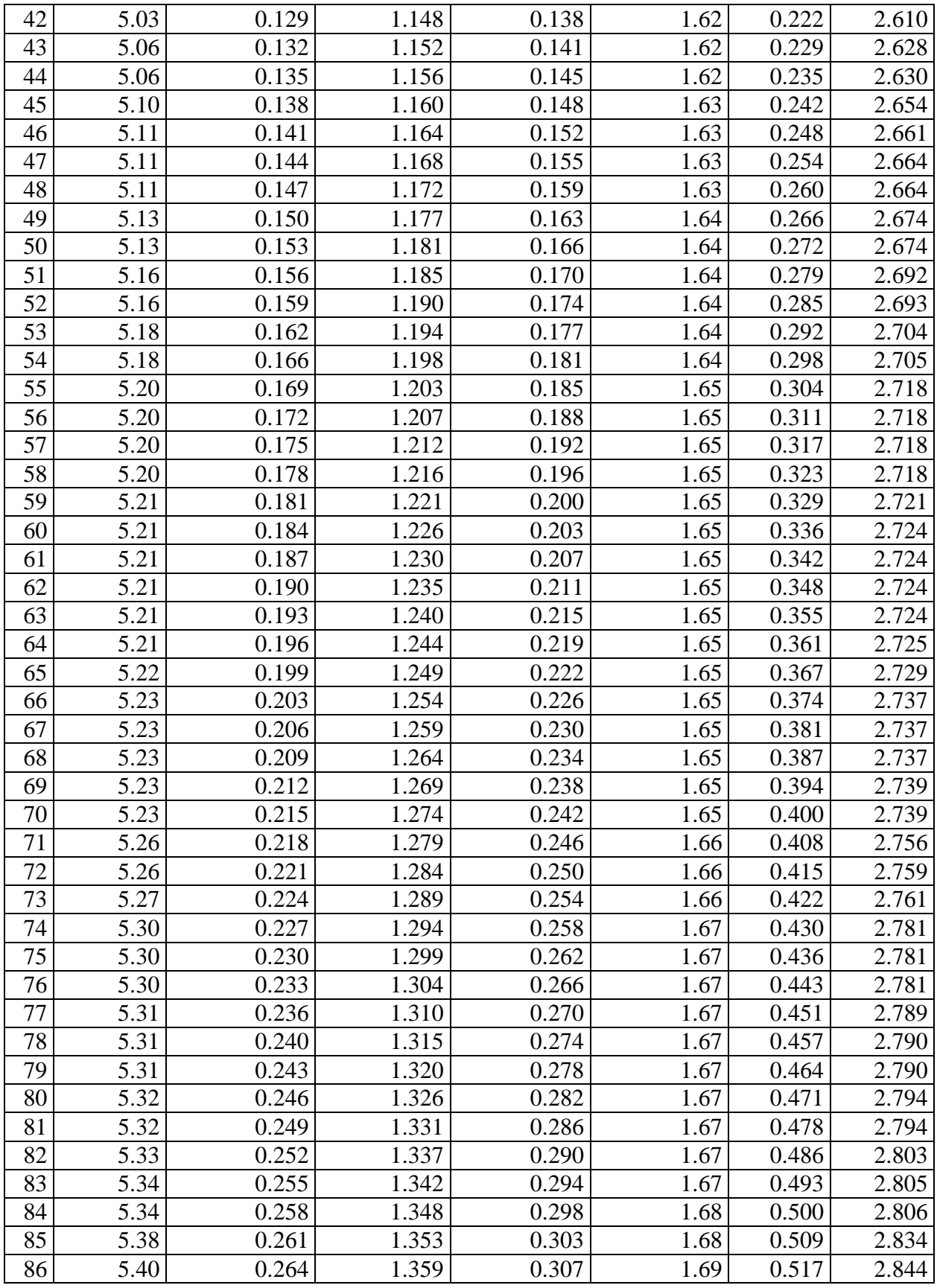

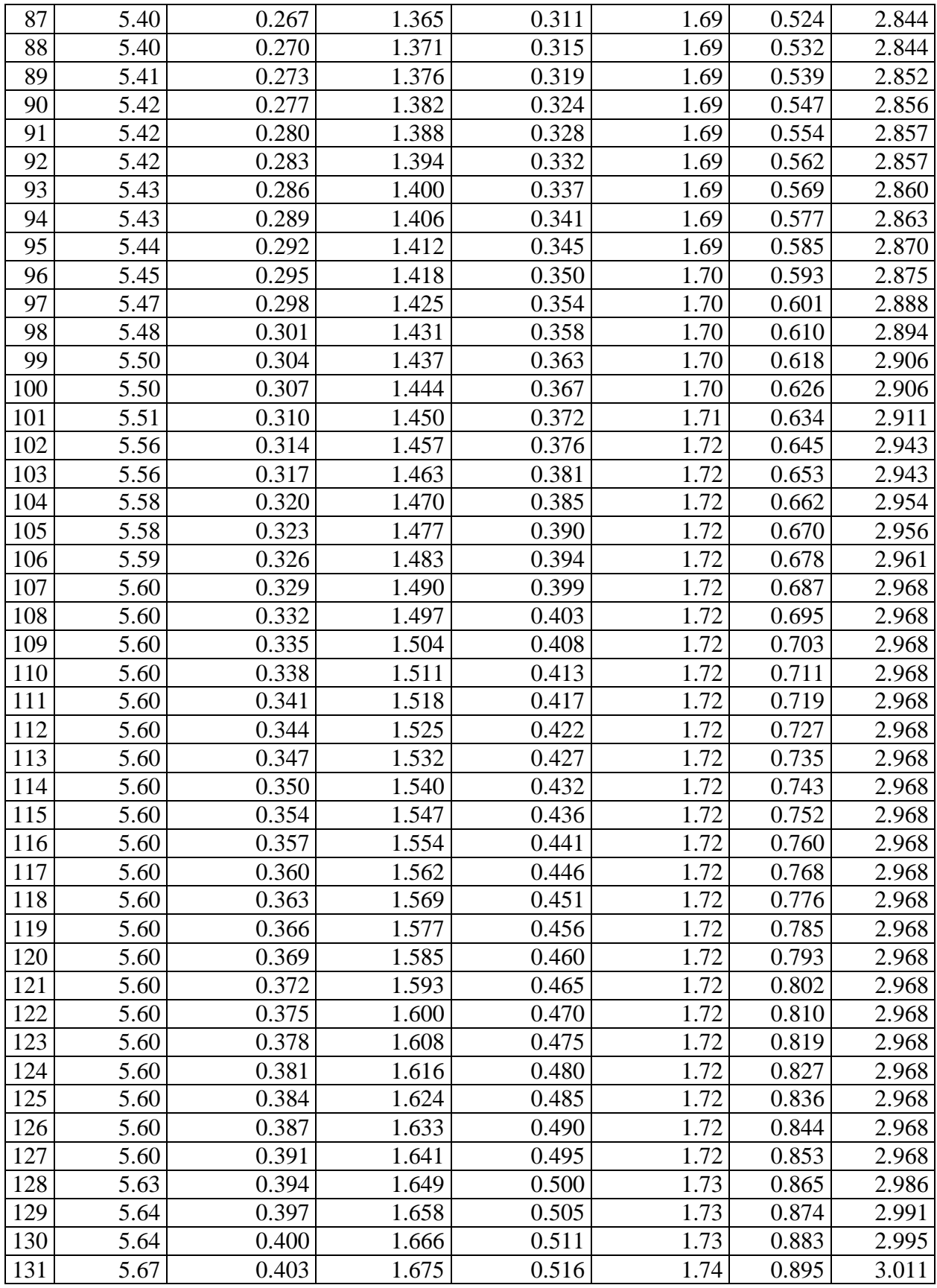

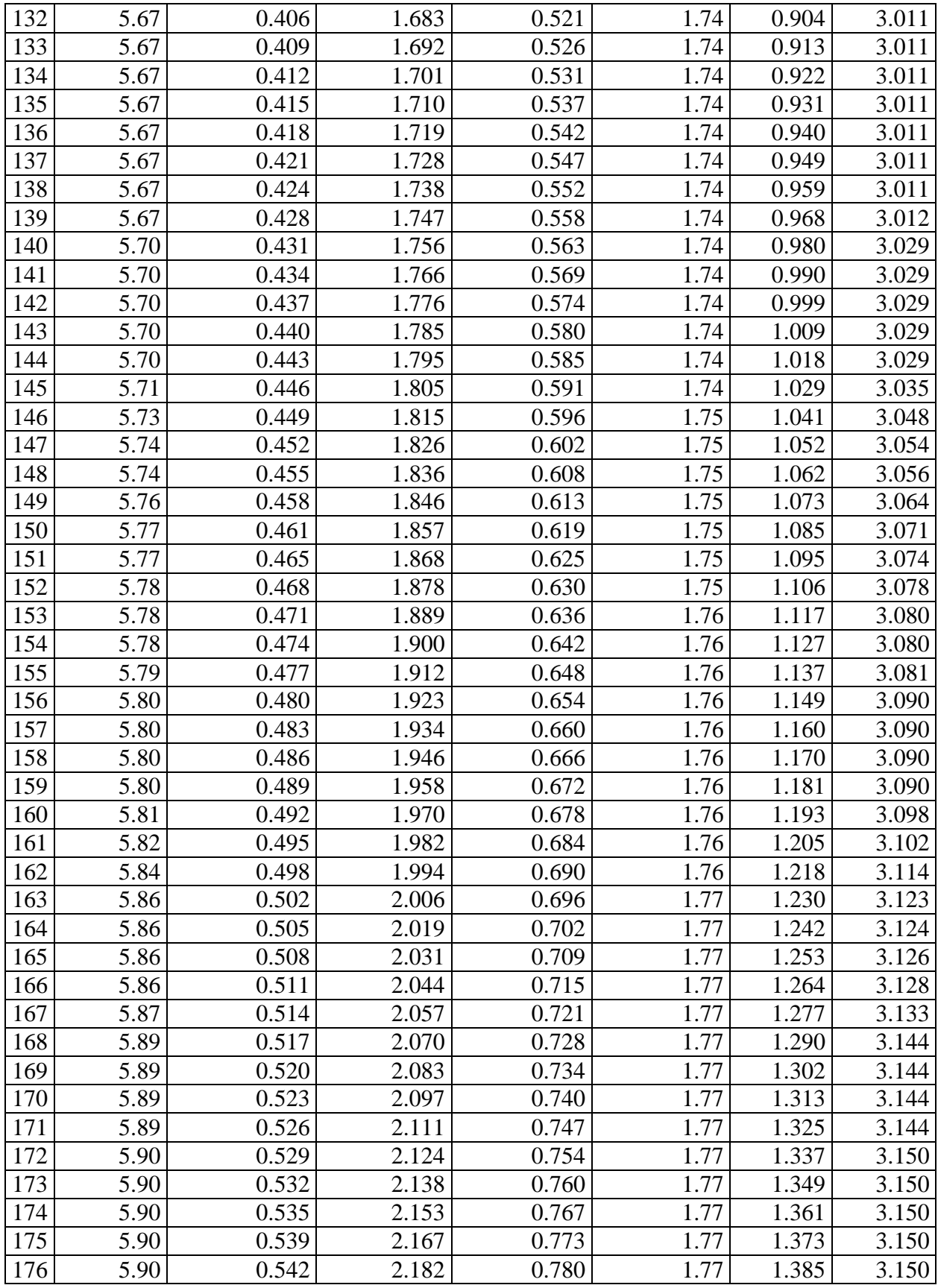

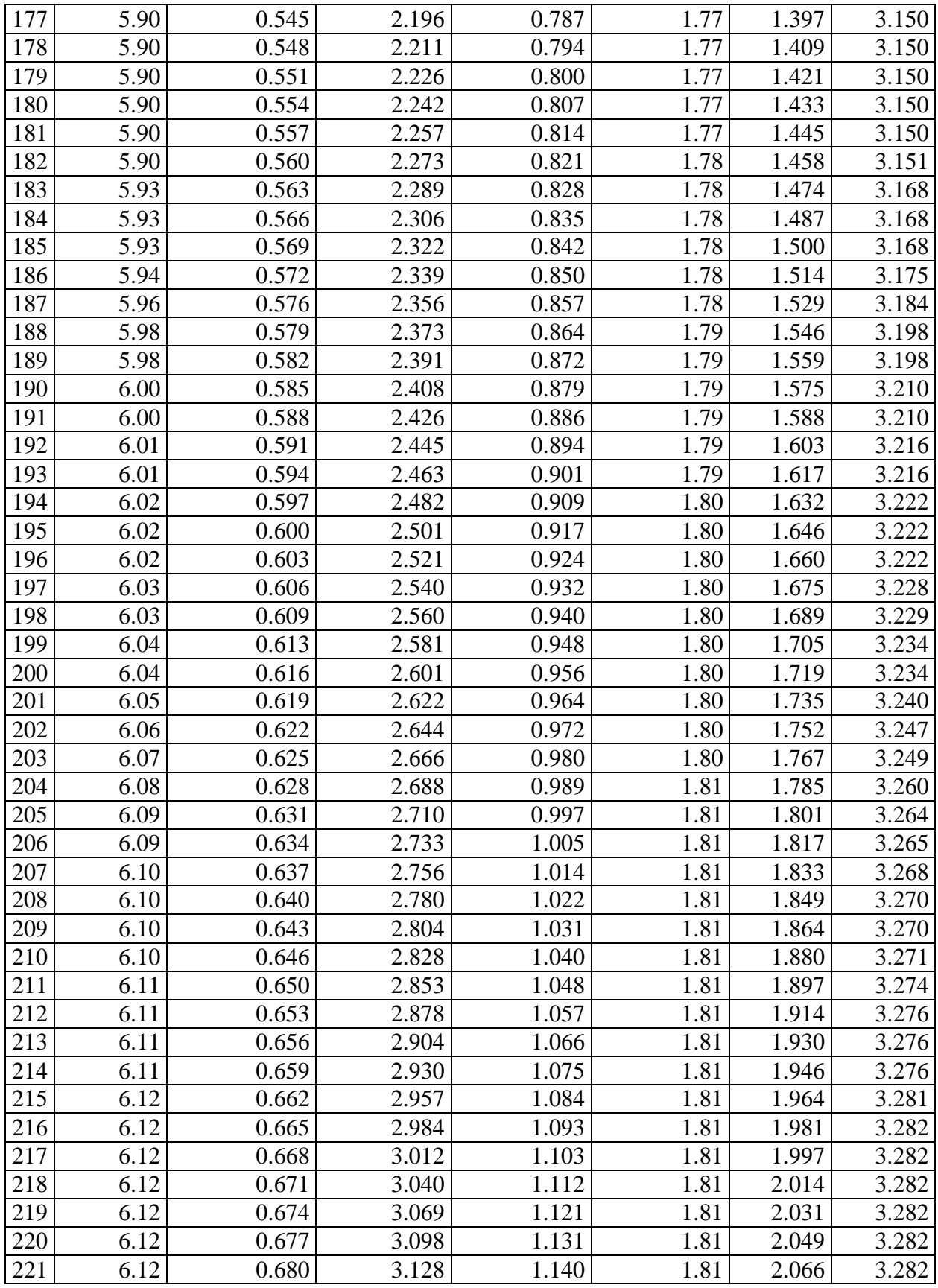

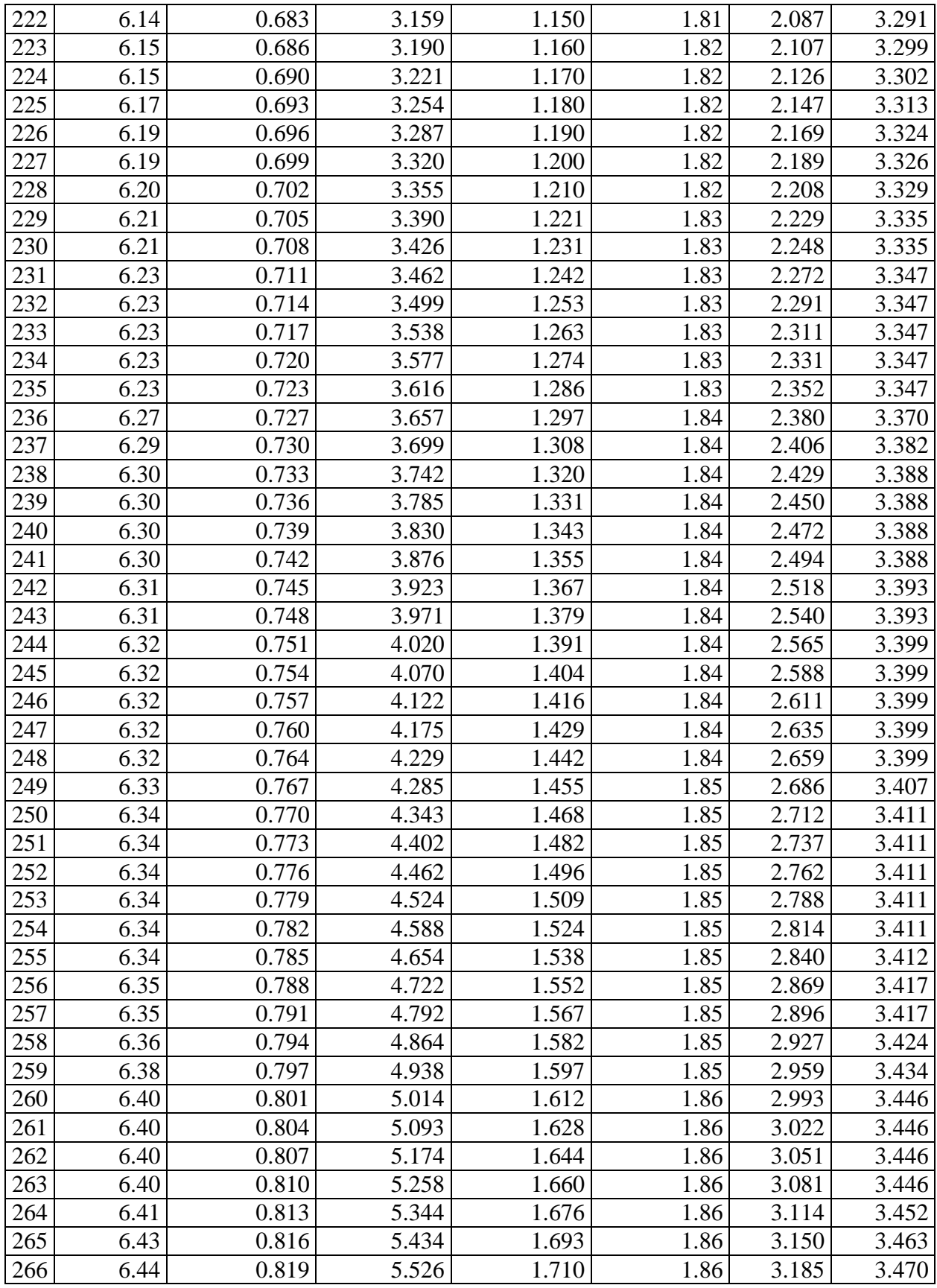

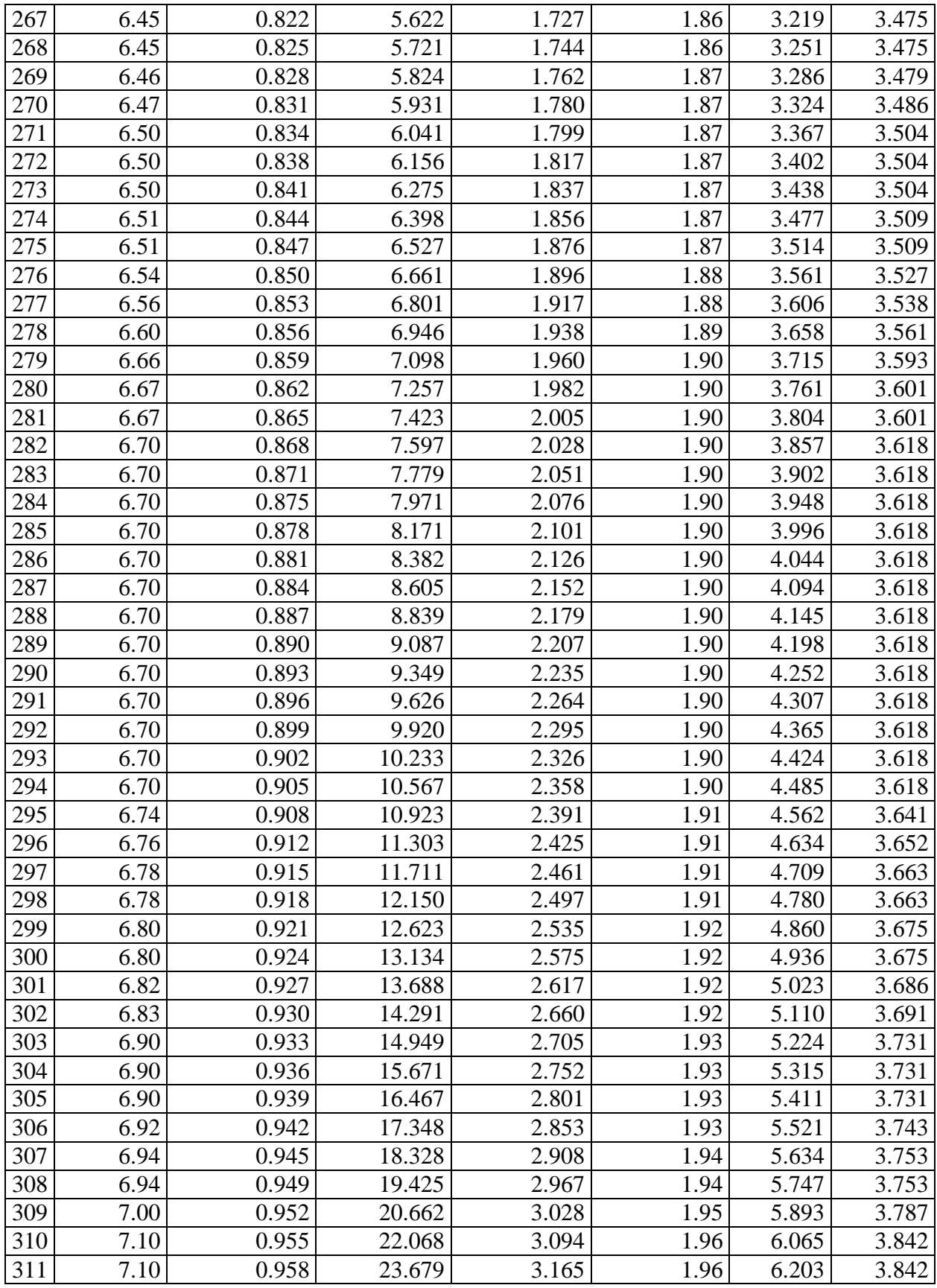

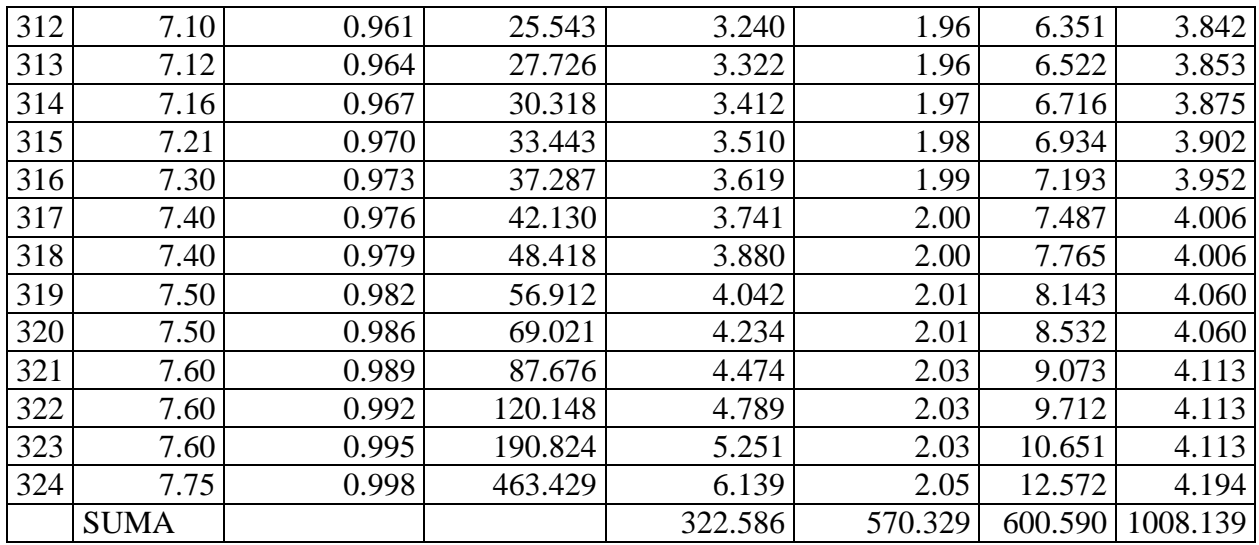

$$
a = \frac{n \cdot \sum(X.Y) - \sum X.\sum Y}{n \cdot \sum X^2 - |\sum X|^2}
$$

$$
b = \frac{\sum Y \sum X^2 - \sum X.\sum(X.Y)}{n \cdot \sum X^2 - |\sum X|^2}
$$

Reemplazando valores, se tiene:

$$
a = 7.70
$$

$$
b = -12.71 = k
$$

La ecuación de la recta es:

 $Y = 7.70X - 12.71$ 

De la expresión:  $a = -kLn(c)$  y b=k

Se tiene:

$$
c=e^{\frac{12.71}{7.7}}
$$

 $c = 5.21$ 

El factor de escala c, indica el valor de la velocidad del viento promedio de la zona de estudio, y el factor de forma k es un índice de dispersión de los datos y la frecuencia con la que se presenta la radiación solar.

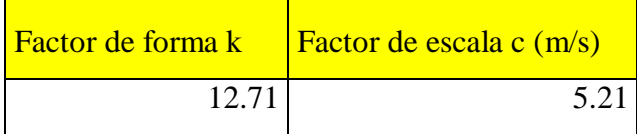

## **Probabilidad de ocurrencia de la velocidad del viento**

**Se utiliza la ecuación de distribución de weibull,** 

$$
F(v) = \left(\frac{a}{c}\right)\left(\frac{v}{c}\right)^{a-1}e^{-\left(\frac{v}{c}\right)^a}
$$

Reemplazando valores se tiene:

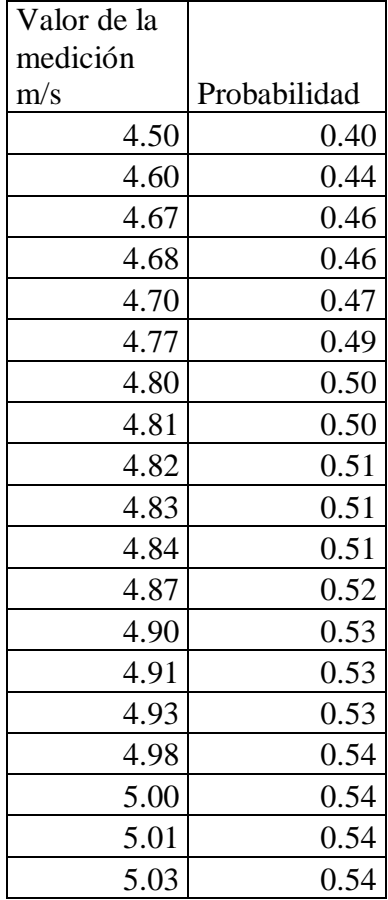

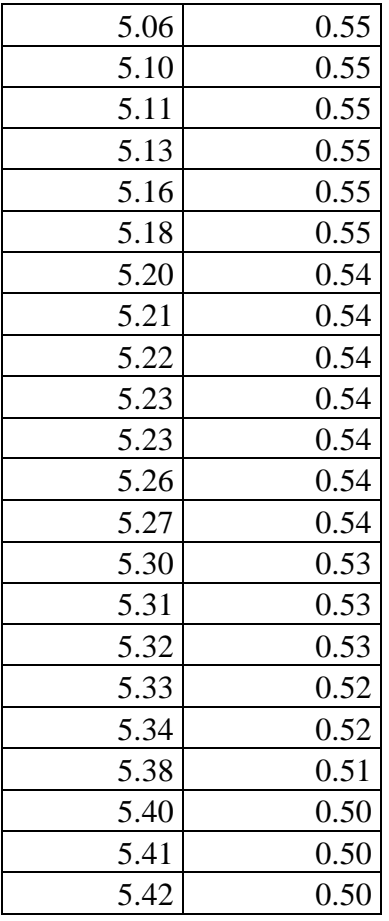

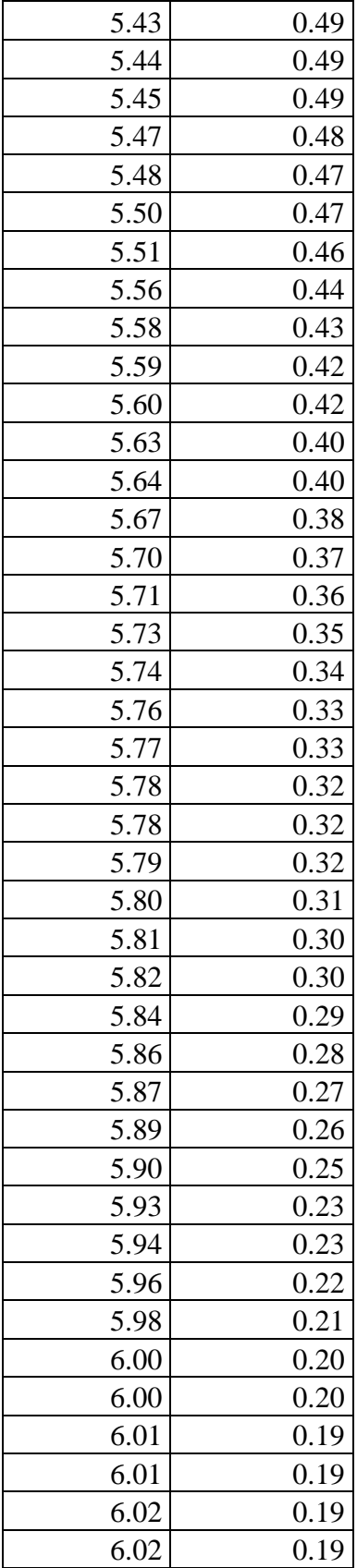

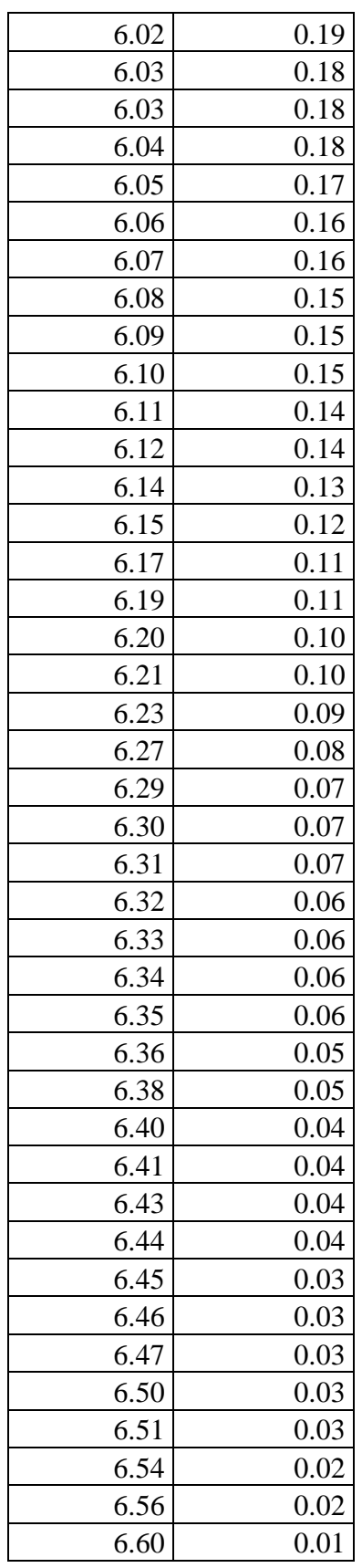

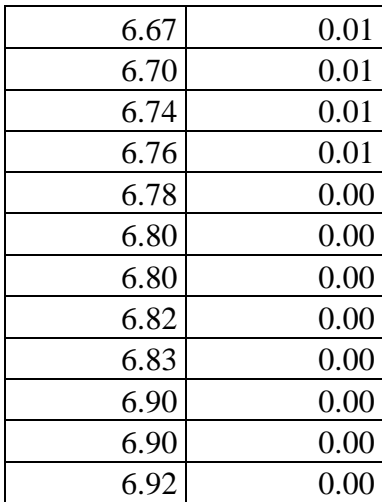

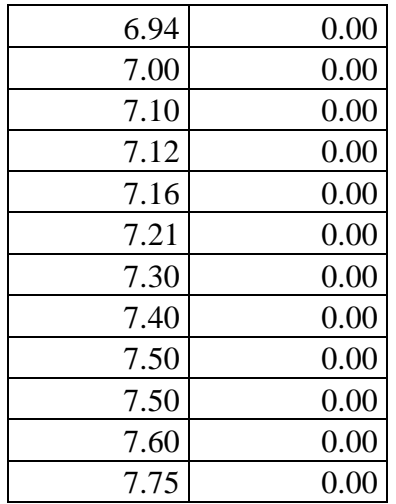

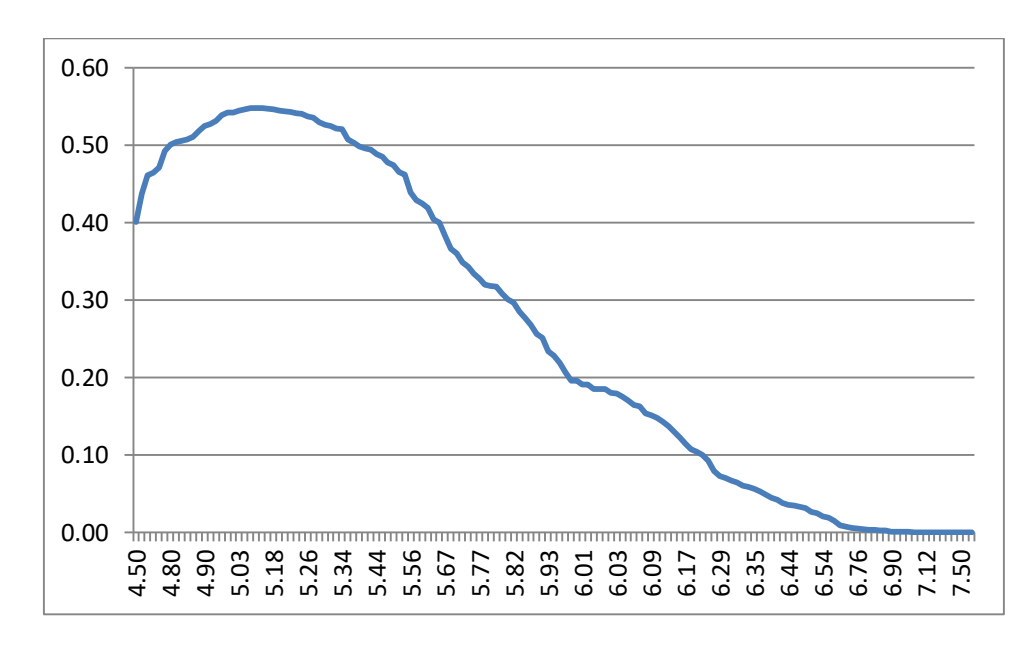

*Figura 13. Valores de velocidad del viento.*

Se puede apreciar que los valores de velocidad del viento de 5.21m/s es la que tiene un valor de 54% de probabilidad de ocurrir.

**3.3 Dimensionar los elementos electromecánicos, tanto del sistema fotovoltaico, como del sistema eólico.**

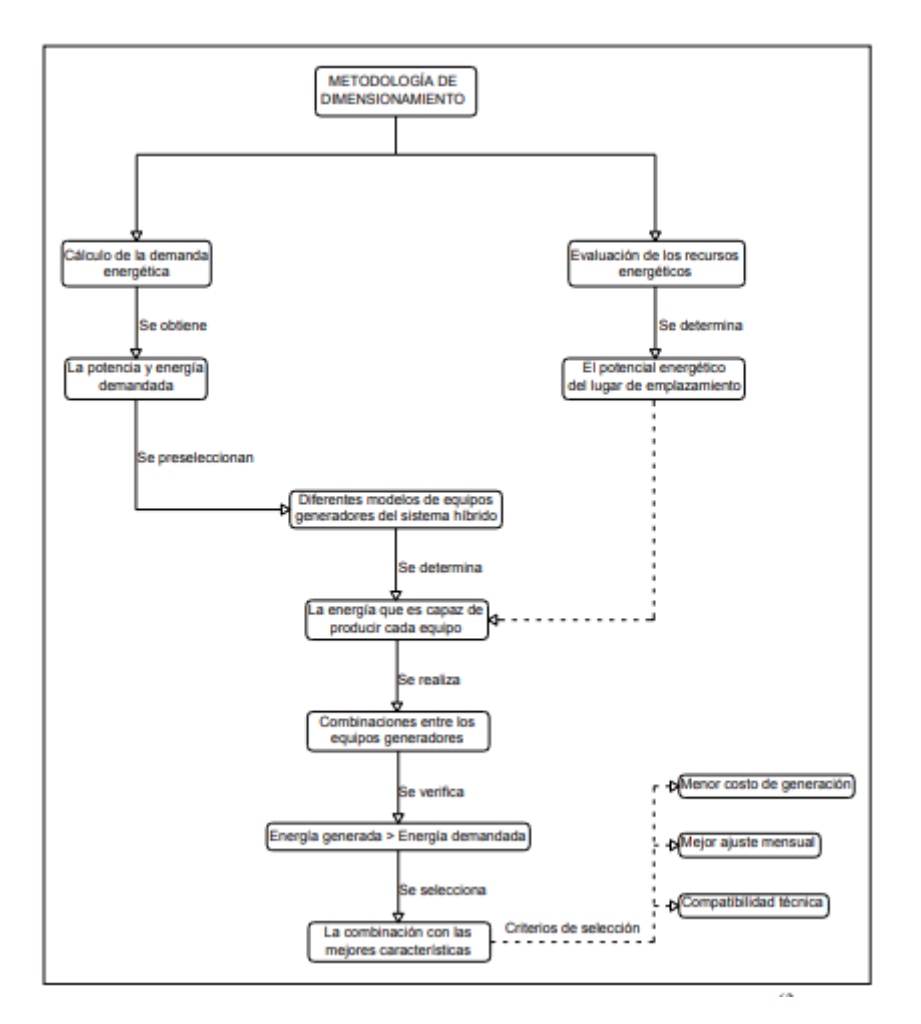

 *Figura 14. Dimensiones electromecánicas.*

## **Cantidad de Energía generada por cada sistema.**

La generación de la energía fotovoltaica y la generación eólica no se realizan de manera paralela, es decir que la generación fotovoltaica ocurre en el periodo de horas pico solar, y la generación eólica se origina en horas en donde las velocidades del viento son cercanas al valor de mayor probabilidad, lo cual ocurre en horas de la madrugada. Por lo tanto, el banco de baterías almacena para una autonomía de 2 días, la energía de ambos sistemas.

La energía que se requiere en el sistema es de 9394 Watt – hora durante un día. Ésta cantidad de energía se obtiene del sistema fotovoltaico y eólico, en cantidad que es proporcional al nivel de probabilidad de ocurrencia del valor de diseño del sistema, es decir el nivel de probabilidad del valor de radiación solar y el nivel de probabilidad del valor de velocidad de viento.

Se realiza el diseño de la instalación híbrida, y la cantidad de energía que cada fuente suministra estará en función a las horas de funcionamiento del sistema fotovoltaico y del sistema eólico.

En el análisis fotovoltaico, las horas en el cual el nivel de radiación solar es superior a lo estipulado por el método Weibull de 5.103 KW-h/m2 es de 4 horas, entre las 10.00 y 14.00 horas, mientras que, para el sistema eólico, el número de horas en el cual opera el aerogenerador con velocidades superiores a 5.21 m/s ocurre en el periodo de seis horas, es decir desde las 18.00 a las 24.00 horas.

Por lo cual, para el análisis del sistema híbrido, se tiene que la cantidad de energía del sistema será proporcional al número de horas, es decir:

E= Energía total por día que requiere el sistema 9394 Watt – Hora

Número de horas de funcionamiento del sistema híbrido = 10 Horas

Número de horas de generación eólica = 6 horas

Número de horas de generación solar = 4 horas

Aplicando la proporcionalidad, cada hora el sistema debe generar 9394 / 10 = 939.4 Watt-hora, por lo tanto, la cantidad de energía que genera el sistema eólico será 6 \* 939.4 = 5636.4 Watt – hora, y la cantidad de energía que genera el sistema solar será de 4 \* 939.4 = 3757.6 Watt – Hora.

# **Dimensionamiento de los elementos electromecánicos del sistema fotovoltaico.**

El dimensionamiento de los elementos electromecánicos del sistema de generación fotovoltaica, permite realizar la selección de acuerdo a los parámetros de cada uno de ellos, teniendo en cuenta la eficiencia de éstos. Se realiza la dimensión de:

- a) Panel Fotovoltaico.
- b) Regulador de Carga.
- c) Banco de Baterías.
- d) Inversor.
- e) Conductor eléctrico.

## **Panel Fotovoltaico.**

La energía eléctrica que requiere la carga del sistema fotovoltaico es de 3757.6 Watt – Hora en un día. Con lo cual se determina la energía que el panel fotovoltaico va a entregar como producto de la transformación energética de la radiación en una diferencia de tensión eléctrica en sus terminales.

Por lo tanto, la energía que el panel fotovoltaico debe generar, a fin de asegurar que se suministre 3757.6 Watt hora por día, se determina por la relación:

$$
Es = \frac{Ef}{n_{inv} * n_{bat}}
$$

Dónde:

 $n_{inv}$ : Eficiencia del Inversor (0.9)

 $n_{bat}$ : Eficiencia de la Batería (0.85)

: Energía eléctrica de origen fotovoltaico para el

Es: Energía que se genera en el panel fotovoltaico.

$$
E = \frac{3757.6}{0.9 * 0.85}
$$
  

$$
E = 4911.9 W h/dia
$$

Es decir el panel solar, genera la cantidad de  $4911.9 W h/dia$  durante las horas en las que capta los niveles de radiación.

Hora Pico Solar (HPS).

$$
1HSP = \frac{1000W * 1h}{m^2} * \frac{3600s}{1h} * \frac{1 \frac{1}{s}}{1W}
$$

$$
1HSP = 3, 6 \frac{M \frac{1}{m^2}}{100}
$$

H.S.P = 5.013 KW-H/m2 / 1KW /m2

 $H.S.P = 5.013$  Horas.

Potencia del generador fotovoltaico

Utilizando la siguiente ecuación

$$
P=\frac{4911.9}{5.013*(1-Nc)}
$$

$$
P=\frac{4911.9}{5.013*(1-0.05)}
$$

#### $P = 1031.4 W$

Es la potencia del sistema fotovoltaico, es decir la potencia eléctrica instantánea que se genera en los paneles fotovoltaicos, con lo cual se garantiza el accionamiento de las cargas eléctricas del fundo Ojo de Toro.

## **Cálculo de módulos fotovoltaicos.**

Una vez obtenida la potencia del generador fotovoltaico se divide entre la potencia pico para determinar el total de módulos fotovoltaicos.

$$
N=\frac{\mathbf{p}}{\mathbf{p}\mathbf{p}}
$$

Pp: Es la Potencia de cada panel, se selecciona un panel de 280Watt.

$$
N=\frac{1031.4 \text{ W}}{280}
$$

 $N = 3.68$  paneles

Es decir, se requiere de 4 paneles fotovoltaicos, los cual almacenan la energía en un banco de baterías, y de esa manera cubren el 60% del requerimiento en el fundo Ojo de Toro.

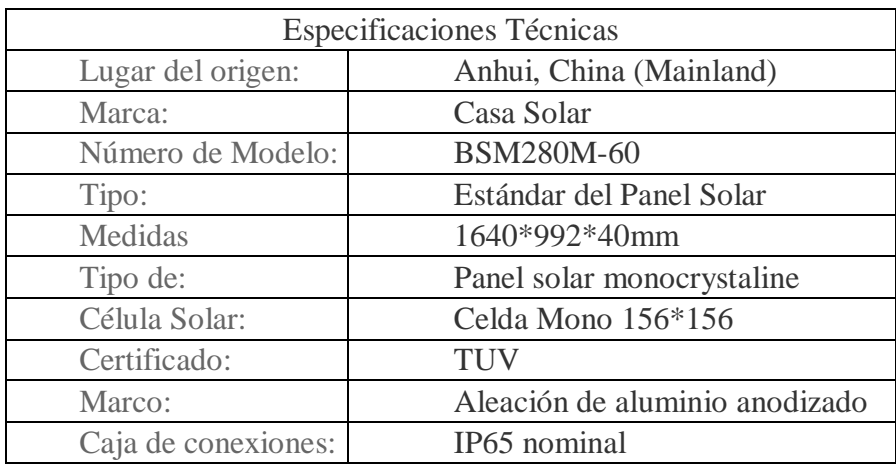

**Tabla 18:** *Especificaciones Técnicas de Panel Fotovoltaico*

Fuente: Manual Solar home, 2018.

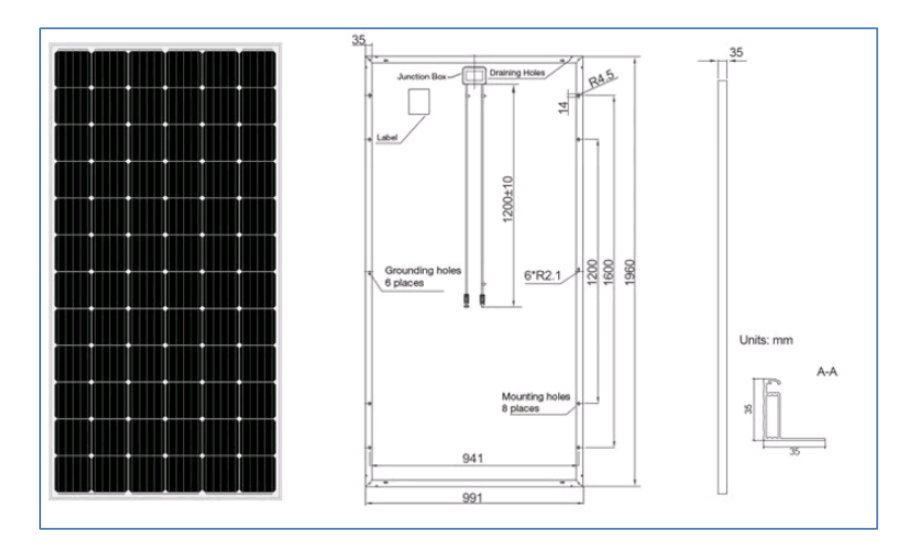

 *Figura 15. Dimensiones de panel fotovoltaico.*

## **Controlador de Carga.**

Es encargado de dirigir y controlar la energía eléctrica que se transporta desde los paneles fotovoltaicos y los acumuladores de energía (Banco de Baterías). Hay dos tipos: el [PWM](https://autosolar.es/regulador-de-carga/reguladores-de-carga) y el [MPPT.](https://autosolar.es/reguladores-de-carga-mppt)

Mediante la siguiente ecuación, obtenemos la intensidad de corriente del regulador.

Isc, es la corriente de cortocircuito, según la tabla de especificaciones es de 9.09 Amperios.

 $I$ Regulador =  $6 * 9,09$ A

#### $I$ Regulador = 54.54 A

La Intensidad de corriente para el regulador será de 99.99 A, dividido en un solo circuito, obtendremos 1 reguladores de 54.54 A, con un voltaje de 12V. En consecuencia, la corriente de carga se demuestra mediante la presente ecuación:

$$
P = V * I * cos \theta
$$

$$
I = \frac{P}{v * cos \theta}
$$

$$
I = \frac{1031.4}{220 * 0.9}
$$

 $I = 5.20$  A, dividido en un circuito.

Es decir, se requiere en la instalación un controlador de carga que tenga un valor de corriente de cortocircuito de 54.54 Amperios, y soporta una corriente de carga del sistema de 5.20 Amperios.

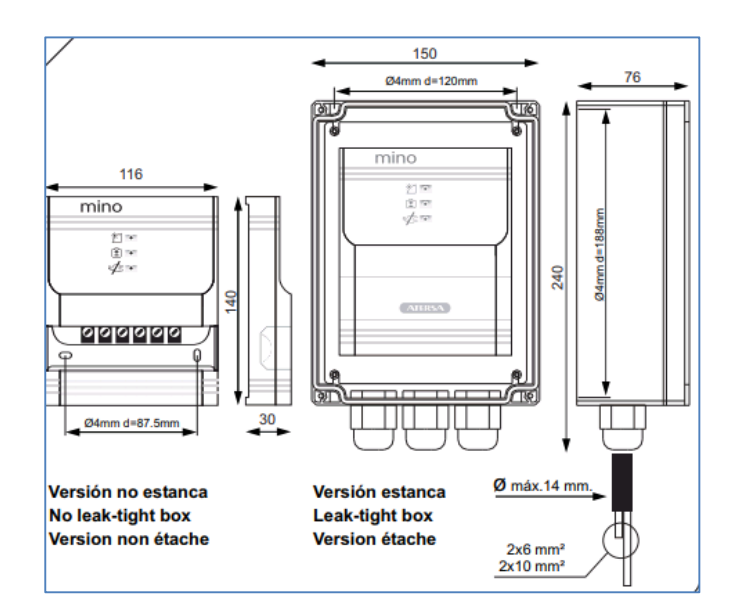

 *Figura 16. Controlador de carga.*

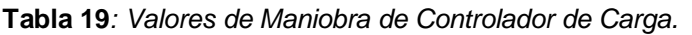

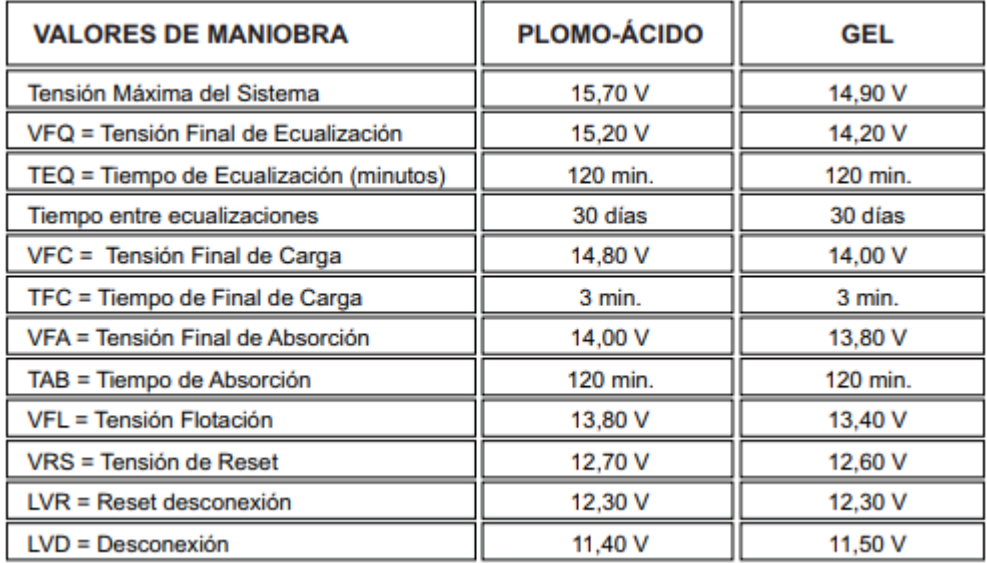

Fuente: Atersa, 2019.

Inversor: Señal de Corriente continua a Corriente alterna

Se obtiene a partir de la potencia pico los módulos fotovoltaicos instalados en el sistema fotovoltaico.

La potencia instalada es de 1031.4 Watt

Los inversores JOMAR son ideales para suministrar corriente a equipos recreativos, equipos móviles de oficina y otras aplicaciones eléctricas, y convierten los 12 V de corriente continua de la batería en 230 voltios de CA (alterna).

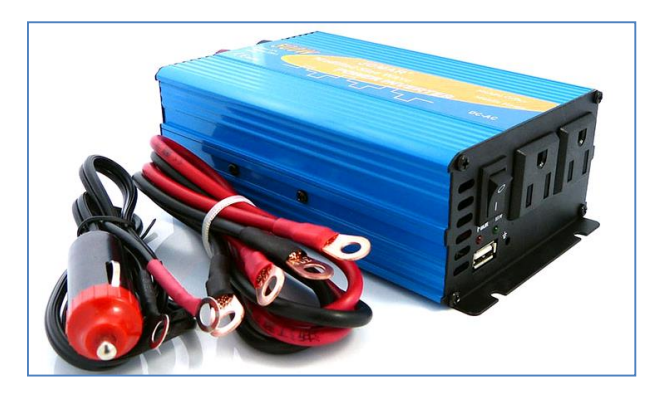

*Figura 17. Inversor JOMAR 12V.*

#### **Cálculo de número de baterías**

El banco de baterías del sistema híbrido almacena la energía desde los paneles solares, las baterías que almacenan la energía eléctrica proveniente de los paneles fotovoltaicos

Cálculo de la capacidad de almacenamiento.

Se determina por la expresión:

$$
Cah=\frac{Es}{V}
$$

Dónde.

Cah: Capacidad de almacenamiento en amperios – hora.

Es: Energía eléctrica requerida en un día.

V: Nivel de tensión de almacenamiento. 12 Voltios.

Reemplazando valores, se obtiene:

$$
Cah = \frac{4911.9\,Watt - hora\,por\,dia}{12\,Voltios}
$$

Se obtiene.

Cah = 409.32 Amperio – Hora por día.

La determinación del número de baterías está en función a:

- a) Energía a almacenar.
- b) Capacidad de almacenamiento de cada batería en Amperios Hora.
- c) Número de autonomía del sistema. 2 días.
- d) Eficiencia de almacenamiento, por el efecto de carga/descarga de la batería.

$$
Nb=\frac{Cah*d}{Cb*e}
$$

Dónde:

Nb: Número de Baterías.

Cah: Capacidad de almacenamiento en amperios – hora.

d: Días de autonomía del sistema. 2 días.

Cb: Capacidad de Almacenamiento. Se selecciona una batería de 540 A-h.

E: Eficiencia por efecto de carga/descarga. 0.70 para batería seleccionada de alta eficiencia.

Reemplazando valores, se obtiene:

$$
Nb=\frac{409.32*2}{540*0.70}
$$

## $N = 2.16$  haterias

Se utilizarán 3 baterías de 12 v cada uno conectados en paralelo, que según la ficha técnica del controlador está dentro del rango admisible. Seleccionamos 3 baterías de 540A-h cada una, modelo: S-540 de 540 Ah, la cual cumple con los datos tomados para nuestro cálculo.

Especificaciones:

Casco y tapa: fabricado con un material resistente a golpes llamado polipropileno.

Masa: 56 kg

Longitud: 318x181x425mm.

Autonomía a 100hr: 540 Ah

Autonomía a 50 h: 500 Ah

Autonomía a 20 h: 428 Ah

Dimensionamiento de los conductores eléctricos.

a) Por caída de tensión.

La expresión que determina la caída de tensión en los conductores eléctricos se expresa:

$$
\Delta U = \frac{2*\rho*I*L}{S}
$$

Dónde:

S: Sección del conductor en mm2.

 $\rho$ : Resistividad del conductor a la temperatura de servicio. (0.01786 Ohmiosmm2/m)

I: Intensidad de corriente eléctrica, en Amperios.

L: Longitud en Metros

∆: Caída de tensión máxima admisible en voltios en la línea.

Para el caso del conductor que sale del panel fotovoltaico, tiene una intensidad de corriente eléctrica de 5.20 Amperios, una longitud del conductor de 15 metros. El conductor es de sección 3.31mm2, se tiene que la caída de tensión es:

 $\Delta U = \frac{2 * 0.01786 * 5.2 * 15}{3.31}$  $\frac{100*3.2*13}{3.31} = 0.84$  Voltios.

Que está dentro de lo especificado para caídas de tensión máximo del 5% para el sector rural

b) Por capacidad de corriente.

Según la tabla del fabricante de conductores eléctricos, para un conductor de 3.31mm2 (AWG 12), la capacidad de corriente es hasta 20 amperios, con lo cual cumple para la corriente de carga de 5.2 amperios que se requiere.

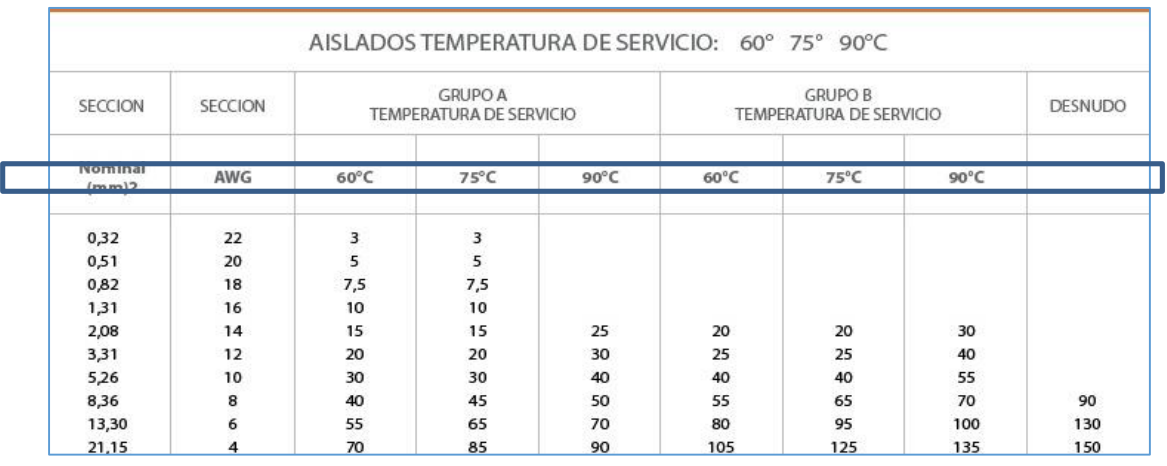

**Tabla 20***: aislamiento de conductores eléctricos*

Fuente: indeco

En conclusión, utilizar conductor eléctrico de 3.31 mm2 THW, el cual tiene una máxima caída de tensión de 0.84 voltios y una capacidad de corriente de 8.06 Amperios.

#### **Dimensionamiento de los elementos electromecánicos del sistema eólico.**

Consiste en el dimensionamiento del aerogenerador, regulador de carga, banco de baterías.

Selección del Aerogenerador.

Se realiza en función a la velocidad del viento determinada en el ítem 3.2, en el cual se estableció que se tiene un 60% de probabilidad de que ocurra una velocidad de 5.21 m/s. El criterio de selección es la de un generador en el cual se tenga los mejores rendimientos a la velocidad estipulada.

La energía que el fundo Ojo de Toro, requiere del sistema eólico es de 5636.4 Watt – hora.

La potencia que genera un aerogenerador se determina:

$$
P=\frac{\rho* A* \nu^3}{2}
$$

En dónde:

P: Potencia mecánica del aerogenerador, en Watt

 $\rho$ : Densidad del aire. 1.23 Kg/m3

A: Area de barrido de las hélices, en m2.

V: Velocidad del viento, en m/s, para el caso es 5.21m/s

Reemplazando valores, y considerando la potencia por cada metro cuadrado de barrido del aerogenerador, se tiene:

$$
P=\frac{1.23*1*5.21^3}{2}
$$

Reemplazando valores, se tiene:

 $P = 86.97$  Watt por m2

La selección del aerogenerador, estará en función a las dimensiones del diámetro del área de barrido, es decir a las longitudes de los álabes de la turbina eólica.

Area de Barrido =  $3.14*$  D<sup>\*</sup>D / 4

Es decir que la determinación del diámetro del aerogenerador está en función a la energía que requiere el sistema.

La energía que requiere el fundo ojo de toro por generación eólica es de 4370 Watt – hora, en un día.

La potencia mecánica se determina a partir de la expresión:

$$
Pe=\frac{Ee}{Te*e1*e2}
$$

Dónde:

Pe: Potencia del aerogenerador.

Ee: Energía que requiere el sistema. 5636.4 Watt – Hora.

Te: Tiempo en el cual la velocidad es cercana a la velocidad de diseño. 6 Horas, de acuerdo a lo determinado en el potencial eólico, de las 18.00 hasta las 24.00 horas, velocidades mayores a 6m/s

e1: Eficiencia mecánica de la turbina eólica. 0.8

e2: Eficiencia en el alternador del aerogenerador. 0.9

Reemplazando valores, se tiene

$$
Pe = \frac{5636.4}{6*0.9*0.9} = 1159.8
$$
 Watt.

Es decir, la potencia del aerogenerador será de 1159.8 Watt, con lo cual se determina el diámetro del aerogenerador. La potencia mecánica por cada m2 del aerogenerador es de  $P = 86.97$  Watt por m2, es decir:

$$
Pe = \frac{86.97 * \pi * D^2}{4}
$$

$$
1159.8 = \frac{86.97 * \pi * D^2}{4}
$$

$$
D=\sqrt{\frac{1159.8*4}{86.97*3.14}}=4.12m
$$

Con ello, se selecciona un aerogenerador con un diámetro de barrido de aire de 4.12 m, potencia de 1159.8 Watt, tensión de generación de 12 Voltios corriente directa.

#### **Determinación del Número de Baterías.**

Cálculo de la capacidad de almacenamiento.

Se determina por la expresión:

$$
Cah=\frac{Es}{V}
$$

Dónde.

Cah: Capacidad de almacenamiento en amperios 5636.4 Watt– hora.

Ee: Energía eléctrica requerida en un día.

V: Nivel de tensión de almacenamiento. 12 Voltios.

Reemplazando valores, se obtiene:

$$
Cah = \frac{5636.4 \quad Watt - hora\ por\ dia}{12\ Voltios}
$$

Se obtiene.

Cah = 469.7 Amperio – Hora por día.

La determinación del número de baterías está en función a:

- a) Energía a almacenar.
- b) Capacidad de almacenamiento de cada batería en Amperios Hora.
- c) Número de autonomía del sistema. 2 días.
- d) Eficiencia de almacenamiento, por el efecto de carga/descarga de la batería.

$$
Nb=\frac{Cah*d}{Cb*e}
$$

Dónde:

Nb: Número de Baterías.

Cah: Capacidad de almacenamiento en amperios – hora.

d: Días de autonomía del sistema. 2 días.

Cb: Capacidad de Almacenamiento. Se selecciona una batería de 540 A-h.

E: Eficiencia por efecto de carga/descarga. 0.75 para batería seleccionada de alta eficiencia.

Reemplazando valores, se obtiene:

$$
Nb=\frac{469.7*2}{540*0.75}
$$

#### $N = 2.31$  baterias

Se utilizarán 3 baterías de 12 v cada uno conectados en paralelo, que según la ficha técnica del controlador está dentro del rango admisible. Seleccionamos 3 baterías de 540A-h cada una, modelo: S-540 de 540 Ah, la cual cumple con los datos tomados para nuestro cálculo.

Especificaciones:

Casco y tapa: fabricado con un material resistente a golpes llamado polipropileno.

Masa: 56 kg

Longitud: 318x181x425mm.

Autonomía a 100hr: 540 Ah

Autonomía a 50 h: 500 Ah

Autonomía a 20 h: 428 Ah

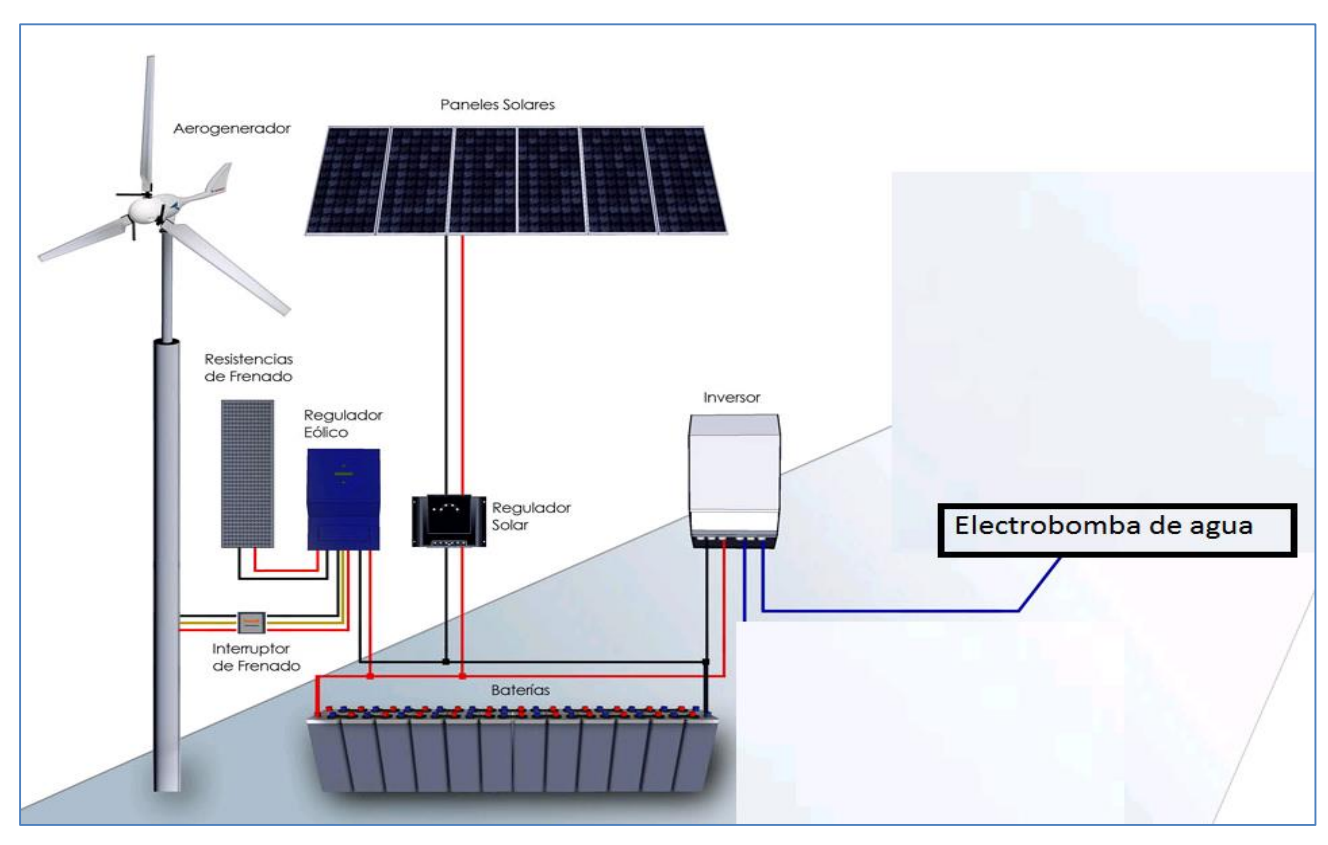

*Figura 18. Conexionado de la instalación hibrida solar-eólica.*

Del cálculo realizado en el ítem 3.3. se determinó que se requiere de 3 baterías de 540 Amperios Horas para el almacenamiento de la energía solar y de 3 baterías de 540 Amperios horas para el almacenamiento de la energía eólica, de 12 Voltios de tensión. Todos en conexión en paralelo.

En el caso del inversor, éste tendrá que ser capaz de transformar la corriente directa de la batería hacia la electrobomba del sistema.

La máxima corriente que requiere el inversor del sistema se determina con la

expresión:

$$
I=\frac{MD}{V * f.d.p}
$$

Dónde:

MD: Máxima demanda 2199 Watt

V: Tensión de utilización 220 Voltios.

f.d.p. Factor de potencia. 0.9 Inductivo.

Reemplazando valores:  $I = \frac{2199}{32010}$  $\frac{2199}{220*0.9}$  = 11,10 Amperios

El inversor del sistema se selecciona con el 25% adicional de la corriente de diseño, es decir, la corriente del inversor será de 1.25 \* 11.10 = 13.88 Amperios.

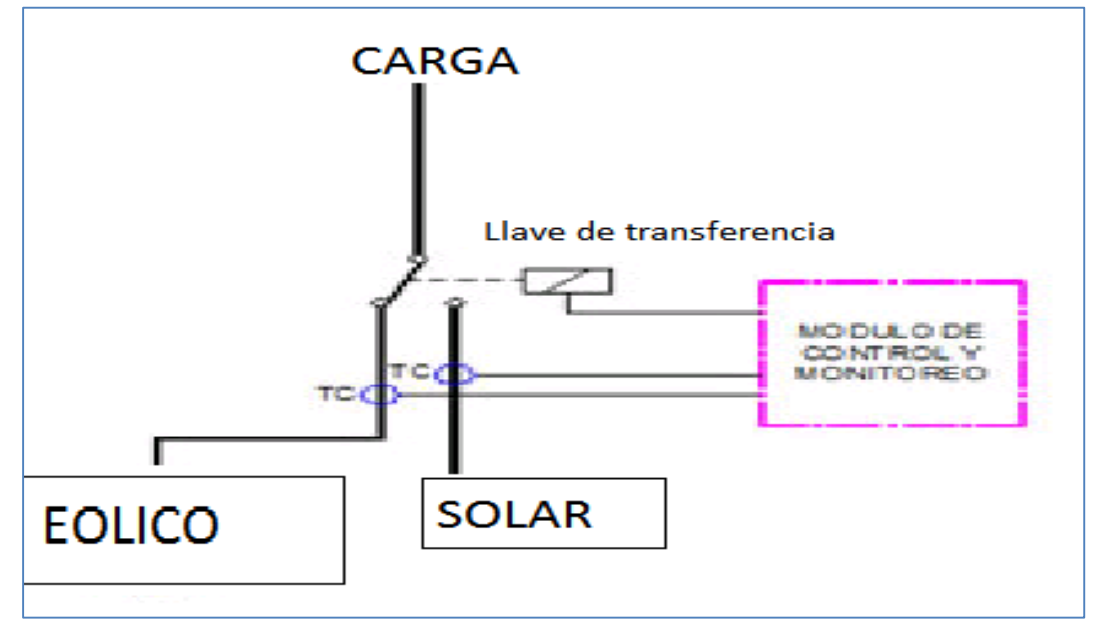

*Figura 19. Circuito de transferencia solar - eólico.*

#### **3.4 Realizar una evaluación económica de la propuesta, utilizando indicadores, tales**

**como VAN, TIR, relación Beneficio Costo.**

#### **Costo de la Inversión.**

La inversión del proyecto, se muestra en la tabla.

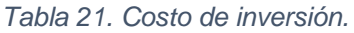

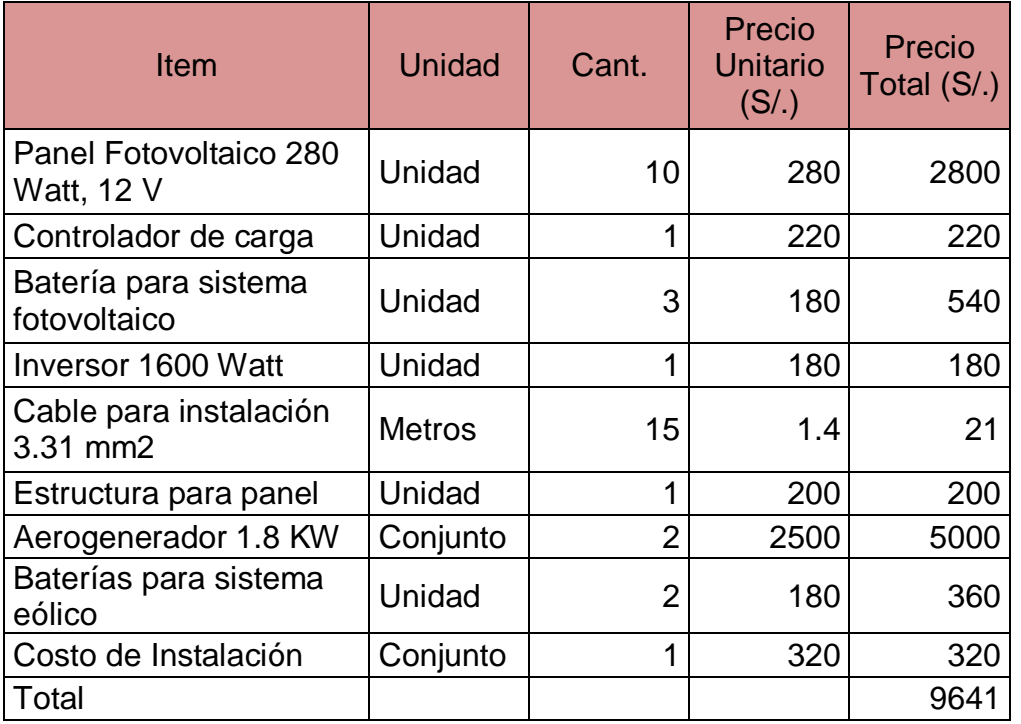

Fuente: Guía de Observación.

#### **Ingresos económicos del Proyecto.**

Según lo descrito en el problema de la presente investigación, se determinó que, el consumo de combustible para accionar los motores de combustión interna, que accionan las bombas de agua, incrementa el costo de producción del cultivo; es decir que el accionamiento de una bomba de agua de 1,5, 2 y 3 HP, durante 3 horas, tiene un gasto total de 11 Galones, que es equivalente a 132 Soles, labor que se realiza como mínimo una vez a la semana. Se tiene un gasto aproximado de 528 Soles Mensuales, para el riego de cinco hectáreas de maíz.

Es decir que los ingresos del proyecto, representa el ahorro en combustible, es decir de 528 Soles mensuales.

## **Egresos del proyecto.**

Costo de Mantenimiento.

El costo del mantenimiento representa el 5% del costo de la inversión, es decir de 0.05 \* 9641= 964.1 Anual. (S/.48.2 Mensual).

#### **Flujo de caja del proyecto.**

 El flujo de caja se realiza con todos los ingresos, egresos e inversión inicial del proyecto, se analiza en el tiempo de 36 meses, debido a que es un proyecto de mediano plazo, tal como se detalla en la tabla.

*Tabla 22. Flujo de caja del proyecto.*

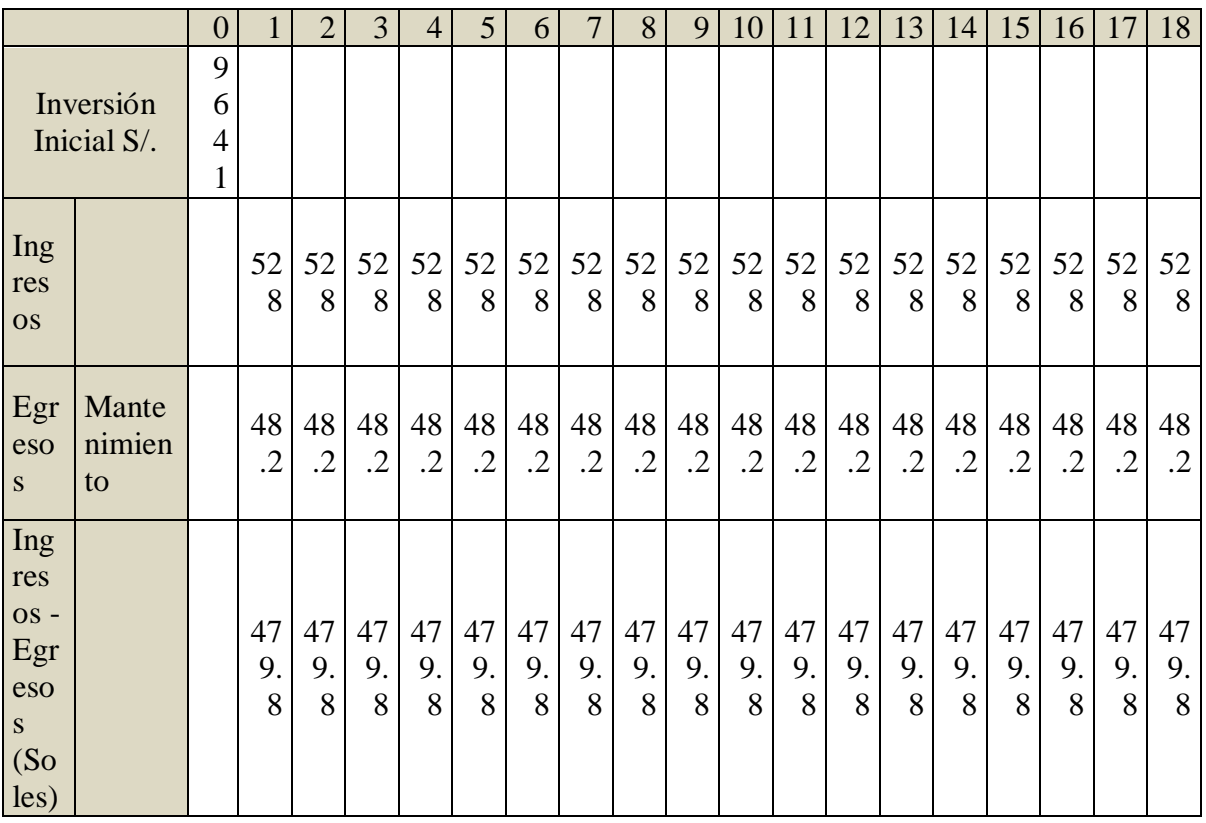

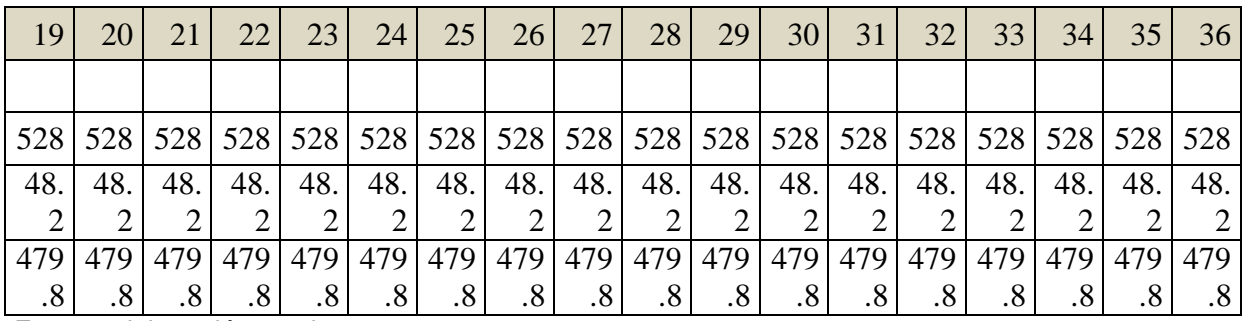

Fuente: elaboración propia.

# **Análisis con indicadores económicos.**

Valor Actual Neto

$$
Ia = \frac{In * [(1+i)]^n - n - 1}{[i * (1+i)^n]}
$$

Dónde:

Ia: Utilidad actualizada al mes 0.

Ia: Utilidad Mensual (Ingresos - Egresos):

i: Tasa de Interés: 2.5% Mensual

n: Número de Meses: 36

Reemplazando valores, para lo cual utilizamos el comando VNA, del Software Microsoft Excel:

*Tabla 23. Calculo del valor actual neto.*

|                                 |                   | 0   |           | 2         | 3         | 4         | 33        | 34        | 35        | 36        |                    |
|---------------------------------|-------------------|-----|-----------|-----------|-----------|-----------|-----------|-----------|-----------|-----------|--------------------|
| Inversión Inicial S/.           |                   | 964 |           |           |           |           |           |           |           |           |                    |
| Ingreso<br>S                    |                   |     | 528       | 528       | 528       | 528       | 528       | 528       | 528       | 528       |                    |
| Egreso<br>S                     | Mantenimie<br>nto |     | 48.2      |           | 48.2 48.2 | 48.2      | 48.2      | 48.2      | 48.2      | 48.2      |                    |
| Ingreso<br>$S -$<br>Egreso<br>S |                   |     | 479.<br>8 | 479.<br>8 | 479.<br>8 | 479.<br>8 | 479.<br>8 | 479.<br>8 | 479.<br>8 | 479.<br>8 | VNA(0.025,         |
| (Soles)                         |                   |     |           |           |           |           |           |           |           |           | F8:AO8)            |
|                                 |                   |     |           |           |           |           |           |           |           |           | $S$ .<br>11,302.29 |

Fuente: Elaboración propia

Se obtiene: Ia = S/. 11302.29

Por lo tanto, el valor actual neto es la diferencia entre la utilidad actualizada del proyecto (Ia) y el valor de la inversión: 11302.29 - 9641=.S/. 1661.29

Tasa Interna de Retorno

$$
Inv = \frac{Ia * [(1 + TIR) ]^{n} n - 1}{[TIR * (1 + TIR)^{n}]}
$$

# Cálculo de la Tasa Interna de Retorno

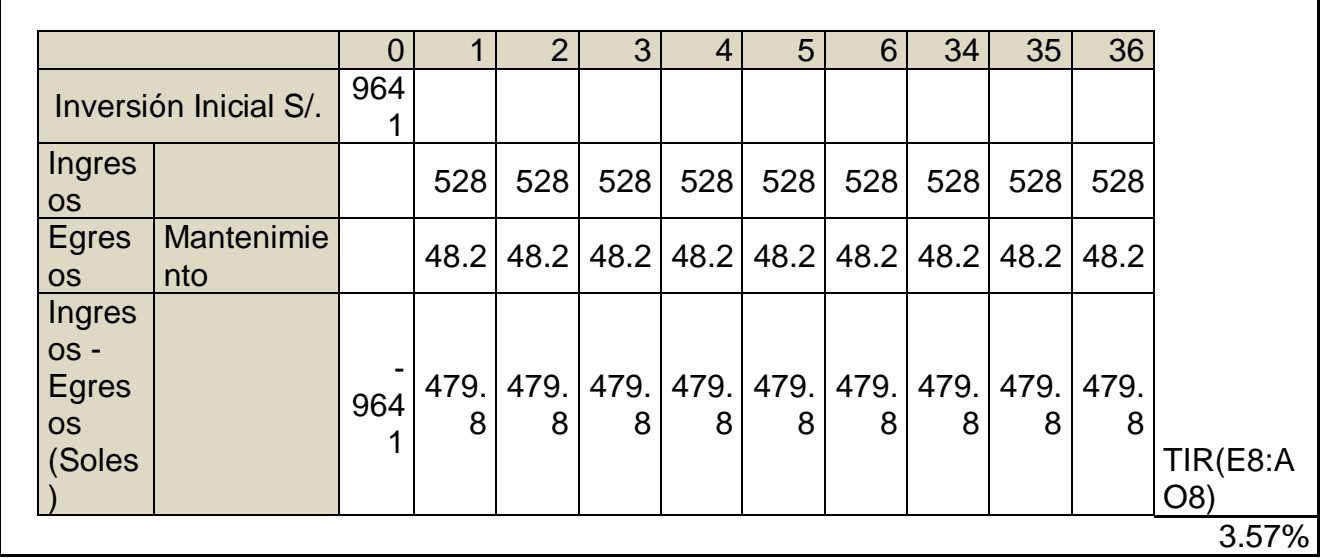

*Tabla 24. Calculo de la tasa interna de retorno.*

Fuente: Elaboración Propia.

Cálculo de la relación beneficio costo.

Beneficio del proyecto: S/. 11302,29

Inversión del proyecto: S/. 9641

 $R b/c = 11302.29 / 9641 = 1.17$ 

Finalmente, los indicadores económicos del proyecto de inversión son:

 $VAN = S/.1661.29$ 

 $TIR = 3.57%$ 

 $B/C = 1.17$ 

#### **IV. DISCUSIÓN**

Los sistemas híbridos fotovoltaico – eólico, constituyen la combinación de fuentes de energía renovables que existen en diferentes lugares, en dónde el acceso a la red eléctrica convencional no es viable; ambos recursos en función a su potencialidad, y a la carga que se requiera activar, son proyectos viables que se utilizan en zonas que no están contemplados dentro del plan de electrificación rural del ministerio de energía y minas.

La cantidad de energía que entrega cada fuente, es proporcional al nivel de potencial que tienen tanto en lo que respecta al nivel de radiación solar y en la velocidad del viento; la tecnología actual existente, toma al nivel de radiación solar entre 4 y 5 KW-H/m2, como el valor mínimo para generación eólica, así mismo toma un valor de 4,5m/s como velocidad mínima para el accionamiento del aerogenerador; con dichos valores se optimiza la eficiencia del panel fotovoltaico y del aerogenerador.

Los precios de las tecnologías influyen en la determinación de la dimensión de cada sistema de energía, el sistema fotovoltaico será más eficiente a medida que opere a valores de radiación solar promedio, y de la misma manera sucede con los aerogeneradores.

#### **V. CONCLUSIONES**

• Se determinó el valor de la máxima demanda 2206 Watt y el consume de energía eléctrica de 9422 Watt/hora, con un factor de carga de 0.305 del sistema.

• Se hizo la evaluación del potencial eólico y solar, mediante las mediciones de los valores de velocidad del viento y la radiación solar, mediante el método probabilístico de Weibull, se obtuvo que se tiene una probabilidad del 54% de ocurrencia una velocidad superior a 5.21m/s; en caso de la radiación solar se obtuvo un valor de 5.0134 KW-h/m2 con una probabilidad de ocurrencia de 60%.

• Se hizo el dimensionamiento de los elementos electromecánicos del sistema hibrido, un aerogenerador con un diámetro de barrido de aire de 4.12m, potencia de1159.8W, tensión de generación 12v dc, 4 paneles fotovoltaicos 280W, 5 baterías de 12v dc, 1 controlador de carga y un inversor de In 13.88.

• En la evaluación económica, se determinó que el valor actual neto del proyecto es de 1664|.29 soles, tasa interna de retorno del 3.57% y tiene una relación beneficio costo de 1.17, valores que hace viable proyecto.

#### **VI. RECOMENDACIONES**

• Se recomienda el uso de un grupo electrógeno como fuente de generación eléctrica para fines en el cual no exista la disponibilidad del recurso energético.

• El dimensionamiento del aerogenerador, debe garantizar que, con una velocidad del aire inferior al promedio determinado, pueda generar energía eléctrica.

• Los precios de ambos sistemas tienen tendencia a la baja, por lo cual su uso es el más adecuado para las zonas en donde no se tenga proyectado la instalación de redes de distribución convencional.
# **REFERENCIAS**

**. SUAREZ, E.** El reto de energizar zonal rurales aisladas. Bogotá, Colombia, 2016, 13pp.

**TWENERGY**. Electrificación Rural en Colombia desde el año 2010. Bogotá, Colombia,2017,23pp.

**. MINISTERIO DE ELECTRICIDAD Y ENERGIAS RENOVABLES- ECUADOR.**  Informe de la eficiencia eléctrica en el área de distribución de Ecuador. Guayaquil, Ecuador, 2017,34pp.

**. INEI**. Estadísticas de los niveles de electrificación en el Perú. Lima, Perú, 2017,32pp.

**. MINISTERIO DE AGRICULTURA**. Riego Tecnificado utilizando grupos electrógenos. Trujillo, Perú, 2015,31pp.

**. CHERCCA V**. Aprovechamiento Del Recurso Eólico Y Solar En La Generación De Energía Eléctrica Y La Reducción De Emisiones De Co2 En El Poblado Rural La Gramita De Casma, Ancash, 2014, 87pp.

**. SERVAN. R**. Análisis Técnico-Económico De Un Sistema Hibrido De Baja Potencia Eólica Solar Conectado A La Red, Piura, Perú, 2014,86pp.

**. RAMIREZ E**. Propuesta de aprovechamiento de energía solar y eólica como energía eléctrica en el complejo ecoturístico Laguna de Conache, Trujillo, Perú, 2018, 104pp.

**. CASTILLO, R**. Energía eléctrica hibrida, utilizando energía solar y eólica. México, 2014,34pp.

**. ATLAS EOLICO DEL PERU**. Información del potencial eólico por región. Lima, Perú, 2016, 56pp.

# **ANEXOS**

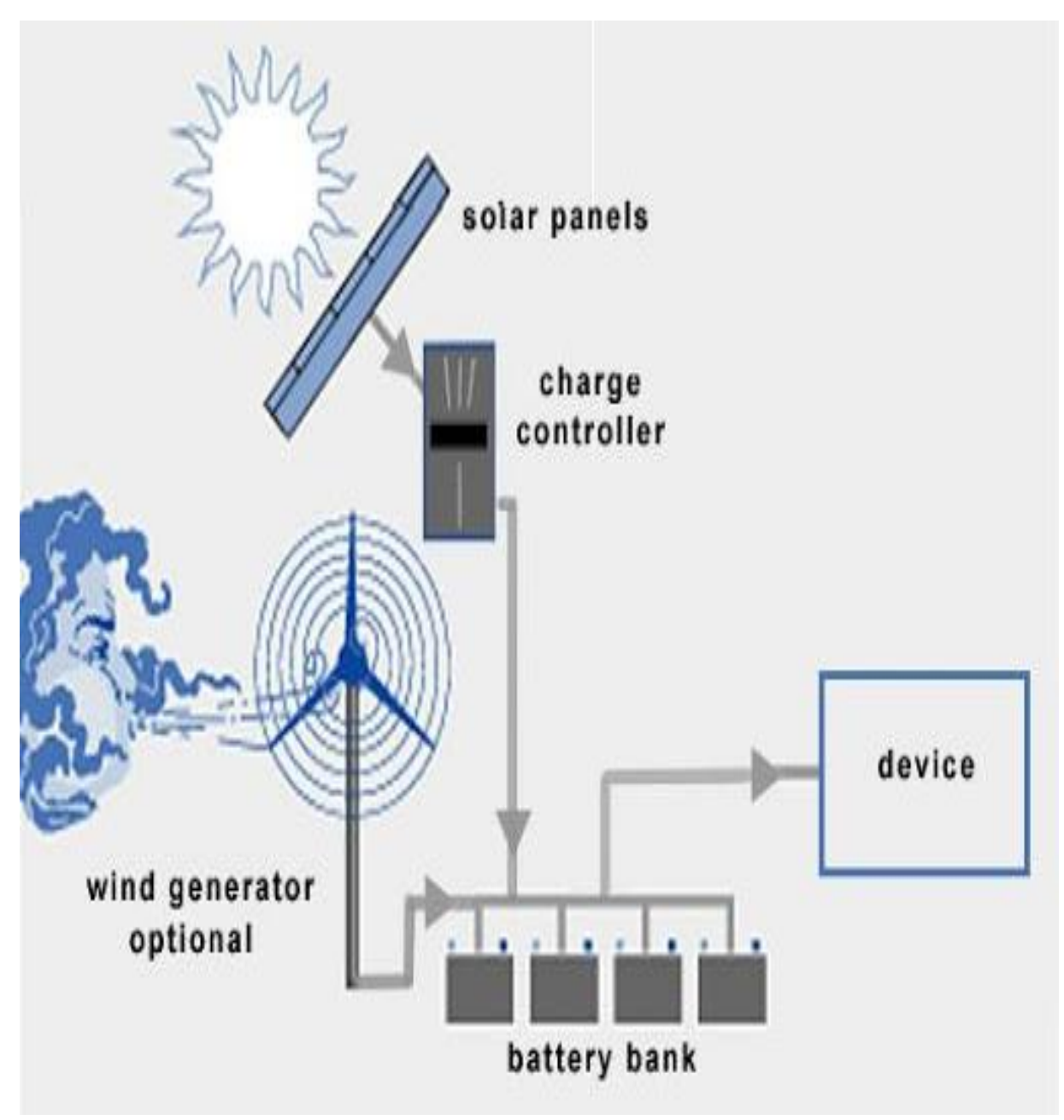

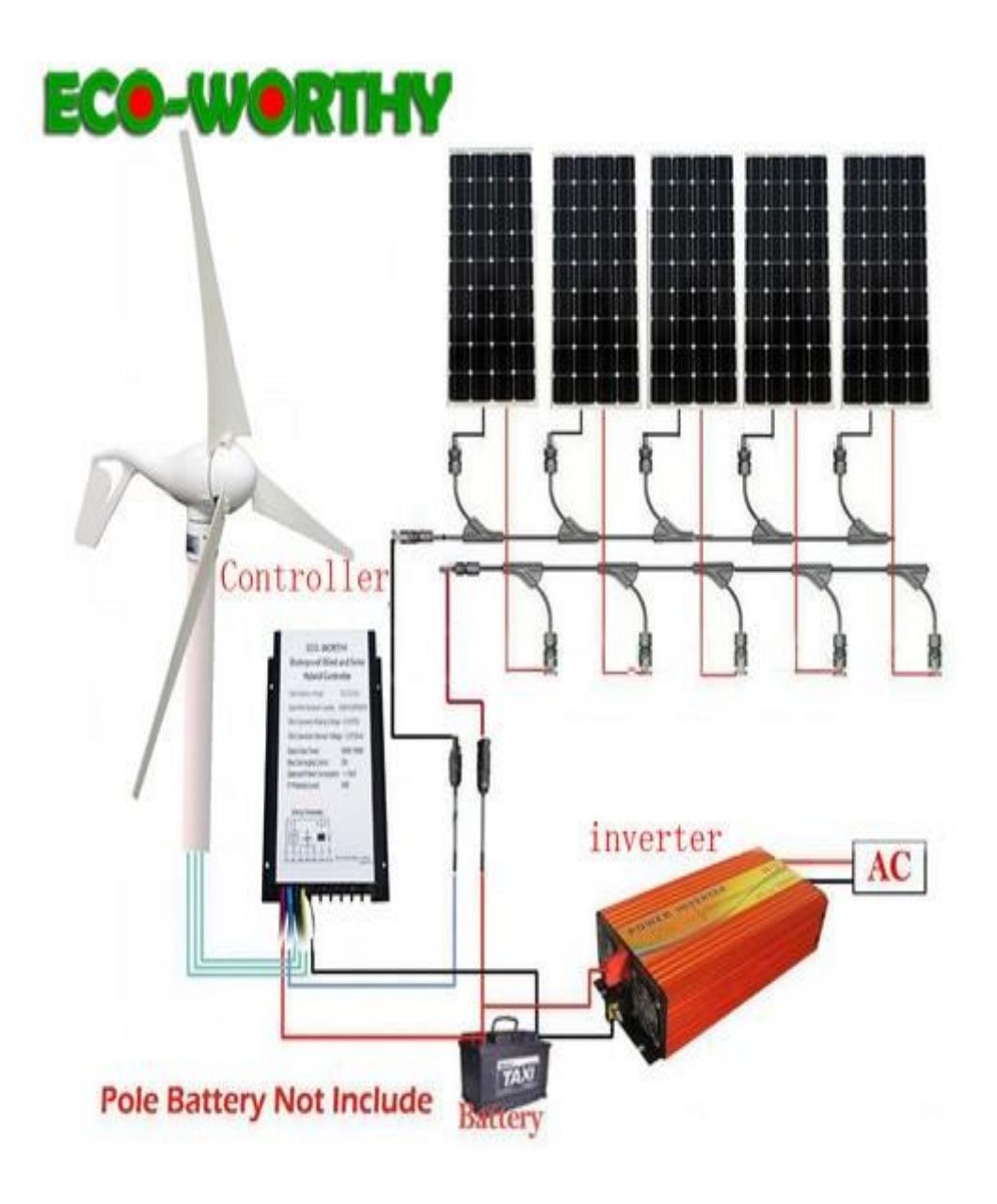

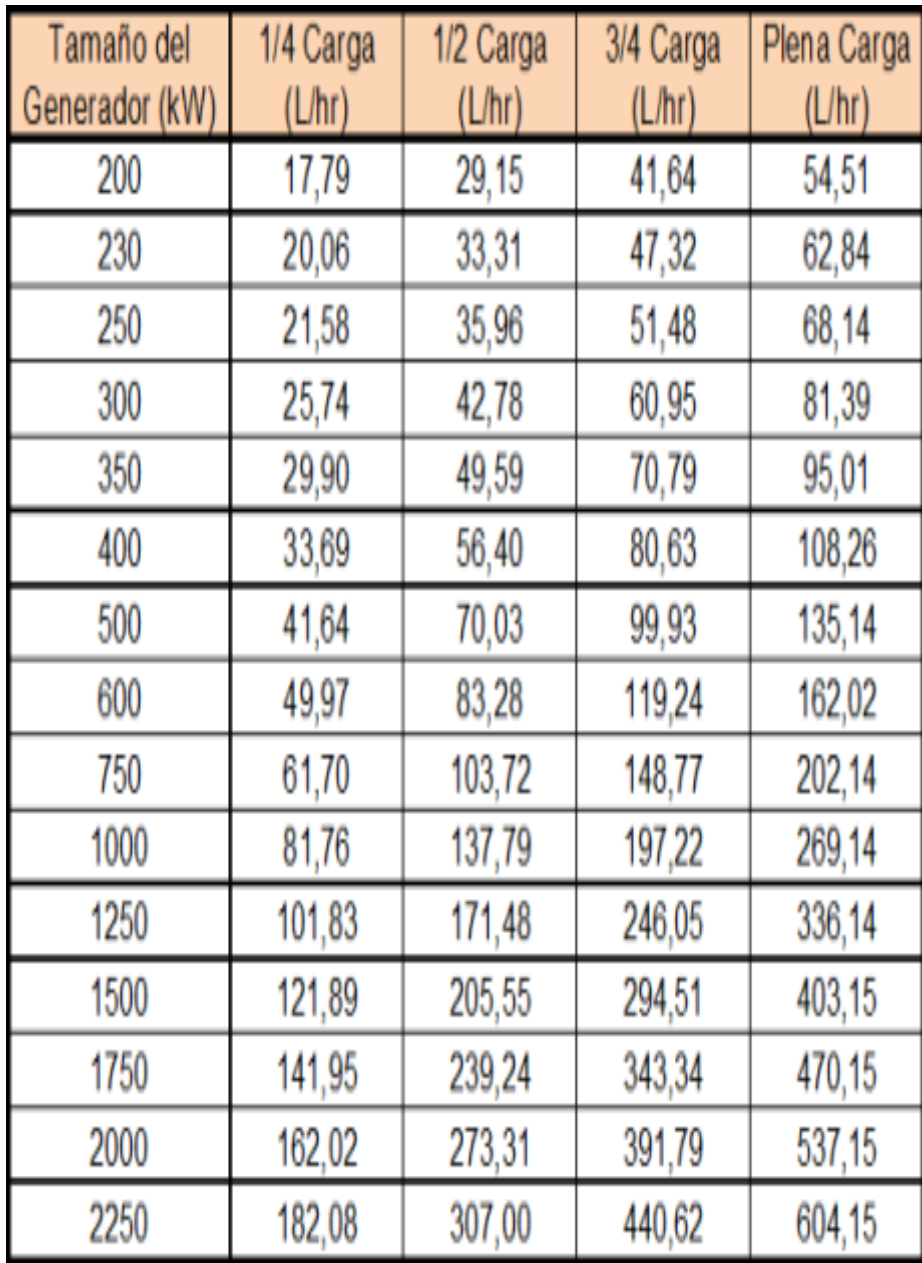

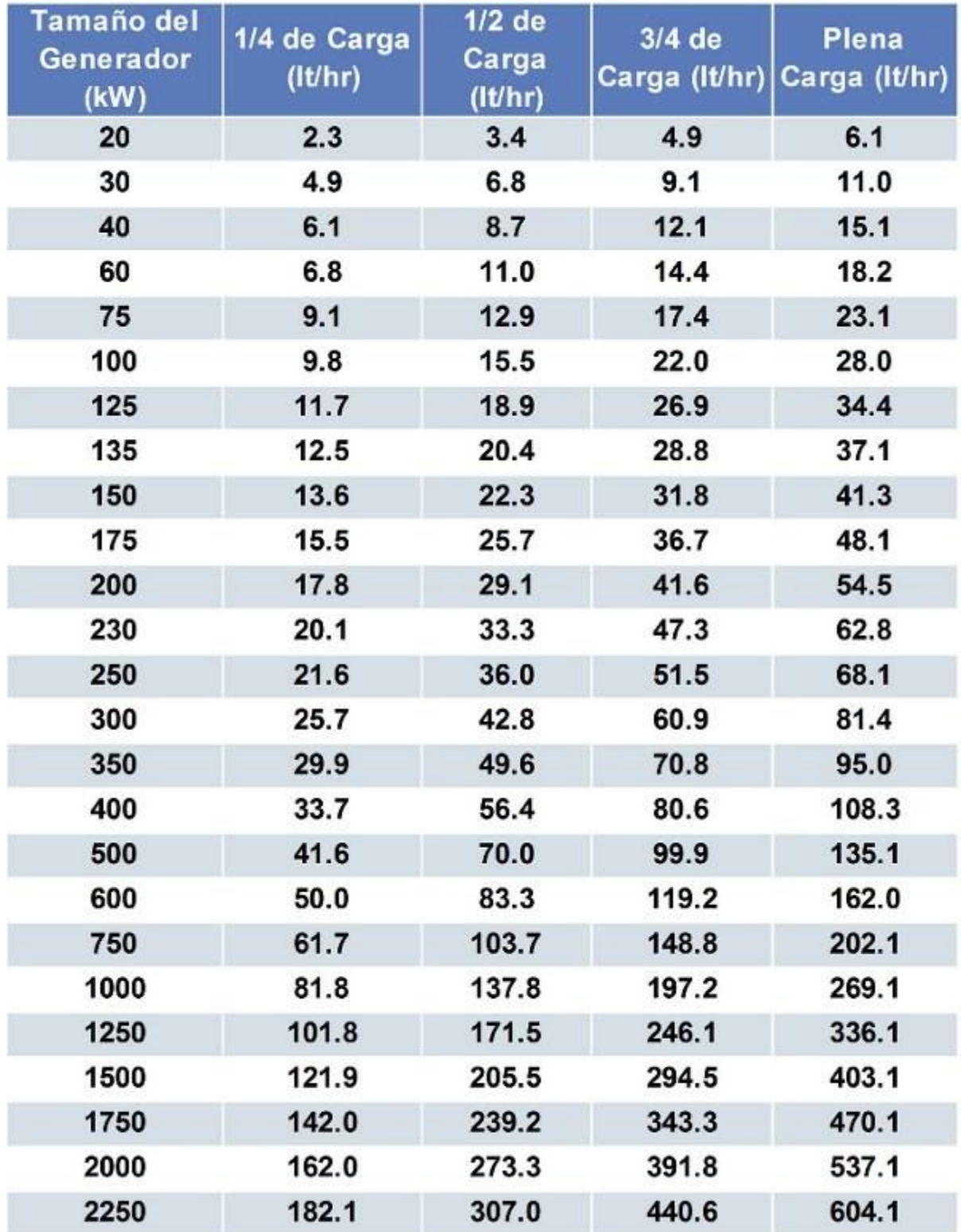

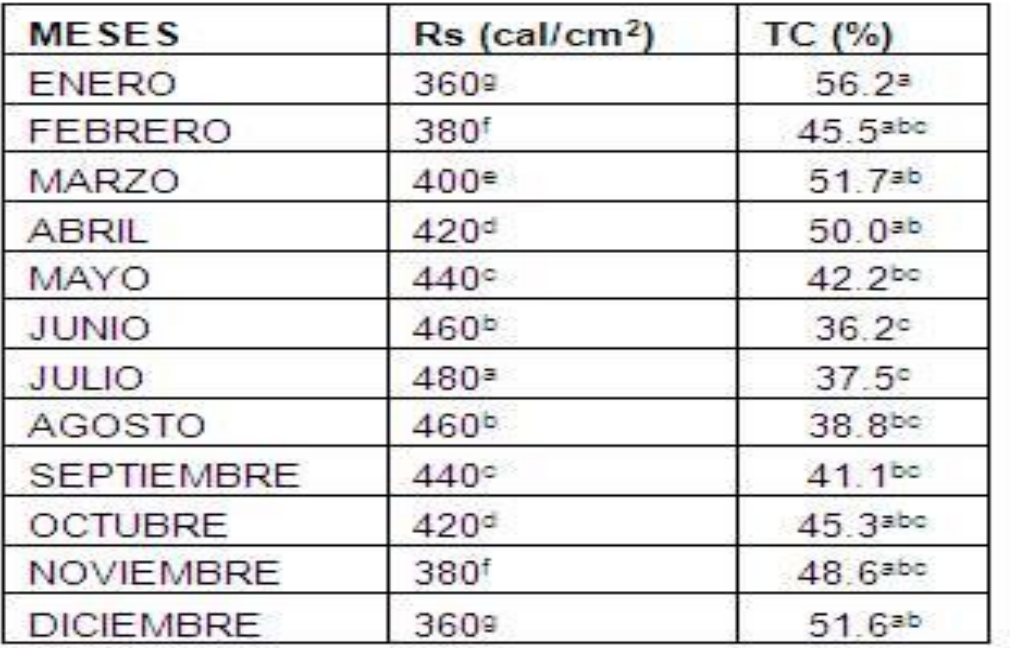

\*Rs= Radiación solar promedio diaria (cal/cm<sup>2</sup>)<br>\*\*TC= Tasa de concepción (%)

## Página del jurado

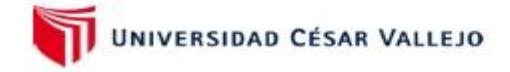

#### **ACTA DE SUSTENTACIÓN**

En la ciudad de Chiclayo, siendo las 21:00 horas del día miércoles, 24 de junio de 2020, de acuerdo a lo dispuesto por la Resolución de Coordinación de Escuela Nº 0332-2020-UCV-EPIME, de fecha 24 de junio de 2020; se procedió a dar inicio al acto protocolar de sustentación de la tesis "DISEÑO DE UN SISTEMA HIBRIDO EOLICO/SOLAR SUMINISTRAR ENERGIA ELECTRICA AL FUNDO BENAVIDES CASERIO OJO DE TORO - JAYANCA", presentada por el Br. ROBERTH LIVAQUE BENAVIDES con la finalidad de obtener el Título de Ingeniero Mecánico Electricista, ante el jurado evaluador conformado por los profesionales siguientes t

- Presidente : Mgtr. Dante Omar Panta Carranza
- Secretario : Dr. Anibal Jesús Salazar Mendoza
- : Mgtr. James Skinner Celada Padilla a. Vocal

Concluida la sustentación y absueltas las preguntas efectuadas por los miembros del jurado se resuelve:

Aprobado por mayoría

Siendo las 21:45 horas del mismo día, se dio por concluido el acto de sustentación, procediendo a la firma de los miembros del jurado evaluador en señal de conformidad.

Chiclayo, miércoles, 24 de junio de 2020

mmm Mgtr. Darte Omar Panta C ranza Presidente Dr. Anibal Jesus S Celada Padilla ılazar Mendoza Mgtr. James 8kl Nocal Secreta İο **CAMPUS CHICLAYD** Carretera Chiclayo Fimentel Km. 3.5<br>Telf.: (074) 481616 / Anexo: 6514

### **DECLARATORIA DE AUTENTICIDAD**

Yo. Roberth Livague Benarido de la Universidad César Vallejo, identificado con DNI Nº 47997958., con el trabajo de investigación titulada,

"Diseño de un sistema hibrido estico/solar Suninistros mergía electrica al fundo Benaridos casuro Ojo de Toro-Jayaucar

#### Declaro bajo juramento que:

1) El trabajo de investigación es mi autoría propia.

- 2) Se ha respetado las normas internacionales de citas y referencias para las fuentes utilizadas. Por lo tanto, el trabajo de investigación no ha sido plagiada ni total ni parcialmente.
- 3) El trabajo de investigación no ha sido auto plagiado; es decir, no ha sido publicada ni presentada anteriormente para obtener algún grado académico previo o título profesional.
- 4) Los datos presentados en los resultados son reales, no han sido falseados, ni duplicados, ni copiados y por lo tanto los resultados que se presentan en la tesis se constituirán en aportes a la realidad investigada.

De identificarse la falta de fraude (datos falsos), plagio (información sin citar autores), autoplagio (presentar como nuevo algún trabajo de investigación propio que ya ha sido publicado), piratería (uso ilegal de información ajena) o falsificación (representar falsamente las ideas de oro), asumo las consecuencias y sanciones que de mi acción se deriven, sometiéndome a la normalidad vigente de la Universidad César Vallejo.

Chiclayo  $24$  de  $AgoI0$  20

Firma

Nombres y apellidos Roberth Livague Benavides.<br>DNI 47997958